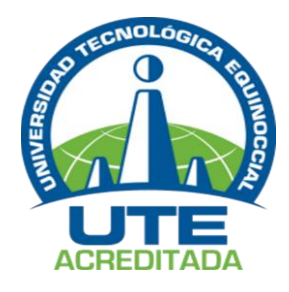

# **UNIVERSIDAD TECNOLÓGICA EQUINOCCIAL**

Sede Santo Domingo

# **FACULTAD CIENCIAS DE LA INGENIERÍA E INDUSTRIAS**

# **CARRERA DE INGENIERÍA EN ELECTROMECÁNICA Y AUTOMATIZACIÓN**

Informe del proyecto técnico para obtener el título de:

# **INGENIERO ELECTROMECÁNICO, MENCIÓN EN AUTOMATIZACIÓN INDUSTRIAL**

# **TEMA: AMBIENTE VIRTUALES DE APRENDIZAJE**

**TÍTULO: DISEÑO DE UN SIMULADOR DIDÁCTICO VIRTUAL DE MOTORES DE INDUCCIÓN ASINCRÓNICOS TRIFÁSICOS. SANTO DOMINGO 2015**

**Autor**

# JULIO ALFREDO MENDOZA MACIAS

# **Director**

# LIC. IVES TORRIENTE GARCIA, *M.Sc*

Santo Domingo de los Tsáchilas – Ecuador

AGOSTO – 2016

# **DISEÑO DE UN SIMULADOR DIDÁCTICO VIRTUAL DE MOTORES DE INDUCCIÓN ASINCRÓNICOS TRIFÁSICOS. SANTO DOMINGO 2015.**

Lic. Ives Torriente García, *MS.c*

# **DIRECTOR**

**APROBADO**

Ing. Daniel Anzules, *MS.c* <u> 1989 - Johann Stoff, fransk kongresser og det</u>

# **PRESIDENTE DEL TRIBUNAL**

Ing. Néstor Albán

# **MIEMBRO DEL TRIBUNAL**

Ing. Nilo Ortega, *MBA*

# **MIEMBRO DEL TRIBUNAL**

Santo Domingo,...........de agosto de 2016.

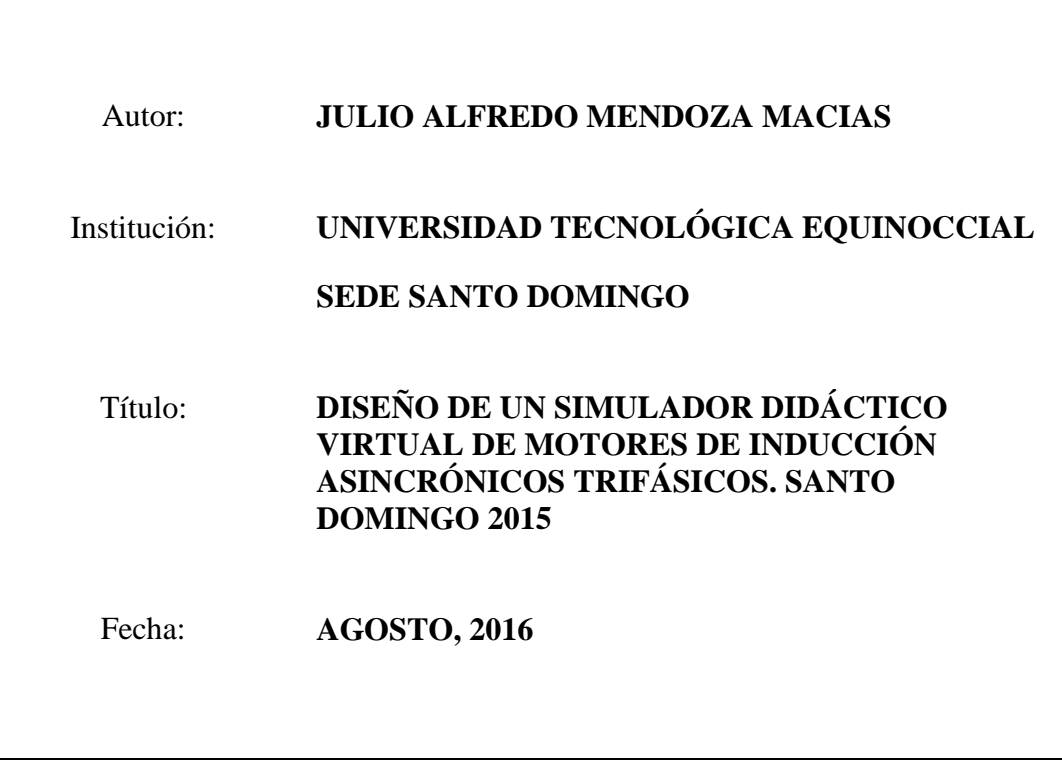

El contenido del presente trabajo está bajo la responsabilidad del autor y no ha sido plagiado.

CONDORS  $\overline{\phantom{a}}$ 

Julio Alfredo Mendoza Macias

C.C. 171335201-9

# **UNIVERSIDAD TECNOLÓGICA EQUINOCCIAL SEDE SANTO DOMINGO**

# **INFORME DEL DIRECTOR**

Santo Domingo, 17 de agosto de 2016

Ing. Nilo Ortega, *MBA*.

# **COORDINADOR DE LA CARRERA DE INGENIERÍA ELECTROMECÁNICA**

De mis consideraciones.-

Mediante la presente tengo a bien informar que el trabajo técnico realizado por el estudiante **JULIO ALFREDO MENDOZA MACIAS**, cuyo título es: **DISEÑO DE UN SIMULADOR DIDÁCTICO VIRTUAL DE MOTORES DE INDUCCIÓN ASINCRÓNICOS TRIFÁSICOS. SANTO DOMINGO 2015**; ha sido elaborado bajo mi supervisión y revisado en todas sus partes, el mismo que no ha sido plagiado, por lo cual autorizo su respectiva presentación.

Particular que informo para fines pertinentes.

Atentamente,  $\overline{\phantom{a}}$ 

Lic. Ives Torriente García, *M.Sc*

# **DIRECTOR DEL TRABAJO DE TITULACIÓN**

# *Dedicatoria*

Dedico el presente trabajo a mis padres José Mendoza y Narcisa Macias que siempre me apoyaron incondicionalmente en la parte moral y económica para poder llegar a ser un profesional de la Patria.

A mi esposa, hermanos, amigos y familia en general por el apoyo que siempre me brindaron día a día en el transcurso de cada año de mi carrera Universitaria.

# *Agradecimiento*

Agradezco a mi familia por hacerme ver la vida de una forma diferente y confiar en mis decisiones brindándome su apoyo y confianza. También a todos aquellos que siguen estando cerca de mí y que le regalan a mi vida algo de su hermoso tiempo.

A mi Tutorde Trabajo de Titulación Lic. Ives Torriente García

que sin su ayuda y conocimiento no hubiera sido posible terminal este proyecto.

# **FORMULARIO DE REGISTRO BIBLIOGRÁFICO**

# **PROYECTO DE TITULACIÓN**

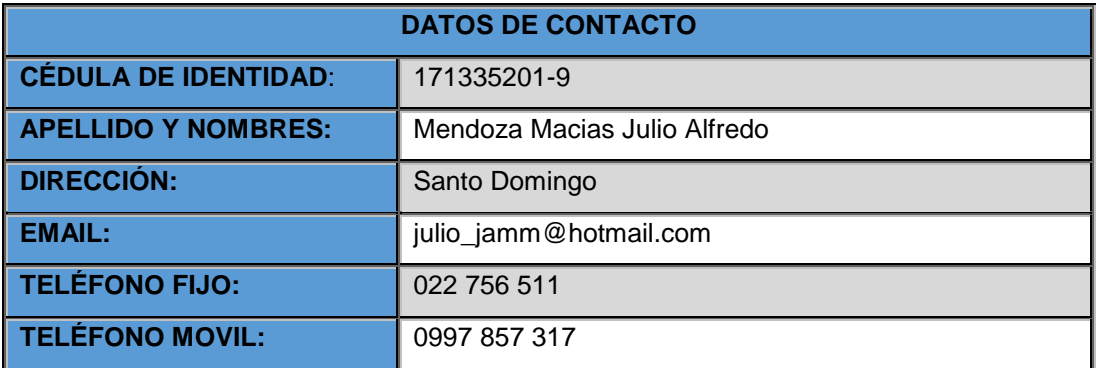

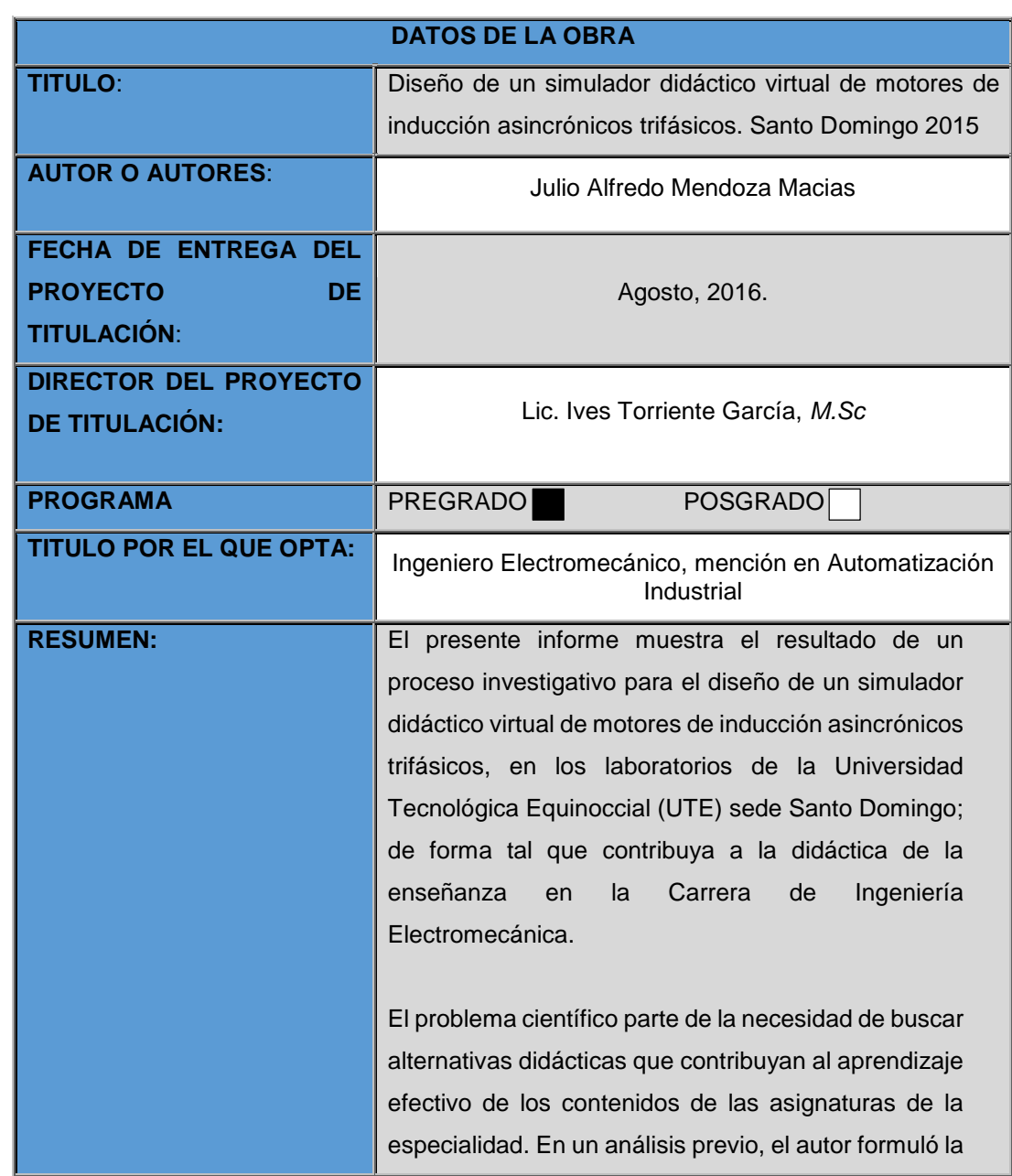

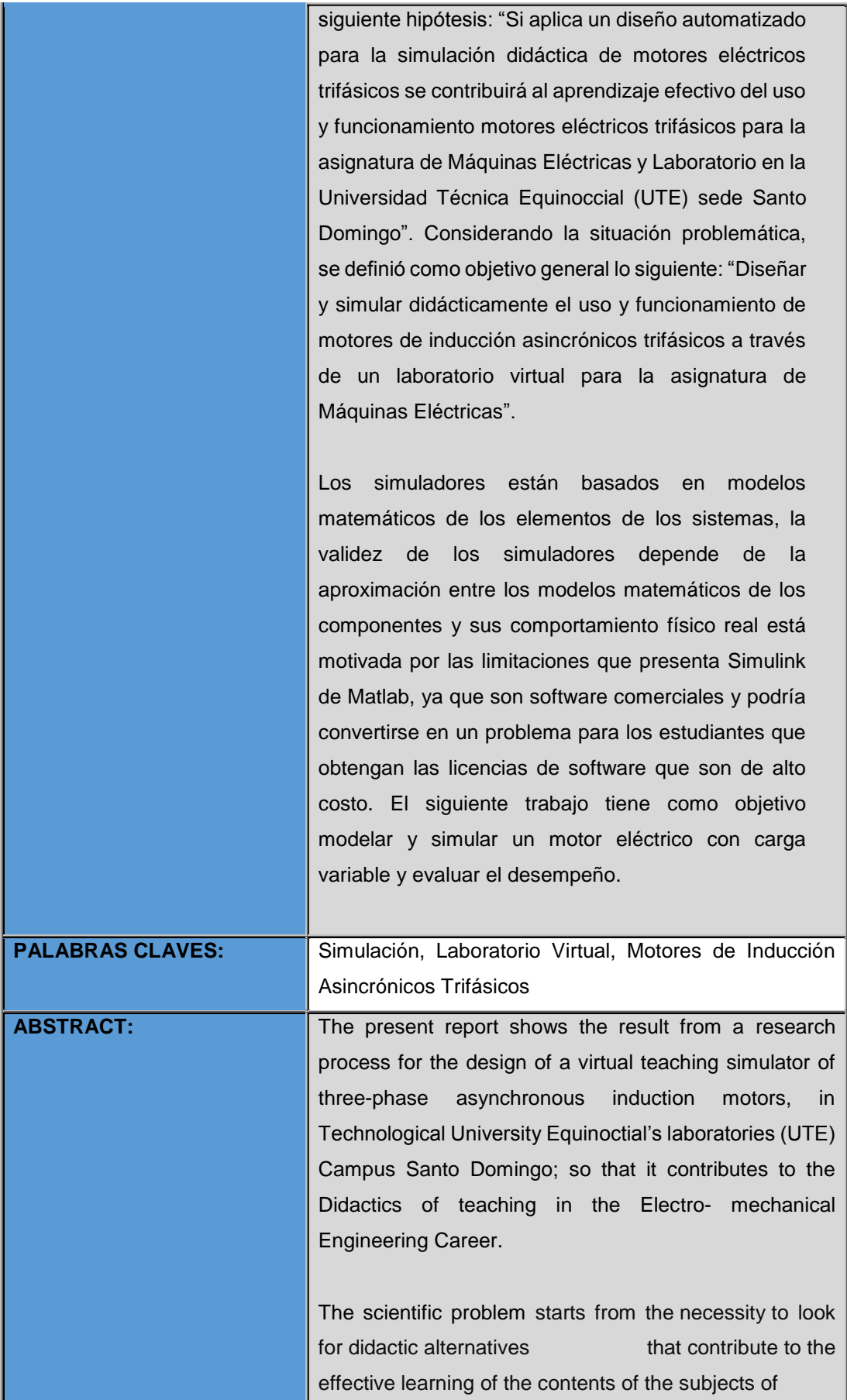

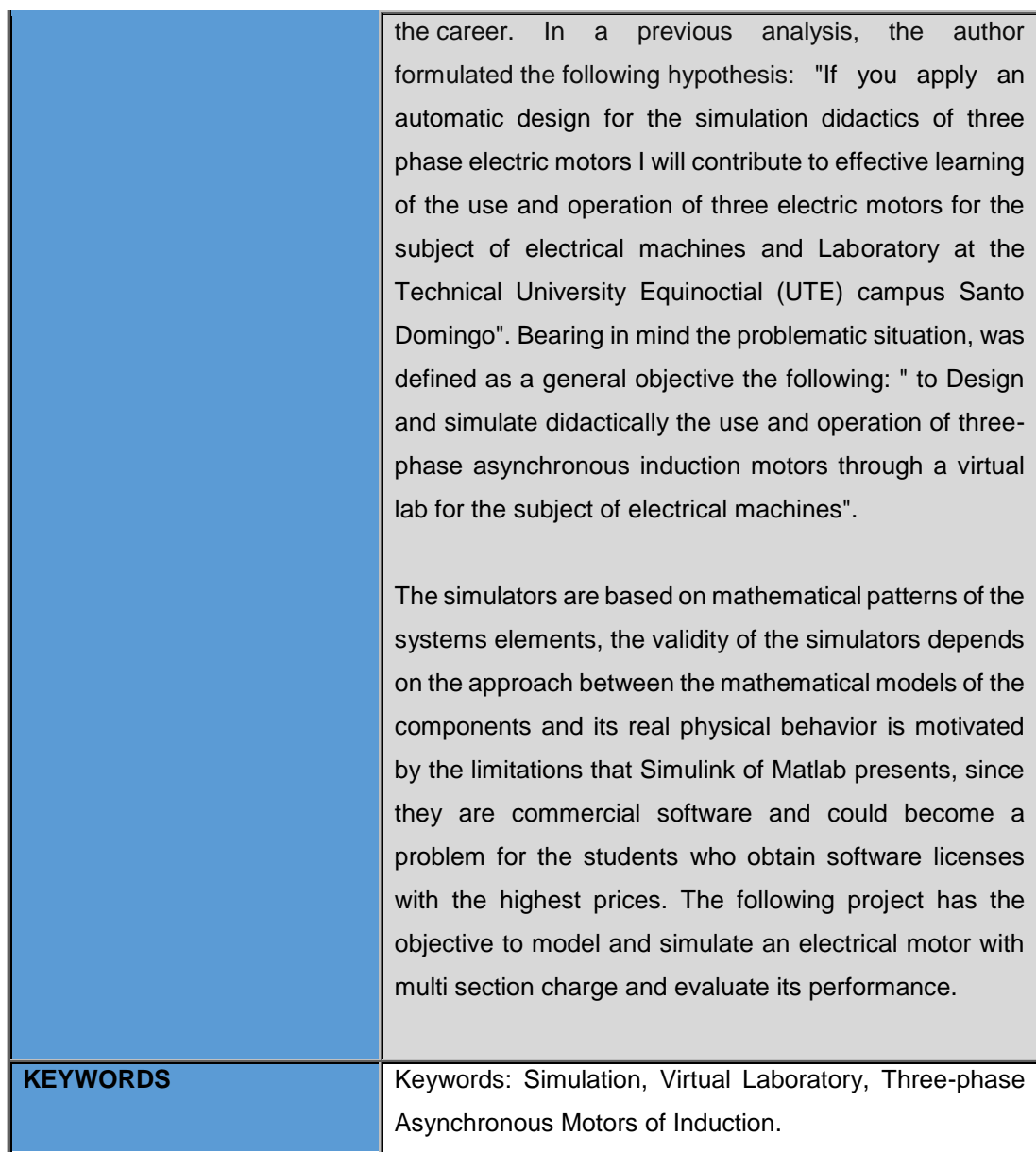

Se autoriza la publicación de este Proyecto de Titulación en el Repositorio Digital de la Institución.

CONDORS  $f:$ 

MENDOZA MACIAS JULIO ALFREDO C.C 171335201-9

# **DECLARACIÓN Y AUTORIZACIÓN**

Yo, **MENDOZA MACIAS JULIO ALFREDO**, C.C: **1713352019-9** autor del proyecto titulado: D**iseño de un simulador didáctico virtual de motores de inducción asincrónicos trifásicos. Santo Domingo 2015,** previo a la obtención del título de **INGENIERO ELECTROMECÁNICO, MENCIÓN EN AUTOMATIZACIÓN INDUSTRIAL** en la Universidad Tecnológica Equinoccial.

- 1. Declaro tener pleno conocimiento de la obligación que tienen las Instituciones de Educación Superior, de conformidad con el Artículo 144 de la Ley Orgánica de Educación Superior, de entregar a la SENESCYT en formato digital una copia del referido trabajo de graduación para que sea integrado al Sistema Nacional de información de la Educación Superior del Ecuador para su difusión pública respetando los derechos de autor.
- 2. Autorizo a la BIBLIOTECA de la Universidad Tecnológica Equinoccial a tener una copia del referido trabajo de graduación con el propósito de generar un Repositorio que democratice la información, respetando las políticas de propiedad intelectual vigentes.

Santo Domingo, 19 de agosto de 2016.

lleward  $f: \_\_$ 

MENDOZA MACIAS JULIO ALFREDO C.C 171335201-9

# ÍNDICE DE CONTENIDOS

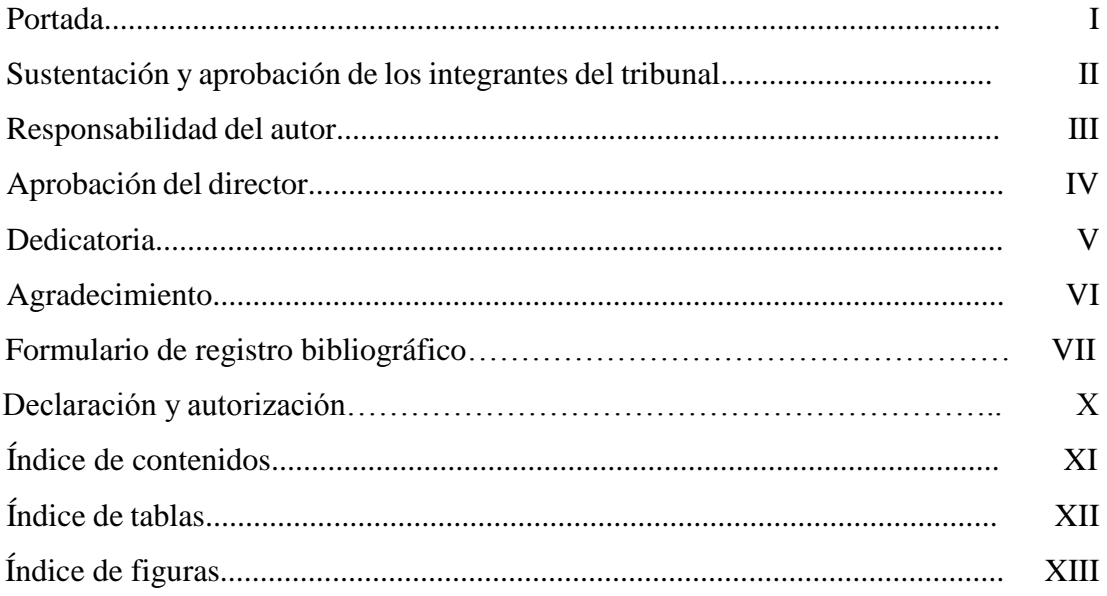

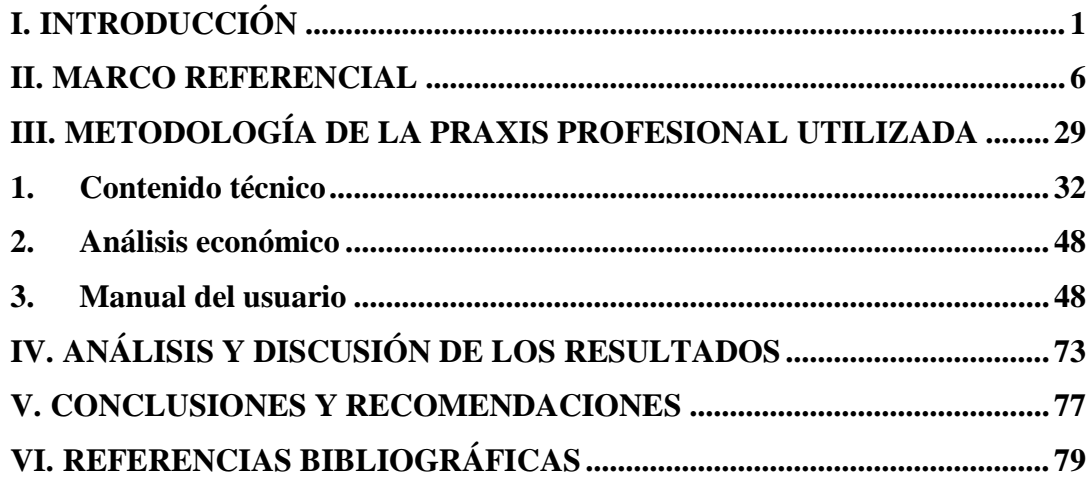

# **ÍNDICE DE TABLA**

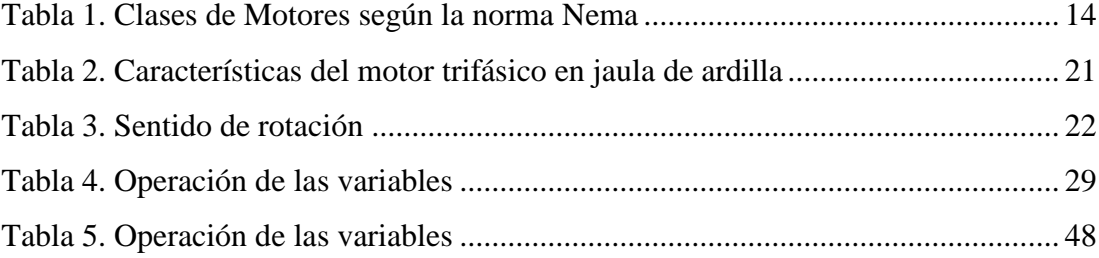

# **ÍNDICE DE FIGURAS**

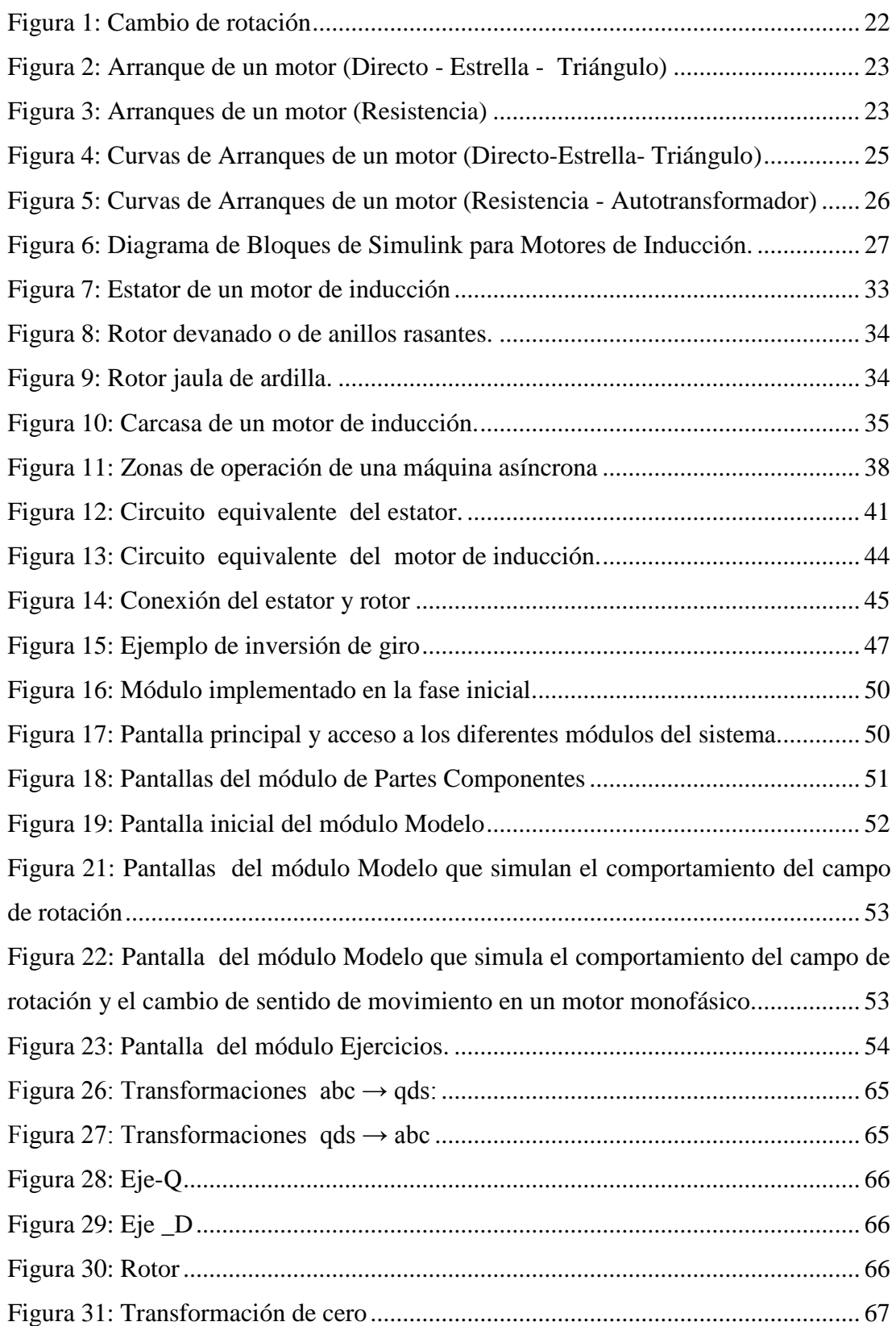

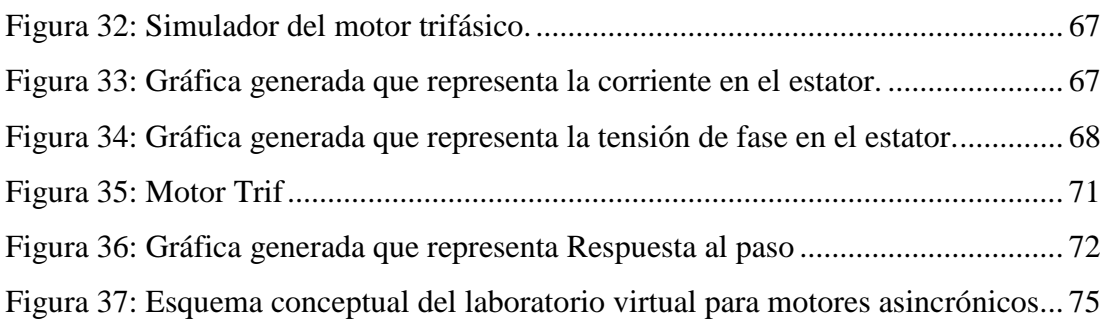

# <span id="page-14-0"></span>**I. INTRODUCCIÓN**

El desarrollo de la tecnología ha revolucionado el mundo facilitando las actividades del ser humano; su avance es acelerado e innovador, trayendo consigo el uso de nuevas herramientas que han surgido con la tecnología, destacándose los simuladores virtuales, los cuales pueden ser utilizados como estrategia de aprendizaje para mejorar la enseñanza.

El uso de simuladores computarizados data de la segunda mitad del siglo pasado, según (Riber, 1996:pág. 44). Al respecto el mismo autor plantea que el motor intelectual de su uso se asigna a la contribución de John Dewey en su obra "Education and Experience" en donde argumentaba en contra del exceso de teoría. La primera simulación gerencial fue auspiciada por la American Management Association en 1957.

Posteriormente según (Bass, 1964:pág.545-56), diseñador de un simulador especialmente interesante (U. of Pittsburg Production Organization Experiment) estimó en 1964 que existían más de 100 simulaciones. Graham y Gray publican una descripción en 1969 de 180 simuladores computarizados. Fue en ése mismo año 1969 cuando se publica la primera colección anotada de simuladores. Diez años más tarde aparecía la cuarta edición describiendo tres veces más simulaciones.

Otro estudio realizado por (Zuckerman, 1973) catalogó 215 simuladores. Al año siguiente (Schriesham, 1974) localizó 400 simuladores. Se asume que el impulso de este crecimiento fue el estándar de acreditación impuesto por la American Association of Collegiate Schools of Business (AACSB) al exigir que el plan de estudios de los MBA's debía concluir con un curso integrador de Estrategia y Política, un curso ideal para el uso de simuladores y en donde se ha concentrado su uso.

En el período de los años 80 las simulaciones crecieron especialmente en complejidad. Se considera que la más compleja fue la simulación usada en el Ejercicio Ace de la Organización del Atlántico Norte en 1989 en la que participaron tomando decisiones 3,000 comandantes durante once días seguidos, afirma (Anthony J. Faria, 1996:pág.20-22), el mismo autor que en el año 1996 realizó una encuesta y encontró en los Estados Unidos a 11,386 instructores universitarios usando simuladores en las universidad americanas, y a 7,808 empresas usando simuladores en la capacitación de su personal. (Anthony J. Faria, 1996:pág.22-28)

En América Latina la primera universidad en usar simulaciones en 1963 fue el Instituto Tecnológico y de Estudios Superiores de Monterrey, poco después de organizar la primera Maestría en Administración. Fue allí donde surgió el concepto integral de LABSAG como un laboratorio que pudiera administrar el flujo de alumnos y participantes por Internet. (Riber, 1996:pág. 5-24). En los años siguientes, los simuladores fueron desarrollados, modificados y acrecentados con un "upgrade" en Londres, México D.F. y Lima, Perú para poder servir en línea a muchos usuarios universitarios y ejecutivos.

En el caso de Ecuador la simulación virtual como herramienta para la estrategia del aprendizaje aún es insuficiente según (moodle.educacionvirtual.ec, 2010), los mayores avances están orientados hacia el área de ciencias médicas, negocios y escenarios militares; en el área de las ciencias técnicas es insuficiente el uso de los simuladores para la profundización del conocimiento. En la Universidad Técnica Equinoccial, se ha trabajado en el área de anatomía con el software para el estudio de la anatomía virtual, según (Hidalgo, Reece, Santamaría y Auz; Revista Equinoccio Vol.5:Art. %20VI), logrando realizar simulaciones de morfo función, consultas y llenado de historia clínicas entre otras funciones.

## **Planteamiento del problema**

En función del desarrollo de las nuevas tecnologías de la información y la comunicación, del surgimiento de modernos software de programación, de nuevos dispositivos y componentes electrónicos, resulta de vital importancia para los educadores valorar las alternativas de aplicación de estos avances para fortalecer el proceso de enseñanza-aprendizaje de los estudiantes. Un entorno propenso para realizar investigaciones didácticas en el uso de estas tecnologías es la Educación Superior, debido a que su contexto tiene un alto nivel de complejidad en los conocimientos y destrezas que se forman en los estudiantes, por lo cual se requiere de estrategias educativas a través de medios de enseñanzas que motiven y capture la atención de los estudiantes para el aprendizaje.

Uno de los medios de enseñanzas que motivan a los estudiantes son los medios virtuales o laboratorios virtuales pues vinculan a los estudiantes con la práctica, con la experimentación. En el caso de las carreras de ciencias de la ingeniería, la simulación de una herramienta, equipo o dispositivo, permite al estudiante interactuar con las magnitudes y medidas, creando escenarios de trabajos lo suficientemente interactivos e innovativos.

Actualmente el uso de estos medios didácticos es insuficiente en los centros de educación superior, sobre todo las universidades tecnológicas que deberían aprovechar las ventajas de los laboratorios virtuales ofrecen según plantean (Puentes y otros, 2000:3). En el caso de la Universidad Tecnológica Equinoccial (UTE) sede Santo Domingo, en la facultad de Ciencias de las Ingenierías, específicamente en la Carrera de Ingeniería Electromecánica no se utilizan los laboratorios virtuales como medio de enseñanza.

Al revisar las asignaturas experimentales de la malla de estudio se pudo percibir que en el caso de la asignatura de Máquinas Eléctricas y Laboratorio, se realizan actividades prácticas que pudieran ser simuladas didácticamente antes de implementar los experimentos en el laboratorio, pues desarrolla la actitud crítica del estudiante, potencia la innovación y el análisis creativo de las condiciones de uso de las máquinas eléctricas.

Al tener en cuenta la asignatura antes citada se detectó que en los laboratorios asociados al tema de motores trifásicos existen dificultades significativas por parte de los estudiantes en la comprensión del contenido, pues en el momento de llevar a la práctica lo aprendido teóricamente se generan múltiples errores que pudieran ser monitoreados previamente por un simulador en un laboratorio virtual. Darle una alternativa de solución a esta dificultad presentada en el proceso de enseñanza aprendizaje es una necesidad para consolidar la calidad académica dentro de la universidad.

Considerando los criterios expuestos anteriormente se procede a formular la problemática de investigación.

¿Cómo contribuir al aprendizaje efectivo del uso y funcionamiento de motores eléctricos trifásicos en la asignatura de Máquinas Eléctricas y Laboratorio?

#### *Objetivo general*

Diseñar y simular didácticamente el uso y funcionamiento de motores de inducción asincrónicos trifásicos a través de un laboratorio virtual para la asignatura de Máquinas Eléctricas en la Universidad Tecnológica Equinoccial (UTE) sede Santo Domingo.

#### *Objetivos específicos*

Determinar los fundamentos teóricos que sustentan la utilización de diseños y simulación del uso y funcionamiento de motores de inducción asincrónicos trifásicos mediante laboratorios virtuales para el aprendizaje.

Diagnosticar el estado actual del aprendizaje de la asignatura motores eléctricos en la Universidad Tecnológica Equinoccial (UTE) sede Santo Domingo.

Proponer un diseño de simulación didáctica virtual para el uso y funcionamiento de motores de inducción asincrónicos trifásicos.

## **Justificación de la investigación**

La presente propuesta investigativa permite profundizar en el estudio de los motores eléctricos trifásicos vinculando la teoría con la práctica, crea un escenario interactivo que permite verificar y visualizar las diversas condiciones del uso y funcionamiento de los motores eléctricos trifásicos. Esta investigación resulta importante para el fortalecimiento de la calidad académica de la universidad. La perspectiva de utilizar simuladores juega un papel decisivo para el desarrollo de destreza y habilidades investigativas en los estudiantes de la carrera de ingeniería electromecánica.

Desde el punto de vista social la preparación idónea de los estudiantes repercute en la sociedad, pues al utilizar laboratorios virtuales mediante simuladores se optimiza el tiempo y los recursos sin afectar el correcto desempeño educativo de los estudiantes, lo cual incide en la sociedad debido a que estaría conformada por profesionales con un mayor criterio innovador que contribuyen al buen vivir.

Considerando el punto de vista teórico la presente investigación genera una alternativa de educación virtual, que actualmente es uno de los espacios donde se presentan los más grandes cambios haciendo uso de los desarrollos tecnológicos. Un modelo de educación virtual toma ventaja de un modelo estándar, pues la implementación de tecnologías de comunicación generan servicios de valor agregado para soportar los múltiples procesos y actividades presentes en los ambientes de la educación.

La viabilidad investigativa de la presente investigación se sustenta en que los recursos para desarrollar los laboratorios virtuales son pocos, es un proceso pleno de investigación y desarrollo de algoritmos mediante software; y su uso es múltiple y amplio para las diversas situaciones de estudio en las asignaturas. La relación costo beneficio es enorme en este tipo de investigación pues en la presente investigación se limita solo a los motores eléctricos trifásicos y al simularlos se evitan cortos circuitos y otras incongruencias antes de realizar las prácticas de laboratorio.

# **Alcance de la investigación**

Con el desarrollo de la presente investigación se contribuye al aprendizaje efectivo del uso y funcionamiento de motores eléctricos trifásicos en la asignatura de Máquinas Eléctricas y Laboratorio, se logra crear escenarios para que los estudiantes interactúen con las magnitudes y medidas, y profundicen sus conocimientos en un ambiente virtual de aprendizaje.

## <span id="page-19-0"></span>**II. MARCO REFERENCIAL**

La educación virtual es, sin duda, uno de los espacios donde se presentan los más grandes cambios haciendo uso de los desarrollos tecnológicos. Un modelo de educación virtual toma ventaja de un modelo estándar, pues la implementación de tecnologías de comunicación generan servicios de valor agregado para soportar los múltiples procesos y actividades presentes en los ambientes de la educación, y es conocido como software educativo.

El software educativo ha sido objeto de estudio durante los últimos años, y ha sido definido por diversos autores, entre los de habla hispana se resaltan las definiciones todo tipo de programas para ordenador creados con la finalidad específica de ser utilizados como medio didáctico, es decir, para facilitar los procesos de enseñanza y aprendizaje (VRML.ORG; 2012: Web). Dentro del software educativo prevalecen por excelencia los laboratorios virtuales.

Los laboratorios virtuales originalmente fueron desarrollados dentro de programas espaciales y militares dotados de enormes presupuestos (Monge Nájera, 1998, Dormido y otros, 2000, Gil y otros, 2003), y se convirtieron con los años en la opción para quienes sufren de lo contrario: presupuestos pequeños. Un caso extremo es el de Cuba, donde según (Alejandro, 2004) el estudiantado debe trabajar en laboratorios reales que son obsoletos y carecen de mantenimiento y acceso a Internet.

En Europa también hay experiencias de laboratorios virtuales, pero dentro de un contexto muy diferente, pues frecuentemente no se trata de enfrentar problemas de laboratorios inadecuados o dificultades de acceso, sino de proteger al estudiantado de peligros asociados a productos químicos o aparatos mecánicos, a la vez que se protege a los equipos de daños por impericia durante el proceso de aprendizaje. (Salzmann y otros, 1999; Candelas y otros, 2004).

# **La educación virtual**

Los procesos de enseñanza-aprendizaje basados en los principios en la pedagogía crítica tienen diversos campos y se aplican a la educación virtual, debido a que el

estudiante analiza, profundiza e investiga de forma activa a través de los diferentes materiales educativos presentes en la red, tales como ejercicios, artículos, prácticas de laboratorio, entre otros. Con el amplio desarrollo de la tecnología viene el surgimiento de las nuevas tecnologías de la información y la comunicación, lo cual le da un papel activo al uso de la tecnología para el aprendizaje creándose las universidades virtuales.

La universidad virtual es una institución educativa que imparte conocimiento de alta calidad y se encuentra distribuida en tiempo y lugar (Robins, K. & Webster; 2002: 106). Motivo que genera la necesita contar con sistemas de redes, computadores y docentes interesados en los nuevos caminos de la enseñanza, pues la enseñanza en un aula virtual está transformando la pedagogía tradicional hacia una pedagogía electrónica en la cual el docente se convierte en un facilitador de los procesos de aprendizaje del estudiante y un soporte de la pedagogía crítica.

#### **Los laboratorios virtuales**

Una de las más grandes herramientas es el laboratorio virtual, como alternativa para aquellas prácticas de laboratorio que puedan ser costosas, peligrosas o causar daños ambientales. Los laboratorios virtuales son representaciones realizadas a través de software que muestran en una pantalla objetos que imitan las características físicas de objetos reales; son altamente atrayentes para la audiencia joven, pues se presentan como videojuegos, donde se les permite a los participantes, explorar e interactuar con los elementos existentes en este espacio virtual (Rodrigo y Ferrando, 2000).

Estos laboratorios enfatizan en técnicas de experimentación práctica y aplicaciones destinadas a realizar un seguimiento continuo de las actividades de los estudiantes.

La técnica de laboratorios virtuales, por otra parte, no requiere asistir a un espacio físico, o sea, al "laboratorio" del centro universitario, para realizar las prácticas, ni existe para su ejecución un horario establecido según plantean (Monge Nájera y Méndez, 2007:4) citando a (Gillet y otros, 1997). En las actividades de laboratorio en todas partes, hay que producir un informe escrito, según el formato establecido por cada cátedra; normalmente, éste incluye resultados, discusión, conclusiones y respuestas a un cuestionario (Gillet y otros, 2001, Monge Nájera y otros, 2002, Puente y otros, 2002).

## **Motores eléctricos**

El motor eléctrico es un dispositivo que transforma la energía eléctrica en energía mecánica por medio de la acción de los campos magnéticos generados en sus bobinas. Son máquinas eléctricas rotatorias compuestas por un estator y un rotor según afirma (Cogdell, 2012).

Sus principales partes son:

- 1. La carcasa o caja que envuelve las partes eléctricas del motor, es la parte externa.
- 2. El inductor, llamado estator cuando se trata de motores de corriente alterna, consta de un apilado de chapas magnéticas y sobre ellas está enrollado el bobinado estático, que es una parte fija y unida a la carcasa.
- 3. El inducido, llamado rotor cuando se trata de motores de corriente alterna, consta de un apilado de chapas magnéticas y sobre ellas está enrollado el bobinado rotórico, que constituye la parte móvil del motor y resulta ser la salida o eje del motor.

#### *Clasificación de motores*

Para la clasificación (Cogdell, 2012) sugiere que los motores eléctricos se clasifican en tres grupos.

- 1. Motores de corriente alterna, se usan mucho en la industria, sobretodo, el motor trifásico asíncrono de jaula de ardilla.
- 2. Motores de corriente continua, suelen utilizarse cuando se necesita precisión en la velocidad, montacargas, locomoción, etc.
- 3. Motores universales. Son los que pueden funcionan con corriente alterna o continua, se usan mucho en electrodomésticos. Son los motores con colector.

# *Motor de corriente alterna*

Podemos clasificarlos de varias maneras, por su velocidad de giro, por el tipo de rotor y por el número de fases de alimentación. Vamos a ello:

# *Por su velocidad de giro*

**Asíncronos**. Un motor se considera asíncrono cuando la velocidad del campo magnético generado por el estator supera a la velocidad de giro del rotor. **Síncronos**. Un motor se considera síncrono cuando la velocidad del campo magnético del estárter es igual a la velocidad de giro del rotor. Recordar que el rotor es la parte móvil del motor. Dentro de los motores síncronos, nos encontramos con una subclasificación:

- Motores síncronos trifásicos.
- Motores asíncronos sincronizados.
- Motores con un rotor de imán permanente.

## *Por el tipo de rotor*

- Motores de anillos rasantes.
- Motores con colector.
- Motores de jaula de ardilla.

## *Por su número de fases de alimentación*

- Motores monofásicos.
- Motores bifásicos.
- Motores trifásicos.
- Motores con arranque auxiliar bobinado.
- Motores con arranque auxiliar bobinado y con condensador.

## *Motor de corriente continúa*

La clasificación de este tipo de motores se realiza en función de los bobinados del inductor y del inducido:

- Motores de excitación en serie.
- Motores de excitación en paralelo.
- Motores de excitación compuesta.

# **Tipos de rotores**

Existen varios tipos de estos elementos, pero aquí solamente vamos a tratar los que son más usados en la industria; es decir, los rotores para motores asíncronos de corriente alterna.

#### *Rotor de jaula de ardilla simple*

Este tipo de rotor es el usado para motores pequeños, en cuyo arranque la intensidad nominal supera 6 o 8 veces a la intensidad nominal del motor. Soporta mal los picos de cargas. Está siendo sustituido por los rotores de jaula de ardilla doble en motores de potencia media. Su par de arranque no supera el 140 % del normal.

## *Rotor de jaula de ardilla doble*

Este tipo de rotor tiene una intensidad de arranque de 3 o 5 veces la intensidad nominal, y su par de arranque puede ser de 230 % la normal. Éstas características hacen que este tipo de rotor sea muy interesante frente al rotor de jaula de ardilla simple. Es el más empleado en la actualidad, soporta bien las sobrecargas sin necesidad de disminuir la velocidad, lo cual le otorga mejor estabilidad.

#### *Rotor con ranura profunda*

El tipo de rotor es una variante del rotor de jaula de ardilla simple, pero se le denomina rotor de ranura profunda. Sus características vienen a ser iguales a la del rotor de jaula simple. Es usado para motores de baja potencia que necesitan realizan continuos arranques y paradas.

#### *Rotor de anillos rasantes*

Se denominan rotores de anillos rasantes porque cada extremo del bobinado está conectado con un anillo situado en el eje del rotor. Las fases del bobinado salen al exterior por medio de unas escobillas que rozan en los anillos. Conectando unas resistencias externas a las escobillas se consigue aumentar la resistencia rotórica, de esta forma, se logra variar el par de arranque, que puede ser, dependiendo de dichas resistencias externas, del 150 % y el 250 % del par normal. La intensidad nominal no supera las 2 veces la intensidad nominal del motor.

## *Motor eléctrico de corriente continúa*

Los motores de corriente continua tienen varias particularidades que los hacen muy diferentes a los de corriente alterna. Una de las particularidades principales es que pueden funcionar a la inversa, es decir, no solamente pueden ser usados para transformar la energía eléctrica en energía mecánica, sino que también pueden funcionar como generadores de energía eléctrica. Esto sucede porque tienen la misma constitución física, de este modo, tenemos que un motor eléctrico de corriente continua puede funcionar como un generador y como un motor.

Los motores de corriente continua tienen un par de arranque alto, en comparación con los de corriente alterna, también se puede controlar con mucha facilidad la velocidad. Por estos motivos, son ideales para funciones que requieran un control de velocidad. Son usados para tranvías, trenes, coches eléctricos, ascensores, cadenas productivas, y todas aquellas actividades donde el control de las funcionalidades del motor se hace esencial.

## **Constitución de los motores**

Los motores de corriente continua tienen una estructura que se identifican a través de los siguientes elementos:

- **Estator.** El estator lleva el bobinado inductor. Soporta la culata, que no es otra cosa que un aro acero laminado, donde están situados los núcleos de los polos principales, aquí es donde se sitúa el bobinado encargado de producir el campo magnético de excitación.
- **Rotor.** Está construido con capas superpuestas y magnéticas. Dichas chapas, tienen unas ranuras en donde se alojan los bobinados.
- **Colector.** Es donde se conectan los diferentes bobinados del inducido.
- **Escobillas.** Las escobillas son las que recogen la electricidad. Es la principal causa de avería en esta clase de motores, solo hay que cambiarlas con el mantenimiento habitual.

#### **Principio de los motores eléctricos de inducción trifásicos**

Los motores eléctricos en general basan su funcionamiento en la inducción electromagnética, dado este hecho es necesario revisar algunos conceptos fundamentales acerca de los fenómenos magnéticos así como los efectos que causan, a continuación se hace mención de algunas leyes y reglas.

En el año de 1831 Michael Faraday descubrió que cuando un conductor que forma un circuito cerrado y se mueve por algún medio mecánico, en un campo magnético, un voltaje se produce de alguna manera y éste produce una circulación de corriente. Asociado al descubrimiento de Faraday se supo también el hecho de que el magnetismo se puede generar por una corriente eléctrica que pasa a través de una bobina y que los polos iguales de un imán se repelen, en tanto los polos diferentes se atraen, estos fenómenos asociados a ciertas reglas y leyes eléctricas, constituyen la base del estudio de los generadores y motores eléctricos.

Faraday observó la aparición de corrientes transitorias en circuitos en las tres situaciones siguientes: (i) cuando se establecía o se suspendía una corriente estacionaria en otro circuito próximo; (ii) si un circuito cercano por el que circulaba una corriente estacionaria se movía respecto del primero; y (iii) si se introducía o retiraba del circuito un imán permanente.

Tuvo el mérito de comprender las características comunes de estos tres experimentos y atribuyó el origen de las corrientes transitorias a las variaciones del flujo magnético que atravesaba el circuito. El cambio común en los tres experimentos citados es la variación del número de líneas de campo magnético que atraviesa el circuito donde se producen las corrientes transitorias. En la interpretación de Faraday, la variación del flujo magnético1 a través del circuito origina una fuerza electromotriz (f.e.m.) inducida responsable de la aparición de la corriente transitoria (desde ahora, corriente inducida). Recordemos que la definición de flujo magnético a través de una superficie es:

$$
\Phi_B = \int B. dS
$$

Cuantitativamente la f.e.m. inducida depende del ritmo de cambio del flujo: no importa el número concreto de líneas de campo atravesando el circuito, sino su variación por

unidad de tiempo. La relación entre f.e.m. inducida y variación de flujo constituye la Ley de Faraday.

$$
\mathcal{E} = -\frac{d\Phi_B}{dt}
$$

Donde ΦB es el flujo magnético que atraviesa el área delimitada por el circuito.

La característica esencial de la variación de flujo magnético a través de cualquier superficie es que induce un campo eléctrico no electrostático en el contorno que delimita esta área. Las líneas de campo son cerradas y el campo eléctrico inducido es un campo no conservativo; la f.e.m. inducida está definida como la circulación de este campo a lo largo del contorno.

$$
\mathcal{E} \equiv \oint_C \mathbf{E} \cdot \mathbf{dl}
$$

La ley de Faraday puede escribirse como una relación integral entre los campos eléctrico y magnético a partir de las definiciones de flujo y f.e.m. (ecuación (4)). La superficie S a través de la que calculamos el flujo es una superficie delimitada por el contorno C donde se calcula la f.e.m.

# **Motores eléctricos trifásicos de inducción**

Los motores eléctricos trifásicos se clasifican de acuerdo a la National Electrical Manufacturers Association (NEMA) los clasifica en seis tipo de clases: A, B, C, D, E y F.

*Motores Clase A*: Motor diseñado con un par de arranque normal alrededor de 150% del régimen. Su corriente de arranque es 5 a 7 veces la nominal; con un deslizamiento a plena carga menor al 5% y en los motores de tamaño superior aproximadamente del 2%. Tiene un solo devanada de jaula de ardilla de baja resistencia para genera un arranque rápido; se utiliza para tamaños menores a 10HP.

*Motores Clase B*: es muy similar al de clase A pero con corrientes de arranques menores de 4 a 5 veces la nominal, su diseño se suele utilizar generalmente en tamaño de los 5 a los 200HP.

*Motores Clase C*: diseño con un par de arranque elevado y baja corriente de arranque. Su corriente de arranque es de 4.5 a 5 veces la nominal, su deslizamiento en plena carga es del 5% o menos. Suelen ser utilizados en comprensores y transportadores, su fabricación es de 3HP a mayores.

*Motores Clase D:* diseño con un elevado para de arranque, uno de los mayores con corrientes de hasta 300% de la nominal. Se utiliza para cargas que requieren aceleraciones rápidas, regularmente son utilizados en elevadores y su deslizamiento es del 15% al 25%.

*Motores Clase E:* son de bajo arranque con 130% del nominal, con corrientes de 2 a 4 veces la nominal y desplazamientos bajos, y con desplazamientos bajos también; se utilizan para mover cargas ligeras.

*Motores Clase F:* tienen características muy similares a la clase anterior, pero requiere menos corriente de arranque con un desplazamiento mucho mayor. En la tabla 1 se muestra la clasificación de motores según la norma NEMA.

| Clase        | Par de                     | Corriente | Regulación de  | Nombre de clase                                 |
|--------------|----------------------------|-----------|----------------|-------------------------------------------------|
| <b>NEMA</b>  | arranque                   | de        | Velocidad      | Del motor                                       |
|              | (# de veces el<br>nominal) | Arranque  | (% )           |                                                 |
| A            | $1.5 - 1.75$               | $5 - 7$   | $2 - 4$        | Normal                                          |
| B            | $1.4 - 1.6$                | $4.5 - 5$ | 3.5            | De propósito general                            |
| $\mathsf{C}$ | $2 - 2.5$                  | $3.5 - 5$ | $4 - 5$        | De doble jaula alto par                         |
| D            | $2.5 - 3.0$                | $3 - 8$   | $5-8$ , $8-13$ | De alto par alta<br>resistencia                 |
| F            | 1.25                       | $2 - 4$   | mayor de 5     | De doble jaula, bajo par y<br>baja corriente de |
|              |                            |           |                | arranque.                                       |

<span id="page-27-0"></span>Tabla 1. Clases de Motores según la norma Nema

Fuente: Norma NEMA 2010

#### **Motor trifásico asíncrono**

Dentro de la clasificación de los motores trifásicos asíncronos, podemos hacer otra sub clasificación, los motores asíncronos de rotor en cortocircuito (rotor de jaula de ardilla y sus derivados) y los motores asíncronos con rotor bobinado (anillos rasantes).

Los motores asíncronos generan un campo magnético giratorio y se les llaman asíncronos porque la parte giratoria, el rotor, y el campo magnético provocado por la parte fija, el estator, tienen velocidad desigual. Ha esta desigualdad de velocidad se denomina deslizamiento**.**

El rotor está unido sobre un eje giratorio. Dicho eje, está atravesado por barras de cobre o aluminio unidas en sus extremos. El estator encapsula al rotor y genera el campo magnético. Como hemos mencionado, es la parte fija. Provoca con su campo magnético fuerzas electromotrices en el rotor que a su vez provocan corrientes eléctricas. Estas dos circunstancias, la fuerza electromotriz y las corrientes eléctricas, provocan una fuerza magneto motriz, lo cual hace que el rotor gire. La velocidad del rotor siempre será menor que la velocidad de giro del campo magnético. Así tenemos que la velocidad de un motor asíncrono será igual a la velocidad del campo magnético menos el deslizamiento del motor.

La fuerza magneto motriz que aparece en el rotor deriva en un par de fuerzas, a las que denominados par del motor, siendo las causantes del giro del rotor. El par motor depende directamente de las corrientes del rotor, y tenemos que saber que en el momento del arranque son muy elevadas, disminuyendo a medida que se aumenta la velocidad. De esta forma distinguimos dos tipos de par: el par de arranque y el par normal. Esto sucede porque al ir aumentando la velocidad del rotor se cortan menos líneas de fuerzas en el estator y, claro está, también las fuerzas electromotrices del rotor disminuyen, de este modo obtenemos que las corrientes del rotor disminuyen junto con el par de motor. Lo importante de toda esta explicación, es que con los motores asíncronos podemos manejar cargas difíciles porque tenemos un par de arranque elevado (hasta tres veces el par normal).

# *Motor trifásico síncrono*

Funcionan de forma muy similar a un alternador. Dentro de la familia de los motores síncronos debemos distinguir:

- 1. Los motores síncronos.
- 2. Los motores asíncronos sincronizados.
- 3. Los motores de imán permanente**.**

Los motores síncronos son llamados así, porque la velocidad del rotor y la velocidad del campo magnético del estator son iguales. Los motores síncronos se usan en máquinas grandes que tienen una carga variable y necesitan una velocidad constante.

# *Arranque de un motor trifásico síncrono*

Existen cuatro tipos de arranques diferentes para este tipo de motor:

- 1. Como un motor asíncrono.
- 2. Como un motor asíncrono, pero sincronizado.
- 3. Utilizando un motor secundario o auxiliar para el arranque.

Como un motor asíncrono, usando un tipo de arrollamiento diferente**:** llevará unos anillos rasantes que conectarán la rueda polar del motor con el arrancador.

# **Frenado de un motor trifásico síncrono**

Por regla general, la velocidad deseada de este tipo de motor se realiza por medio de un reóstato. El motor síncrono cuando alcance el par crítico se detendrá, no siendo esta la forma más ortodoxa de hacerlo. El par crítico se alcanza cuando la carga asignada al motor supera al par del motor, provocando un sobrecalentamiento, no es la forma apropiada para detener el motor, se estropea si abusamos de ello.

La mejor forma es ir variando la carga hasta que la corriente absorbida por la red sea la más baja posible para desconectar el motor, y la más habitual, es regulando el reóstato, con ello variamos la intensidad y podemos desconectar el motor sin ningún riesgo.

# *Motor monofásico*

Este tipo de motor es muy utilizado en electrodomésticos porque pueden funcionar con redes monofásicas algo que ocurre con nuestras viviendas. En los motores monofásicos no resulta sencillo iniciar el campo giratorio, por lo cual, se tiene que usar algún elemento auxiliar. Dependiendo del método empleado en el arranque, podemos distinguir dos grandes grupos de motores monofásicos:

# *Motor monofásico de inducción*

Su funcionamiento es el mismo que el de los motores asíncronos de inducción. Dentro de este primer grupo disponemos de los siguientes motores:

- De polos auxiliares o también llamados de fase partida.
- Con condensador.
- Con espira en cortocircuito o también llamados de polos partidos.

#### *Motor monofásico de colector*

Son similares a los motores de corriente continua respecto a su funcionamiento. Existen dos clases de estos motores:

- Universales.
- De repulsión.

# *Motor monofásico de fase partida*

Este tipo de motor tiene dos devanados bien diferenciados, un devanado principal y otro devanado auxiliar. El devanado auxiliar es el que provoca el arranque del motor, gracias a que desfasa un flujo magnético respecto al flujo del devanado principal, de esta manera, logra tener dos fases en el momento del arranque. Al tener el devanado auxiliar la corriente desfasada respecto a la corriente principal, se genera un campo magnético que facilita el giro del rotor. Cuando la velocidad del giro del rotor acelera el par de motor aumenta.

Cuando dicha velocidad está próxima al sincronismo, se logran alcanzar un par de motor tan elevado como en un motor trifásico, o casi. Cuando la velocidad alcanza un

75 % de sincronismo, el devanado auxiliar se desconecta gracias a un interruptor centrífugo que llevan incorporados estos motores de serie, lo cual hace que el motor solo funcione con el devanado principal. Este tipo de motor dispone de un rotor de jaula de ardilla como los utilizados en los motores trifásicos. El par de motor de éstos motores oscila entre 1500 y 3000 r.p.m., dependiendo si el motor es de 2 o 4 polos, teniendo unas tensiones de 125 y 220 V. La velocidad es prácticamente constante. Para invertir el giro del motor se intercambian los cables de uno solo de los devanados (principal o auxiliar), algo que se puede realizar fácilmente en la caja de conexiones o bornes que viene de serie con el motor.

#### *Motor monofásico de condensador*

Son técnicamente mejores que los motores de fase partida. También disponen de dos devanados, uno auxiliar y otro principal. Sobre el devanado auxiliar se coloca un condensador en serie, que tiene como función el de aumentar el par de arranque, entre 2 y 4 veces el par normal. Como se sabe, el condensador desfasa la fase afectada en 90°, lo cual quiere decir, que el campo magnético generado por el devanado auxiliar se adelanta 90° respecto al campo magnético generado por el devanado principal. Gracias a esto, el factor de potencia en el momento del arranque, está próximo al 100%, pues la reactancia capacitiva del condensador (XC) anula la reactancia inductiva del bobinado  $(x_L)$ .

Por lo demás, se consideran igual que los motores de fase partida, en cuanto a cambio de giro, etc. Lo único importante que debemos saber, es que con un condensador en serie se mejora el arranque.

#### *Motor monofásico con espira en cortocircuito*

Dentro del grupo que habíamos realizado en otra página, el motor monofásico con espira en cortocircuito es el último que vamos a tratar. Son también llamados motores monofásicos de polos partidos.

Este tipo de motor no lleva devanado auxiliar, en su lugar se coloca una espira (vamos a llamarle mini bobina) alrededor de una de las masas polares, al menos, en un tercio de la masa. *¿Qué entendemos por masa polar?*; La masa polar es el conjunto de espiras de un polo. Imaginar por un momento una pelota pequeña a la cual le sobresalen dos

cables, pues bien, la mini bobina está enrollada en la pelota sin tocar los cables, la masa polar sería el cuerpo de la pelota, y la pelota con los cables vendría a ser el polo.

Con lo expuesto anteriormente, se consigue que al alimentar el motor en las espiras que se encuentran en cortocircuito se genere un flujo diferente respecto a las demás espiras que no están en cortocircuito. La diferencia no llega a alcanzar los 90°, pero es suficiente para lograr arrancar el motor. La velocidad dependerá del número de polos que tenga el motor. El par de arranque es muy inferior respecto a un motor de fase partida, alrededor del 60%. Si queremos cambiar el sentido del giro, debemos desmontar el motor e invertir el eje. Se fabrican para bajas potencias, de 1 a 20 Caballos de vapor. Se utiliza poco este tipo de motor.

# *Motor universal*

El motor universal es un tipo de motor que puede ser alimentado con corriente alterna o con corriente continua, es indistinto. Sus características principales no varían significativamente, sean alimentados de una forma u otra. Por regla general, se utilizan con corriente alterna. También los encontraréis con el sobrenombre de motor monofásico en serie.

Este tipo de motor se puede encontrar tanto para una máquina de afeitar como para una locomotora, esto da una idea del margen de potencia en que pueden llegar a ser construidos.

Las partes principales de este motor son:

- Estator.
- Rotor con colector.

Los bobinados del estator y del rotor están conectados en serie a través de unas escobillas. El par de arranque se sitúa en 2 o 3 veces el par normal. La velocidad cambia según la carga. Cuando aumenta el par motor disminuye la velocidad. Se suelen construir para velocidades de 3000 a 8000 r.p.m., aunque los podemos encontrar para 12000 r.p.m. Para poder variar la velocidad necesitamos variar la tensión de alimentación, normalmente se hace con un reóstato o resistencia variable.

El cambio de giro es controlable, solo tenemos que intercambiar una fase en el estator o en el rotor, nunca en los dos, lo cual es fácilmente realizable en la caja de conexiones o bornes que viene incorporado con el motor. Cuando el motor es alimentado, se produce que las corrientes circulan en el mismo sentido, tanto el estator como en el rotor, pero en el cambio de ciclo cambia el sentido en los dos, provocando el arranque del motor.

## *Motor paso a paso*

Este tipo de motor de motor es empleado cuando se hace imprescindible controlar exactamente las revoluciones o las partes de vueltas. Son utilizados, principalmente, en máquinas pequeñas de oficina, como pueden ser impresoras, fotocopiadoras, faxes, etc. También se pueden encontrar en instrumentos médicos y científicos.

Hay tres tipos de éstos motores:

- De excitación unipolar.
- De excitación bipolar.
- Híbridos.

La posición en que se encuentran instalados resulta vital para su correcto funcionamiento, pues la gracia que tienen estos motores es precisamente el absoluto control del movimiento. Las partes que integran este tipo de motor son:

- *Un estator,* tiene integrado una serie de bobinas alimentadas por impulsos de c.c.
- *El rotor,* tiene uno o más imanes permanentes.

# *Características de un motor*

El motor constituye el corazón de una planta industrial de cualquier empresa productiva y por tanto, todo técnico o ingeniero debe conocer sus características, su forma de arrancado y sus protecciones.

# *Placa característica*

De las cosas importantes que se debe tener claridad es sobre el significado de los datos en la placa característica del motor. En la tabla 2 se muestra los datos principales de una placa de un motor.

<span id="page-34-0"></span>Tabla 2. Características del motor trifásico en jaula de ardilla

| - WOIW - , OWLWFV9IIDVITWO WTI IIIOVOI WIIIWOITU TII WWWIT WE WIIIW |      |           |    |                                 |      |  |
|---------------------------------------------------------------------|------|-----------|----|---------------------------------|------|--|
| <b>VOLTAJE</b> 220 - 380                                            |      |           |    | <b>CORRIENTE</b> $5,38 - 9,3$ A |      |  |
| <b>PHASE</b>                                                        |      | HZ        | 60 | $\cos \theta$                   | 0.85 |  |
| <b>RPM</b>                                                          | 1710 | <b>HP</b> |    | KW                              | 2,2  |  |
| <b>CODIGO</b>                                                       |      |           |    |                                 |      |  |
| $\Gamma$ $\Gamma$ $\Gamma$ $(0.005)$                                |      |           |    |                                 |      |  |

Fuente: Enríquez (2005)

La interpretación de la tabla 2 es la siguiente:

Tensión aplicada en triángulo = 220 V Tensión aplicada en estrella = 380 V Corriente consumida en estrella = 5,38 Amp. Corriente consumida en triángulo = 9,3 Amp. Número de fases de motor = 3 (trifásico) Frecuencia en ciclos por segundo = 60 Hz. Factor de potencia del motor =  $0,85$ RPM del motor con carga = 1710 Potencia en caballos fuerza =  $3$  HP Potencia en Kilovatios = 2,2 KW Tipo de motor trifásico = Jaula de ardilla, código B.

#### *Interpretación*

Con esta información se puede calcular la eficiencia, deslizamiento y par motor así:

Potencia de salida =  $3$  HP =  $3 \times 746 = 2238$  W. Potencia de entrada = 1,73 x E.I cos $\varphi$  = 1,73 x 220 x 9,3 x 0,85 = 3008,6 W Eficiencia  $= 2238 / 3008, 6 = 74,4%$ Deslizamiento= ((1800 - 1710)/ 1710) x 100%= 5,3% Par motor = 746 x HP /RPM = 746 x 3 / 1710 = 1,31 m-kg.

# *Inversión de giro*

El sentido de rotación de un motor trifásico se invierte intercambiando dos fases cualesquiera en los terminales del motor, como podemos observar en la tabla 3.

<span id="page-35-0"></span>Tabla 3. Sentido de rotación

| Sentido directo                     | Sentido inverso   |
|-------------------------------------|-------------------|
| $R \rightarrow U$                   | $R \rightarrow V$ |
| $S \rightarrow V$                   | $S \rightarrow U$ |
| $T \rightarrow W$                   | $T \rightarrow W$ |
| $\Gamma$ $\Gamma$ $\Gamma$ $\Delta$ |                   |

Fuente: Enríquez (2005)

En la figura 1 se diagrama el control manual de inversión pasando el conmutador de la posición 1 a la posición 2. El cambio de rotación se hace cuando el motor está parado.

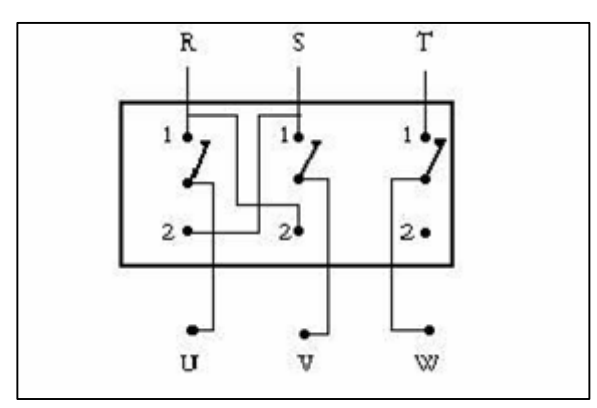

<span id="page-35-1"></span>Figura 1: Cambio de rotación

# *Arranque de un motor*

*Arranque directo:* El arranque de los motores de baja potencia se hace directamente conectando el estator a la red por medio de un interruptor tripolar.

*Arranque estrella triángulo:* Consiste en arrancar el motor en estrella que se consume menos corriente y luego pasarlo a conexión triángulo cuando la velocidad sea la nominal. Se realiza en dos tiempos.

*Arranque por resistencias*: En el momento del arranque se insertan resistencias en serie en cada fase del estator. Luego se ponen en corto circuito tan pronto como la velocidad sea normal.
*Arranque por autotransformador*: El autotransformador comprende varias tomas intermedias y el arranque se realiza en tres (3) tiempos.

- 1. Conexión del autotransformador en estrella al motor. Se arranca a tensión reducida.
- 2. Se abre el punto común del bobinado del autotransformador.
- 3. Se desconecta el autotransformador y el motor trabaja a plena tensión.

# *Características de arranque*

Las siguientes son las características según el tipo de arranque del motor se pueden observar en la figura 2 Arranques de un motor (Directo – Estrella- Triángulo)

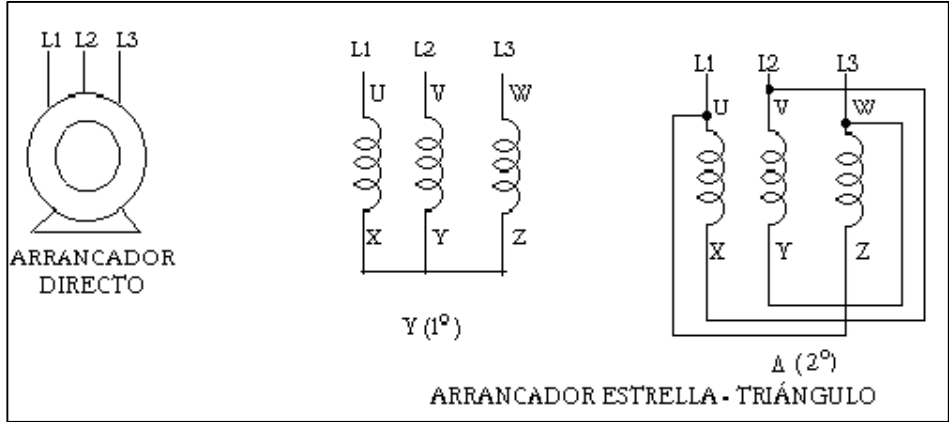

Figura 2: Arranque de un motor (Directo - Estrella - Triángulo)

En la figura 3 se observa un Arranques de un motor (Resistencia)

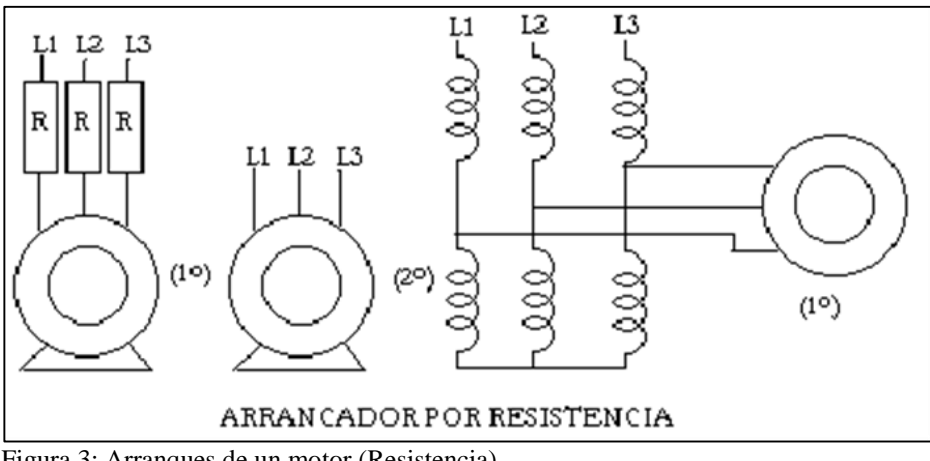

Figura 3: Arranques de un motor (Resistencia)

# *Corriente de arranque:*

Directo: 4 a 8 veces la corriente nominal.

Estrella - triángulo: 1,3 a 2,6 veces In.

Resistencia : 4,5 veces la In.

Autotransformador: 1,7 a 4 veces In.

#### *Par de arranque:*

Directo: 0,6 a 1,5 veces del nominal.

Estrella - triángulo: 0,2 a 0,5 veces.

Resistencia: 0,6 a 0,85 Veces.

Autotransformador: 0,4 a 0,85 Veces.

#### *Duración del arranque:*

Directo: 2 a 3 segundos.

Estrella - triángulo: 7 a 12 segundos

Autotransformador: 7 a 12 segundos.

#### *Ventajas:*

Directo: Arranque simple y poco costoso.

Estrella - triángulo: Arrancador relativamente económico.

Resistencia: Posibilidad de arreglar los valores en el arranque.

Autotransformador: Buena relación par- corriente de arranque.

### *Inconvenientes:*

Directo: Corriente de arranque elevada.

Estrella- triángulo: Par de arranque débil y corte de la alimentación en el paso

 $Y \rightarrow \Delta$ 

Resistencia: Para un mismo par de arranque, la corriente de arranque por este método es mayor.

Autotransformador: Es el más costoso de los métodos de arranque.

# *Aplicaciones*

*Directo:* Pequeñas máquinas de igual arranque a plena carga.

*Estrella - triángulo:* Máquinas de arranque en vacío, ventiladores, bombas centrífugas de poca potencia.

*Resistencia:* Máquinas de fuerte potencia o fuerte inercia donde la reducción de la corriente de arranque es un criterio importante.

#### *Curvas características*

Las curvas de corriente y par en los diferentes tipos de arranque se muestran a continuación, en la figura 4 Curvas de Arranques de un motor (Directo-Estrella-Triángulo).

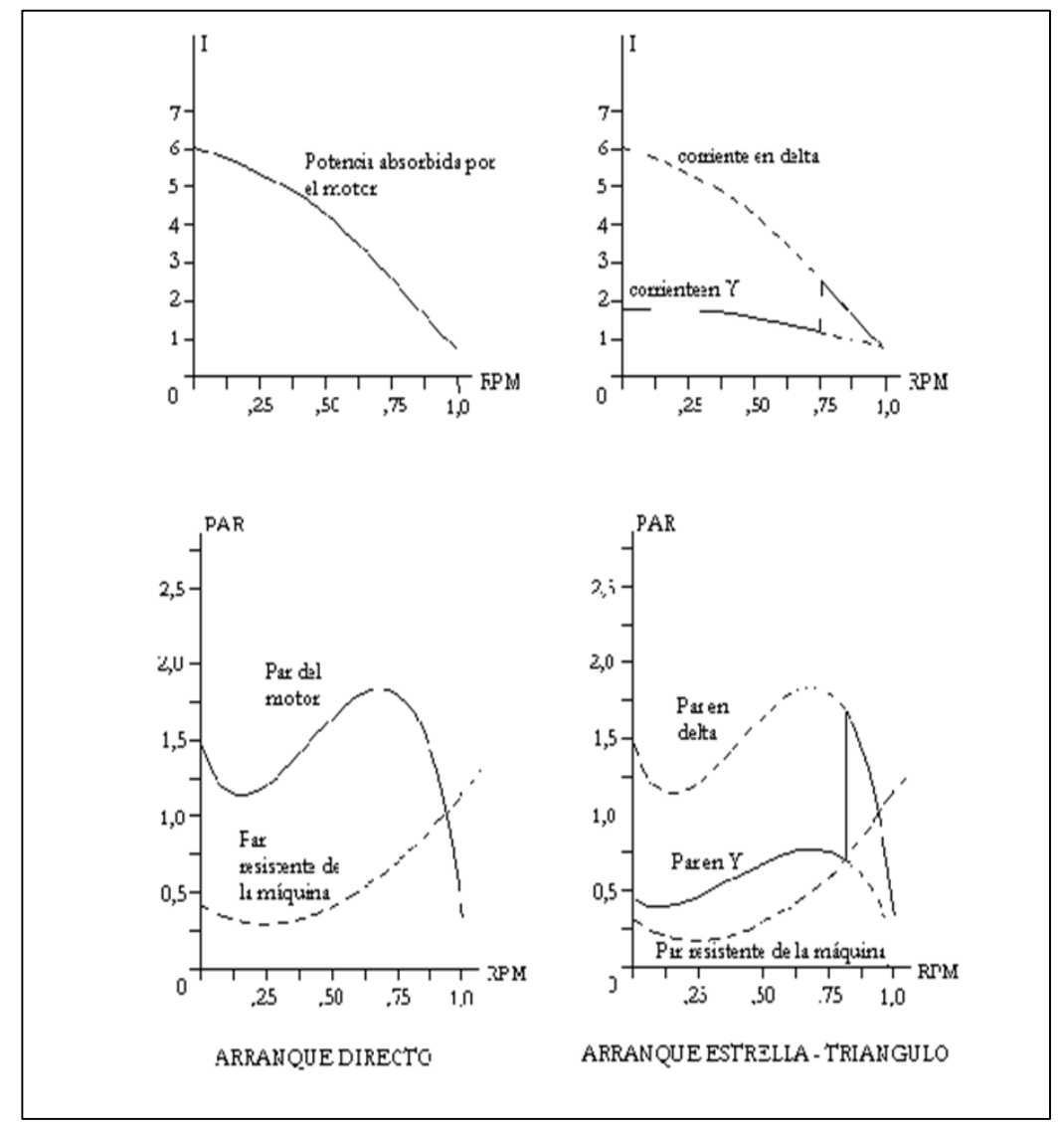

Figura 4: Curvas de Arranques de un motor (Directo-Estrella- Triángulo)

En la figura 5 se observan las curvas de Arranques de un motor (Resistencia - Autotransformador).

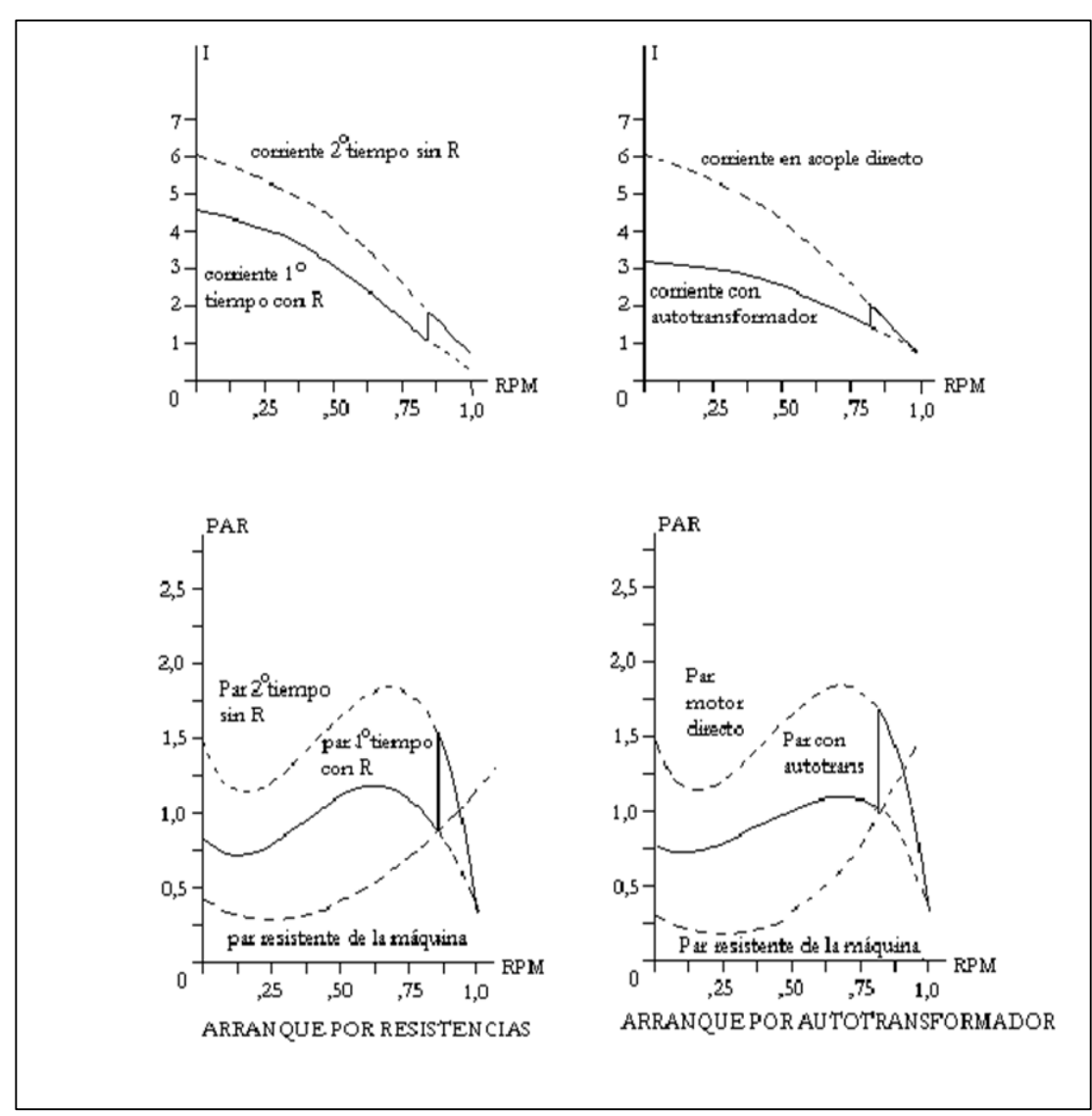

Figura 5: Curvas de Arranques de un motor (Resistencia - Autotransformador)

### **Diagrama de bloques simulink para simulación de motor trifásicos**

El Simulink es una herramienta interactiva para modelar, simular y analizar sistemas dinámicos. Permite construir diagramas de bloque gráficos, evaluar el rendimiento del sistema y refinar sus diseños. Simulink es la herramienta a escoger para el diseño de sistemas de control, diseños DSP, diseños de sistemas de comunicaciones y otras aplicaciones de simulación. Considerado como una extensión de Matlab, Simulink adiciona muchas características específicas a los sistemas dinámicos, mientras conserva toda la funcionalidad de propósito general de Matlab. Así Simulink no es completamente un programa separado de Matlab, sino un anexo a él. El ambiente de Matlab está siempre disponible mientras se ejecuta una simulación en Simulink. A

continuación se muestra en la figura 6 un diagrama de Simulink para la simulación de motores trifásicos.

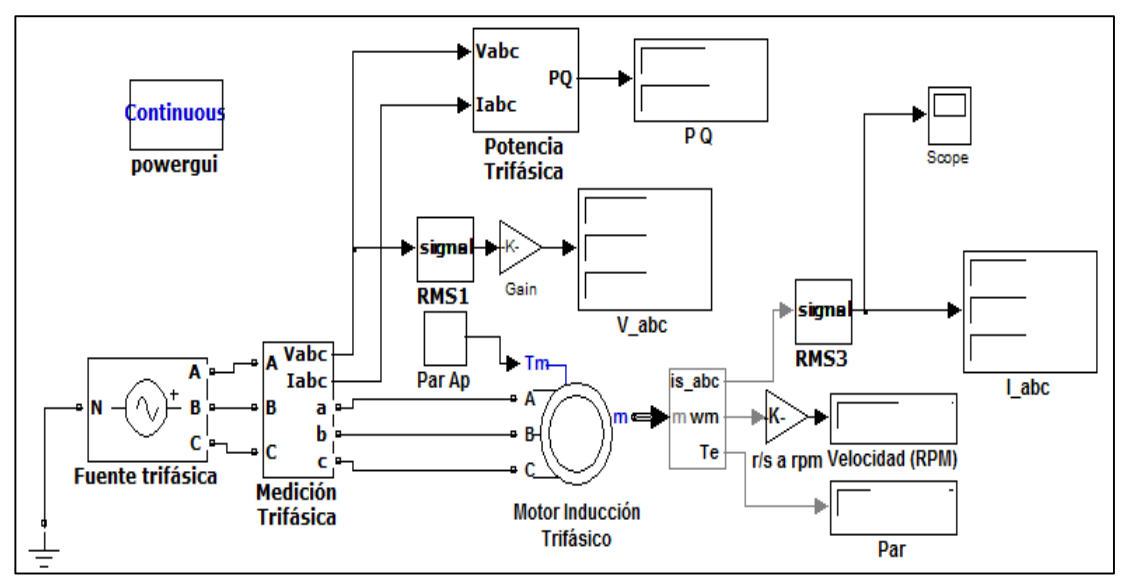

Figura 6: Diagrama de Bloques de Simulink para Motores de Inducción.

### **Marco conceptual**

*Energía Eléctrica:* Se denomina energía eléctrica a la forma de energía la cual resulta de la existencia de una diferencia de potencial eléctrico entre dos puntos. (Serway y Beichner, 2002)

*Motores Asincrónicos:* La máquina de inducción o asíncrona se define como una máquina eléctrica de tipo rotatorio que trabaja por efectos de inducción. El nombre de asíncrona se refiere a que no tiene sincronismo en la velocidad de los campos magnéticos del estator y del rotor; esto se debe a que el estator produce un campo magnético giratorio cuya velocidad es diferente que la que origina el rotor y no marcha a la misma velocidad. (Gallegos, 2006)

*Estator:* Es la parte fija de la máquina, está constituido por núcleo y bobinas. (Gallegos, 2006)

*Rotor:* Es la parte de la máquina que recibe la acción del campo magnético del estator y por lo mismo es donde se induce la fuerza electromotriz (Fem).

*Baja Tensión:* se considera baja tensión eléctrica a aquella que distribuya o genere energía eléctrica para consumo público de las calles de las ciudades y que además provee servicio de energía eléctrica a las viviendas.

- Cubre distancias de 100m a 500m
- Tiene un nivel de voltaje de 120V a 600V
- Según (Código Eléctrico Nacional, 2014)

*Factibilidad:* "se trata de una propuesta de acción para resolver un problema práctico o satisfacer una necesidad. Es indispensable que dicha propuesta se acompañe de una investigación, que demuestre su factibilidad o posibilidad de realización." (Arias, 2006:134)

# **Marco legal**

La investigación realizada se sustenta legalmente en proponer una alternativa didáctica metodológica de acuerdo a las necesidades del sistema educacional actual, que estimula el uso de la tecnología y los conocimientos pedagógicos para estimular el desarrollo del país, con la investigación aplicando los laboratorios virtuales se sigue el criterio explícito reflejado en el artículo 350 de la Constitución de la República del Ecuador que plantea:

*"El sistema de educación superior tiene como finalidad la formación académica y profesional con visión científica y humanista; la investigación científica y tecnológica; la innovación, promoción, desarrollo y difusión de los saberes y las culturas; la construcción de soluciones para los problemas del país, en relación con los objetivos del régimen de desarrollo".*

#### **Marco temporal espacial**

La presente investigación se inició en febrero del año 2015, a partir de esta fecha se realizó el trabajo de campo, recopilando información y datos para analizar los aspectos y causas del problema de estudio; así como consolidar los elementos necesarios para el éxito en la investigación. El autor tiene previsto culminar el estudio para noviembre del año 2015 y el lugar donde se realiza la investigación es en la ciudad de Santo Domingo.

# **III. METODOLOGÍA DE LA PRAXIS PROFESIONAL UTILIZADA**

Las variables de operación se especifican en la tabla 4 donde se puede observar la variable independiente y la variable pendiente con su respectiva conceptualización e indicadores.

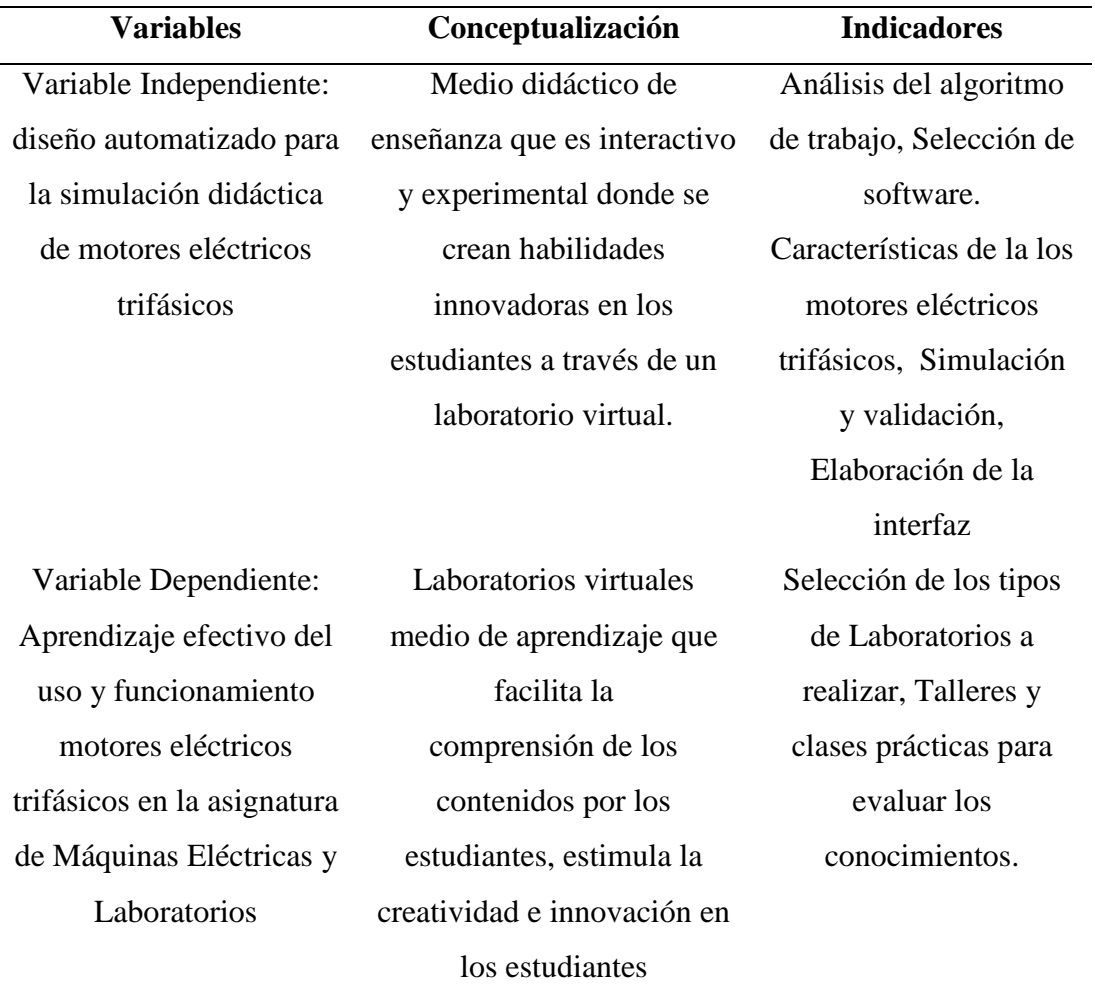

#### Tabla 4. Operación de las variables

Fuente: Investigación de Campo

En la presente investigación se considera como hipótesis lo siguiente:

Si aplica un diseño automatizado para la simulación didáctica de motores eléctricos trifásicos se contribuirá al aprendizaje efectivo del uso y funcionamiento motores eléctricos trifásicos para la asignatura de Máquinas Eléctricas y Laboratorio en la Universidad Técnica Equinoccial (UTE) sede Santo Domingo.

### **Investigación experimental**

Los estudios experimentales buscan según (Sampieri, 2010:121) citando a (Babbie, 2009) en "elegir o realizar una acción" y después observar las consecuencias. En la presente investigación por el tipo de experimento a realizar se ajusta más al siguiente planteamiento de (Sampieri, 2010:121), donde refiere que en un estudio experimental es donde se manipulan intencionalmente una o más variables independientes, para analizar las consecuencias que la manipulación tiene sobre una o más variables dependientes, bajo el control del experimentador.

# **Unidad de análisis**

Para el desarrollo de la investigación se utiliza como unidad de análisis los motores de inducción asincrónicos, y se investiga su estructura, funcionamiento y forma de presentación para los laboratorios virtuales.

### **Métodos y técnicas**

#### *Método inductivo*

Se aplicó el siguiente método para determinar a partir de hechos singulares criterios generalizados, según afirma Bernal (2010:59), este método de razonamiento se utiliza en la investigación para obtener conclusiones que parten de hechos particulares aceptados como válidos, es decir a partir del diseño experimental para la proyección de laboratorios virtuales a partir de la simulación de los principios de inducción en el motor eléctrico asincrónico, se llega a conclusiones cuya aplicación sea de carácter general para el beneficio de la comunidad universitaria y colaborar con el buen vivir.

# *Método analítico*

Se utilizó dentro del método de análisis el histórico-social para describir la evolución que el objeto de estudio va desarrollando en el tiempo, estableciendo un estudio comparativo. (Sabino, 1992). Este método se aplica en la investigación para hacer un análisis de la evolución de los estudios de educación a partir de laboratorios virtuales y de simulación para la formación de ingenieros.

### *Método didáctico*

Se aplicó el método didáctico para la selección de las herramientas adecuadas para la transmisión de conocimiento a través de los laboratorios virtuales. Según uno de los clásicos de la didáctica, (Sacristán, 1981); plantea que la didáctica es la teoría práctica de la enseñanza, de componente normativo, que en forma de saber tecnológico organiza los medios conocidos según las teorías científicas.

# **Técnicas de investigación**

#### *Entrevista*

Es una técnica orientada a establecer contacto directo con las personas que se consideren fuente de información. A diferencia de la encuesta de limitarse a un cuestionario, la entrevista se soporta en un cuestionario flexible para obtener información más espontánea y abierta. (Bernal, 2010:194). La intención fundamental de aplicar la entrevista radica en el hecho de conocer de especialistas como ha sido el comportamiento del tema de estudio y las perspectivas que se derivan de la investigación.

#### **Fuentes y técnicas para la recolección de la información**

### *Fuentes primarias*

Las fuentes primarias constituyen todas aquellas que permitieron obtener la información de la fuente directa de investigación, es decir, en el escenario propiamente dicho del tema investigado. Para ello se recopiló información de:

- Tesis de Maestría *"Laboratorio Virtual de Procesos"*, realizada por Cida Luz Sandoval Torres. (Universidad de las Américas Puebla)
- Tesis de Grado "Criterios de Ingenierías aplicables en la selección óptima de motores trifásicos de inducción tipo jaula de ardilla", realizada por Mario Caltenco Rosales del Instituto Politécnico Nacional de México.

# *Fuentes secundarias*

Se hace referencia a los diarios, páginas Web e investigaciones relacionados con el tema de estudio.

#### **Tratamiento y análisis de la información**

Las técnicas a emplearse en el análisis, proceso e interpretación de los datos son:

- Matlab.
- Simulink.
- Tablas dinámicas.
- Cuadros y Gráficos.

#### **1. Contenido técnico**

# **CONCEPCIÓN DE LOS PROCEDIMIENTOS PARA EL DESARROLLO DEL LABORATORIO VIRTUAL CON FINES DIDÁCTICO**

#### **Estructuras de los motores asincrónicos trifásicos**

La máquina de inducción o asíncrona se define como una máquina eléctrica de tipo rotatorio que trabaja por efectos de inducción. El nombre de asíncrona se refiere a que no tiene sincronismo en la velocidad de los campos magnéticos del estator y del rotor; esto se debe a que el estator produce un campo magnético giratorio cuya velocidad es diferente que la que origina el rotor y no marcha a la misma velocidad. Cuando la velocidad angular del rotor es menor que la velocidad angular del estator, la máquina trabaja como motor, es decir, transforma la energía eléctrica en energía mecánica. Cuando la velocidad angular del rotor supera a la velocidad angular del estator, la máquina trabaja como generador, es decir, transforma la energía mecánica en energía eléctrica

#### **Estator**

Es la parte fija de la máquina, está constituido por núcleo y bobinas como se muestra en la Figura 7. El núcleo está hecho de laminaciones de acero al silicio con el objeto de reducir las pérdidas por histéresis y por corrientes parásitas. Las laminaciones son

circulares en máquinas de baja capacidad, sin embargo en las de mayor capacidad, las laminaciones circulares son seccionadas y se van superponiendo una a una hasta formar la longitud de las ranuras que alojan al devanado de las fases (Escutia, 2010).

El devanado está formado por varias bobinas de conductor de cobre y su aislamiento puede ser clase A de cinta de papel o tela a base de material orgánico e impregnado de barniz aislante o clase B donde el conductor se forra con una cinta de mica o fibra de vidrio impregnadas por medio de barniz a base de siliconas. Estas bobinas son prefabricadas y se montan simétricamente en las ranuras del núcleo alrededor de los 360° geométricos de las laminaciones (Gallegos, 2006).

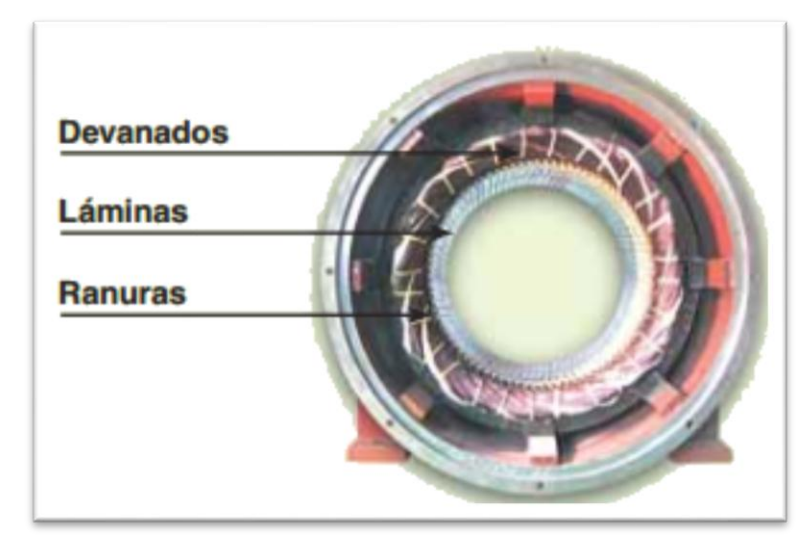

Figura 7: Estator de un motor de inducción

# **Rotor**

Es la parte de la máquina que recibe la acción del campo magnético del estator y por lo mismo es donde se induce la fuerza electromotriz (fem). Existen dos tipos de rotor, el rotor tipo jaula de ardilla y el tipo rotor devanado.

### **Rotor devanado**

El rotor devanado o de anillos rasantes mostrado en la Figura 8 se construye de la misma manera que el rotor jaula de ardilla pero a diferencia de usar barras como devanado, tiene tres bobinas de alambre conectadas en estrella y sus extremos libres se conectan hacia el exterior por medio de tres anillos montados en la flecha y aislados uno del otro. La corriente que llega a los anillos es controlada a través de un reóstato trifásico (Gallegos, 2006).

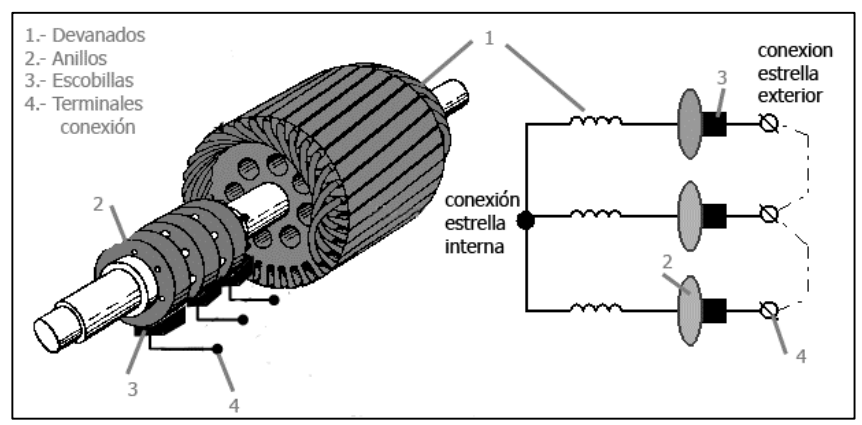

Figura 8: Rotor devanado o de anillos rasantes.

# **Rotor jaula de ardilla**

El rotor jaula de ardilla (Figura 9) es el que más se utiliza por su sencilla construcción y su gran producción ya que eléctricamente casi nunca se llega a dañar. Se construye sobre la flecha de la máquina a base de laminaciones de acero al silicio troqueladas, al igual que el estator se van colocando una a una hasta lograr el cuerpo del rotor con las ranuras donde se alojarán las barras de la jaula.

El devanado se forma con conductor de cobre o aluminio en forma de barra que se monta en las ranuras y los extremos se cortocircuitan por medio de anillos. Las ranuras son generalmente de boca semi-cerrada y ligeramente oblicua al eje con la finalidad de que las barras corten con mayor uniformidad al campo magnético y su rendimiento se incremente (Gallegos,2006).

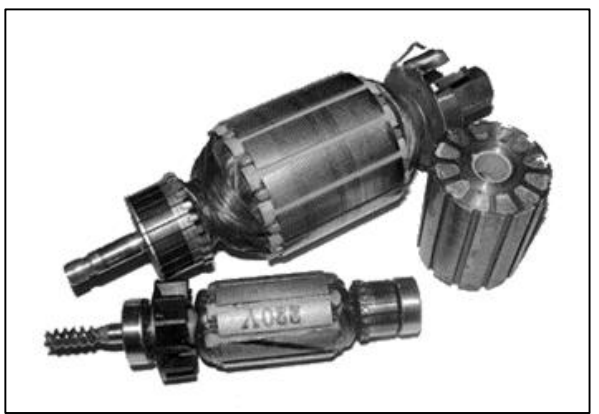

Figura 9: Rotor jaula de ardilla.

# **Flecha o eje**

Es la parte central del rotor, normalmente es de acero y es donde se montan y fijan las laminaciones del rotor. En su extremo se monta un abanico que al giro de la máquina proporciona una corriente de aire que enfría las partes internas debido a que las corrientes que circulan por los devanados tienden a elevar su temperatura y a disminuir su rendimiento.

# **Carcasa**

Es la cubierta de la máquina y sirve como soporte mecánico de las partes componentes de la misma como se observa en la Figura 10. Se fabrican con aletas disipadoras de calor de una aleación de aluminio dúctil de alta resistencia mecánica. También existen carcasas sin aletas disipadoras de calor fabricadas con hierro dulce lo que las hace muy pesadas.

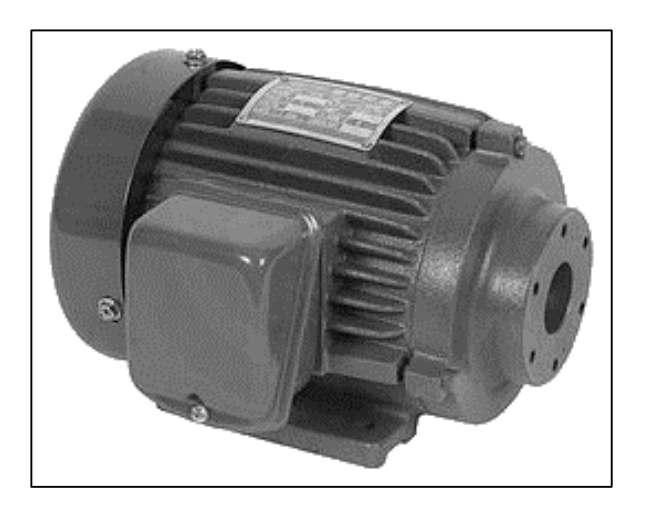

Figura 10: Carcasa de un motor de inducción.

# **Tapas laterales**

Sirven para cerrar la máquina eléctrica, se fijan firmemente a la carcasa por medio de tornillos. La función que desempeñan es soportar a la flecha por medio de rodamientos que van montados en la cavidad central de la tapa.

#### **Rodamientos o cojinetes**

Tienen la función de disminuir la fricción que origina la flecha al girar, generalmente son baleros de bolas pre-lubricados y altamente. No requieren mantenimiento ya que siempre hay una película de aceite alrededor de los rodamientos. Hoy en día aún existen rodamientos de anillos que se lubrican cada determinado tiempo cuando es de un anillo.

Cuando se emplean rodamientos de dos anillos de diferente diámetro, estos se introducen en un depósito de aceite llamado chumacera; un anillo soporta a la flecha y el otro de diámetro mayor gira por el movimiento de la flecha sumergiéndose en el aceite y bañando al otro anillo (Gallegos, 2006).

# **Escobillas**

Generalmente se fabrican de carbón con un determinado porcentaje de grafito, teniendo en cuenta que a mayor grafito aumenta la dureza y la resistencia eléctrica. En el caso de las máquinas de inducción con rotor de anillos rasantes, las escobillas hacen posible la introducción de resistencias externas por los anillos para limitar las corrientes de arranque, mejorar las características del par y controlar la velocidad (Fraile, 2008).

#### **Principio de operación de la máquina de inducción**

La máquina de inducción basa su funcionamiento en la ley de Faraday conocida también como ley de inducción. Esta ley establece que si dentro de un campo magnético se encuentra un conductor y existe un movimiento relativo entre ellos, ya sea que el campo magnético se mueva y el conductor quede fijo o viceversa, en cualquier caso en dicho conductor se inducirá una fuerza electromotriz (fem). La fem inducida es de sentido tal que se opone a la dirección de las líneas de campo magnético que la originaron; a este fenómeno se le conoce como ley de Lenz (Stephen, 2006).

Cuando se tiene una espira fija y es afectada por un campo magnético móvil, la fem que se induce en ella es débil ya que la espira está formada por un sólo conductor y depende también de la cantidad de campo magnético. Si en lugar de una espira es una bobina de vueltas la que se somete a un campo magnético potente, la fem inducida en las terminales se incrementa en relación al número de espiras y a la tasa de cambio del flujo magnético con respecto al tiempo; por tanto si el movimiento del campo magnético aumenta, también lo hace la fem inducida debido a que el campo magnético

incide mayor número de veces por segundo sobre los conductores de la bobina (Albino, 2011).

De aquí que la fem que se induce en el conductor depende del flujo magnético *Ø*, del número de espiras de la bobina *N* y del tiempo de incidencia *t*, por lo que la ley de Faraday queda regida por la ecuación.

$$
e_{ind} = (-)N \frac{d\phi}{dt} \tag{2.1}
$$

El campo magnético depende del flujo magnético, así como del ancho *X* y de la longitud *L* de la espira que lo corta. Por tanto si se tiene un campo magnético fijo y una espira o conductor lo atraviesa, se induce una fem en él y ésta se expresa mediante la ecuación (Albino, 2011).

$$
\emptyset = BA = BLX \tag{2.2}
$$

Sustituyendo el campo magnético en la ecuación (2.1)

$$
e_{ind} = (-)N \frac{BLX}{t}
$$
 (2.3)

Debido a que la razón del ancho de la espira y el tiempo es una velocidad *v*, la ecuación final es:

$$
e_{ind} = (-)NBLv \tag{2.4}
$$

#### **Formas de operación**

Las máquinas de inducción pueden operar de tres maneras distintas, ya sea como freno, como motor o como generador. En el grafico 1 se muestran las tres zonas de operación de la máquina a través de la curva par-velocidad. La diferencia entre cada funcionamiento depende directamente del deslizamiento y esto influye en la potencia mecánica interna, potencia de entrehierro y par electromagnético (Fraile, 2008).

#### **Operación en régimen freno electromagnético**

Este tipo de operación se produce para deslizamientos superiores a uno como se aprecia en la figura 11, lo que indica que la velocidad del rotor es negativa o contraria a la de sincronismo. En esta condición el rotor gira en sentido contrario al campo giratorio recibiendo energía de la red y energía mecánica por el eje (Fraile, 2008). Esto trae consigo que la potencia mecánica interna sea negativa y la potencia de entrehierro sea positiva. Por lo que en el entrehierro el flujo de potencia es como en un motor, positiva del estator hacia el rotor; pero la potencia mecánica interna es negativa o contraria a como es en un motor, la potencia viene del eje hacia el rotor tal como sucede con un generador.

El resultado de que en parte funcione como motor absorbiendo potencia eléctrica del estator y como generador absorbiendo potencia mecánica por el eje trae como consecuencia que al sumarse las potencias, la energía se disipe en forma de pérdidas por efecto Joule (Rodríguez, 2008). En la parte superior de la zona de freno en el gráfico 1. Se puede apreciar que el sentido de las velocidades en la máquina es contrario.

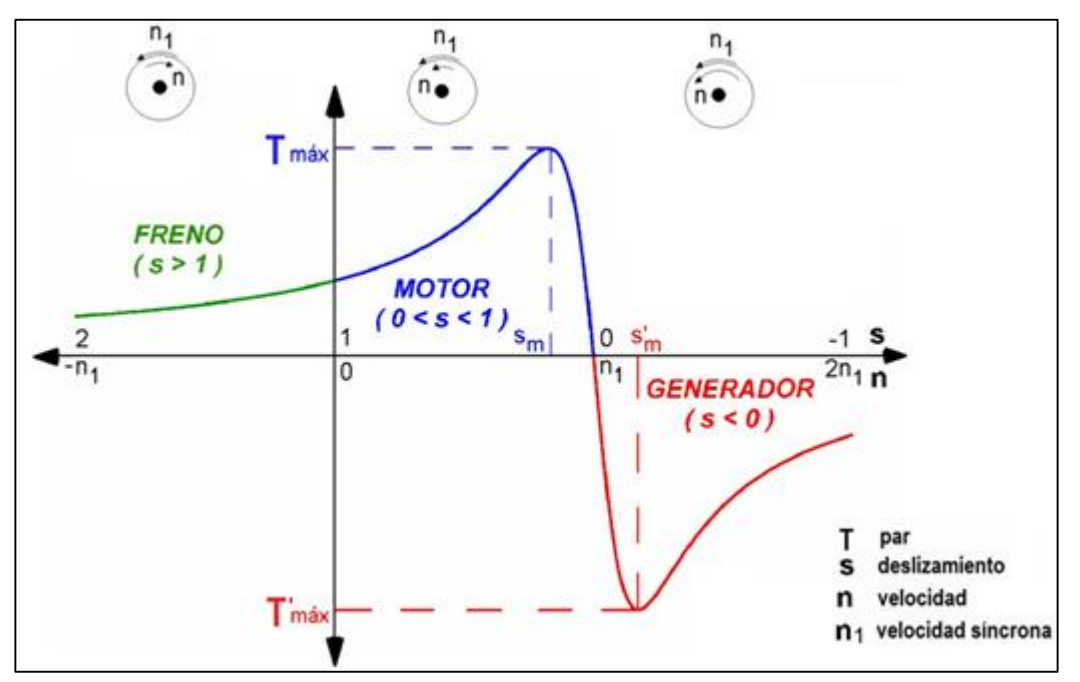

Figura 11: Zonas de operación de una máquina asíncrona

#### **Operación en régimen motor**

Este régimen de operación es el más característico de las máquinas de inducción, ocurre cuando el deslizamiento se encuentra en un intervalo entre uno y cero; lo que indica que la velocidad del rotor se encuentra entre cero y la de sincronismo. Por lo tanto funcionando como motor, la velocidad de la máquina es del mismo sentido que

la de sincronismo y menor que ésta a su vez; esto se puede observar claramente en la figura 11 (Fraile y Rodríguez, 2008).

Por convención en el balance de potencias se adopta el criterio de signos positivos para cuando la máquina opera en el régimen de motor. Por ello la potencia mecánica interna y la potencia de entrehierro son positivas, lo que quiere decir que la potencia eléctrica se absorbe del estator y pasa por el entrehierro en dirección al rotor convirtiéndose en energía mecánica.

### **Operación en régimen generador**

En esta zona de operación la máquina de inducción tiene velocidades en el rotor superiores a la de sincronismo, por lo que se comporta con deslizamientos negativos. El sentido de operación es contrario al que se presenta en el régimen motor, dando lugar a que la potencia mecánica interna y la potencia de entrehierro sean negativas, es decir, que lleven una dirección del rotor al estator. Esto significa un cambio de sentido de la fem inducida provocando un cambio de sentido en las corrientes y una inversión en el par. En este punto el par se convierte en un par de frenado por lo que necesita una fuente externa que abastezca de energía mecánica al eje logrando mantener una velocidad mayor a la síncrona y entregando energía eléctrica en las terminales del estator. En la figura 11 en la zona de generador se observa que las velocidades van en el mismo sentido pero la velocidad del rotor es mayor que la síncrona (Fraile, 2008).

### **Velocidad y deslizamiento**

La fem inducida en una barra del rotor de una máquina asíncrona depende de la velocidad del rotor y de la velocidad de los campos magnéticos. Esto se debe a que de la tensión y la corriente del rotor depende el comportamiento de una máquina de inducción. Para comprender el movimiento relativo que existe entre el campo magnético giratorio y el rotor se estudian dos parámetros importantes, uno es la velocidad síncrona representada por la letra *n* y el otro es el deslizamiento representado por la letra *S* (Stephen, 2006).

La velocidad síncrona es la velocidad con la que gira el campo magnético del estator, se define por la frecuencia de la red *f1* y por el número de polos *P* de la máquina por lo que es constante (Escutia, 2010].

$$
n_1 = \frac{120 \times f_1}{p} \tag{2.5}
$$

El deslizamiento *S* es una expresión porcentual de la velocidad síncrona, o bien, una fracción de la misma. Se define como la diferencia entre la velocidad síncrona *n<sup>1</sup>* y la velocidad efectiva de rotación del rotor *n* ; se determina mediante la siguiente ecuación (Escutia, 2010).

$$
S = \frac{n_1 - n}{n_1} \times 100 \tag{2.6}
$$

El deslizamiento permitido no debe rebasar del 5% para motores monofásicos y del 15% para motores trifásicos (Escutia, 2010).

El rotor tiene una frecuencia distinta a la de la red representada como *f2*, esta es una gran diferencia entre las máquinas rotatorias respecto del transformador ya que este último mantiene la misma frecuencia en el devanado primario y en el devanado secundario. Cuando el rotor está bloqueado tiene la misma frecuencia que el estator; si el rotor gira a una velocidad igual que la síncrona la frecuencia es cero debido a que no existe deslizamiento.

Por ello cuando el rotor gira con una frecuencia diferente a la síncrona da lugar a un par y dependiendo del deslizamiento del rotor, la máquina puede funcionar en cualquier régimen de operación. La frecuencia del rotor se determina a partir de la siguiente expresión.

$$
f_2 = s \times f_1 \tag{2.7}
$$

# **Circuito equivalente del motor de inducción trifásico**

Para estudiar el comportamiento de la máquina de inducción se requiere obtener su circuito equivalente ya que en éste es más fácil ver los parámetros que influyen en su operación y cómo es que interviene cada uno en su conducta desde el arranque hasta que se estabiliza.

Para obtener el diagrama eléctrico del motor asíncrono primero se deben tomar en cuenta las condiciones del estator para obtener su circuito equivalente y posteriormente agregar el circuito del rotor. La tensión que toma el motor de la red inyecta las corrientes que crean el campo magnético giratorio en el entrehierro y éste a su vez genera en las fases del estator fuerzas contra-electromotrices balanceadas que difieren de la tensión en las terminales  $\vec{V}_I$  debido a la caída de tensión por la impedancia de su devanado.

$$
\vec{V}_1 = \vec{E}_2 + \vec{I}_1 (R_1 + jX_1)
$$
 (2.8)

La corriente del estator  $\vec{I}_I$  se divide en dos componentes, una corriente de excitación  $\vec{l}_{\varphi}$  y una corriente de carga o de rotor en estado estacionario  $\vec{l}_2$ . La corriente de excitación pasa por una rama en derivación la cual tiene una resistencia *Rc* que indica las pérdidas en el núcleo conectada en paralelo con una reactancia *X<sup>m</sup>* que indica la magnetización del núcleo y por las cuales circula respectivamente una corriente  $\vec{I}_c$  que se encuentra en fase con  $\vec{E}_2$  e  $\vec{I}_m$  que se encuentra retrasada 90° respecto a  $\vec{E}_2$  (FitzGerald, 2004).

Esta representación de las pérdidas en el núcleo es de alta resistencia y muy baja reactancia por lo que la impedancia equivalente al estar en paralelo es de un valor mucho menor que la reactancia de magnetización; por lo anterior generalmente esta rama se considera despreciable (Escutia, 2010). La corriente del rotor aparece en él por la interacción de los flujos magnéticos en el entrehierro que afectan a las barras de la jaula generando una fem y con ello se origina la corriente mencionada (Albino, 2011). Como se puede observar en la Figura 12 el circuito equivalente del estator de un motor de inducción.

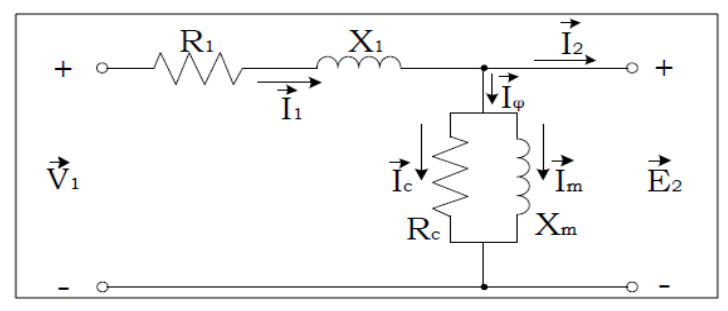

Figura 12: Circuito equivalente del estator.

Visto desde el estator, el rotor en estado estacionario se representa mediante una impedancia *Z2* compuesta por la reactancia de dispersión del devanado *X2* en serie con la resistencia de la jaula o devanado *R<sup>2</sup>* que también por ley Ohm es:

$$
Z_2 = \frac{\vec{E}2}{\vec{1}2} \tag{2.9}
$$

Para determinar las corrientes y las tensiones en el rotor, éste se puede cambiar por otro equivalente que tenga el mismo número de fases y vueltas que el estator y que genere la misma fuerza magneto motriz y flujo en el entrehierro para que las condiciones vistas desde el estator no cambien.

Así mismo al referir el rotor hacia el estator se debe considerar el deslizamiento entre ellos para que las tensiones y corrientes a frecuencia de deslizamiento del rotor real se encuentren inmersas en el rotor equivalente estacionario a frecuencia del estator (Fitzgerald, 2004).

Para ello se deben obtener los parámetros del rotor real a frecuencia de deslizamiento. Partiendo de que antes que el motor arranque ambas partes (estator y rotor) de la máquina poseen las mismas frecuencias, se tiene que la reactancia de dispersión del rotor es:

$$
X_2 = 2\pi f_1 L_2 \tag{2.10}
$$

Para obtener esta reactancia a frecuencia de deslizamiento se hace una consideración donde la ecuación (2.7) se sustituye en (2.10) para obtener finalmente la reactancia de dispersión del rotor referido a la frecuencia de deslizamiento *X2s*.

$$
X_{2s} = SX_2 \tag{2.11}
$$

De esta manera la impedancia de dispersión del rotor a frecuencia de deslizamiento *Z2s* es:

$$
Z_{2s} = R_2 + jsX_2 = \frac{\vec{E}2}{\vec{l}2}
$$
 (2.12)

La corriente del rotor a frecuencia de deslizamiento  $\vec{I}_{2S}$  es igual en magnitud a la corriente del estator ya que la corriente  $\vec{I}_{2S}$  es la corriente en un rotor equivalente que tiene el mismo número de vueltas por fase que el estator. La onda de fmm resultante en el entrehierro se debe a los flujos mutuos creados por las corrientes en el estator y por las corrientes en el rotor (Albino, 2011).

Tomando en cuenta que la onda de fmm resultante en el entrehierro se compone de la suma fasorial de la corriente del estator y la corriente del rotor equivalente, estas corrientes son iguales en fase en sus respectivas frecuencias (Fitzgerald, 2004). Por tanto se puede decir que:

$$
\vec{I}_{2S} = \vec{I}_2 \tag{2.13}
$$

Puesto que la interacción de flujos en el entrehierro genera tanto una fem  $\vec{E}_{2S}$  en el rotor como una fuerza contra electromotriz  $\vec{E}_2$  en el estator, existe una diferencia entre estas tensiones. La diferencia radica en el efecto de la velocidad; así que para que estos potenciales sean iguales, la fuerza contra electromotriz se puede multiplicar por el deslizamiento.

$$
\vec{E}_{2S=5}\vec{E}_2\tag{2.14}
$$

Por lo que ahora se tiene una nueva expresión para la impedancia del rotor a frecuencia de deslizamiento.

$$
Z_{2s} = \frac{s\overrightarrow{E_2}}{\overrightarrow{I_2}}\tag{2.15}
$$

Si se divide (2.12) entre el deslizamiento se obtiene la impedancia del rotor equivalente.

$$
Z_2 = \frac{R_2}{S} + jX_2 \tag{2.16}
$$

Finalmente se considera el efecto de la carga en el eje del motor a través de una factorización en la ecuación (2.16).

$$
Z_2 = R_2 + jsX_2 + R_2 \left(\frac{1-s}{s}\right) \tag{2.17}
$$

$$
Z_2 = R_2 + jsX_2 + R_L \tag{2.18}
$$

En la ecuación (2.18) se observa que aparece una resistencia denominada *RL* que no afecta a la impedancia del rotor; sin embargo esta resistencia representa la carga mecánica del motor a través del deslizamiento. En la Figura 13 se muestra el circuito equivalente del motor de inducción.

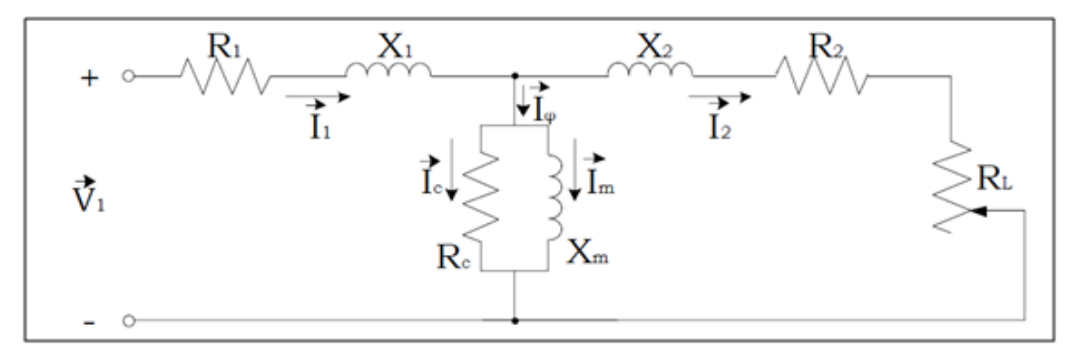

Figura 13: Circuito equivalente del motor de inducción.

# **ECUACIONES BASES**

*Potencia nominal en vatios es:*

$$
Pnom = \sqrt{3} \, Inom*V \, nom*Pf
$$

*Frecuencia mecánica:*

 $wm = 2\frac{w}{R}$  *P: número de polos*

*w = 2Ø f frecuencia eléctrica*

*Torque y factor de torque:* 

 $T = Pnom / w_m$ 

*Tfactor = 3 P / 4 w Impedancia*

$$
Z = V^2 \text{nom} / \text{Pnom}
$$

*Voltaje de fase:*

$$
Vf = \sqrt{\frac{2}{3}}V \text{ nom}
$$

*Constante de inercia del rotor en seg:*

$$
H = J w^2 / 2 \; P \, \text{nom}
$$

*Reactancia:*

$$
X_M = \frac{1}{\frac{1}{Xm} + \frac{1}{Xls} + \frac{1}{X`lr}}
$$

# **Ecuaciones dinámicas**

La figura 14 muestra la conexión del estator y rotor para así poder deducir las ecuaciones bases.

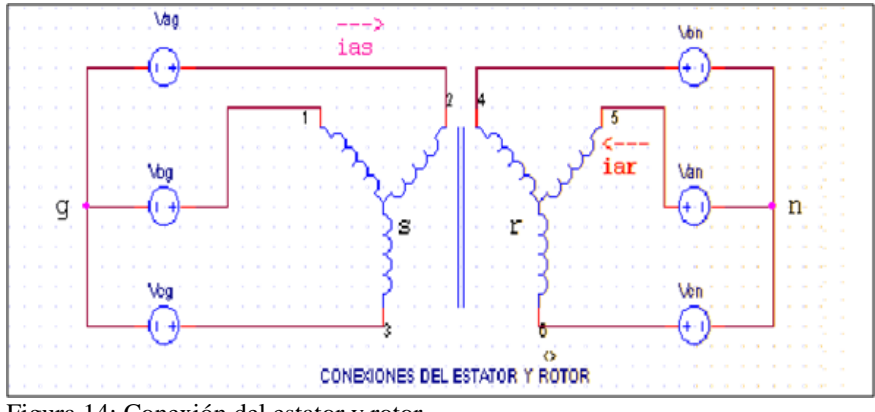

Figura 14: Conexión del estator y rotor

*Transformaciones abc* → *qds:*

$$
vds = \frac{vcg - vbg}{\sqrt{3}}
$$

$$
vqs = \frac{2}{3} \left(vag - \frac{vbg + vcg}{2}\right)
$$

$$
vbs = \frac{vag + vbg + vcg}{3} - vsg
$$

$$
vsg = \frac{1}{Csg} \int (ias + ibs + ics) dt
$$

*Transformaciones qds* → *abc:*

$$
ias = iqs + ios
$$

$$
ibs = \frac{iqs + \sqrt{3}ids}{2} + \cos
$$

$$
ics = -\frac{iqs - \sqrt{3}ids}{2} + \cos
$$

$$
ios = \frac{w}{xls} \int (vos - rs \,ios) dt
$$

*Ecuaciones en el Eje-Q:*

$$
iqs = \frac{\mu qs - \mu mq}{xls}
$$
  
\n
$$
\mu qs = w \int \left[ vqs + \frac{rs}{xls} (\mu mq - \mu qs) \right] dt
$$
  
\n
$$
i'qr = \frac{\mu'qr - \mu mq}{x'lr}
$$
  
\n
$$
\mu'qr = w \int \left[ \frac{wr}{w} \mu' dr + \frac{r'r}{x'lr} (\mu mq - \mu' qr) \right] dt
$$

*Ecuaciones en el Eje-D:*

$$
ids = \frac{\mu ds - \mu mg}{xls}
$$
  
\n
$$
uds = w \int \left[vds + \frac{rs}{xls}(\mu mq - \mu ds)\right] dt
$$
  
\n
$$
i^r dr = \frac{\mu^r dr - \mu mq}{x^r lr}
$$
  
\n
$$
\mu^r dr = w \int \left[-\frac{wr}{w} \mu^r dr + \frac{r^r r}{x^r lr}(\mu mq - \mu^r dr)\right] dt
$$

*Ecuaciones del rotor:*

$$
Tem = Tfactor(\mu ds \text{ igs} - \mu qs \text{ ids})
$$

$$
\frac{wr}{w} = \frac{1}{2H} \int (Tem + Tmec - Tdamp \text{ Domega}) dt
$$

# **Cambio del sentido de giro de un motor asíncrono trifásico**

Para invertir el sentido de giro de un motor asíncrono trifásico, basta con invertir el sentido de giro del campo magnético giratorio, para lo cual hay que intercambiar dos fases cualesquiera entre sí, de tal forma que si las corrientes trifásicas equilibradas son de la forma:

 $I_a = I_0 \cos(\emptyset_1 t)$ ; se introduce por el devanado *a* 

Ib = I<sub>0</sub> cos ( $\varnothing$ <sub>1</sub> t – 2  $\varnothing$ /3); se introduce por el devanado *c* 

Ic = I0 cos ( $\emptyset$ <sub>1</sub> t + 2  $\emptyset$ /3); se introduce por el devanado *b* 

Estas corrientes generan los siguientes campos magnéticos:

 ia Ø Ba = K ia cos(Ø) ib Ø Bb = K ib cos (Ø + 2 Ø/3) ic Ø Bc = K ic cos (Ø – 2 Ø/3)

El campo magnético resultante es:

$$
B_{\text{TOTAL}} = Ba + Bb + Bc = (3/2) \text{ K } I_0 \cos(\pi \emptyset + \emptyset_1 t),
$$

Que es un campo giratorio de amplitud constante, (3/2) K Io, y de velocidad de giro, alrededor del rotor, también constante y de valor:

$$
\mathcal{O}_S = \mathcal{O}_1 / \pi
$$

Pero de sentido contrario al del caso anterior. En la figura 15 se muestra un ejemplo de la inversión de giro.

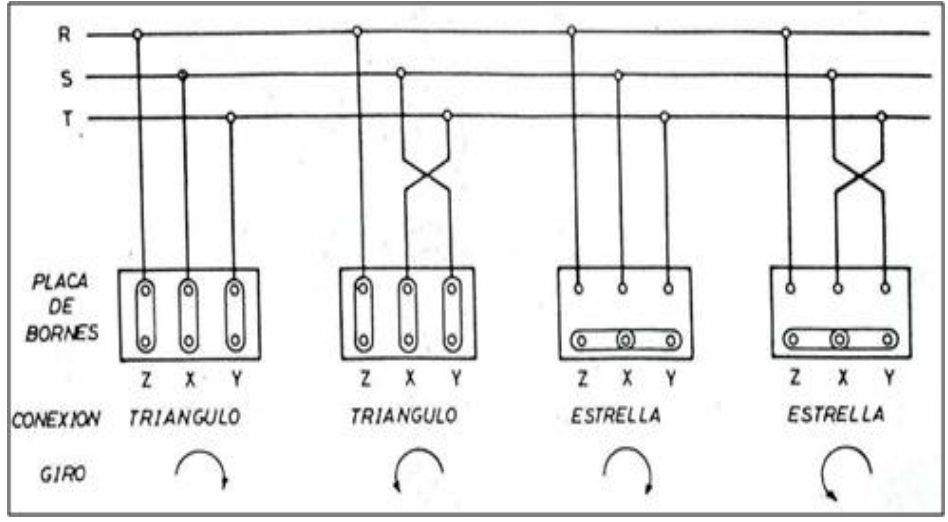

Figura 15: Ejemplo de inversión de giro

#### **2. Análisis económico**

# **PRESUPUESTO DEL PROYECTO**

A continuación en la tabla 5 se indica la partida de gasto y los costos totales.

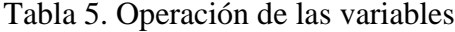

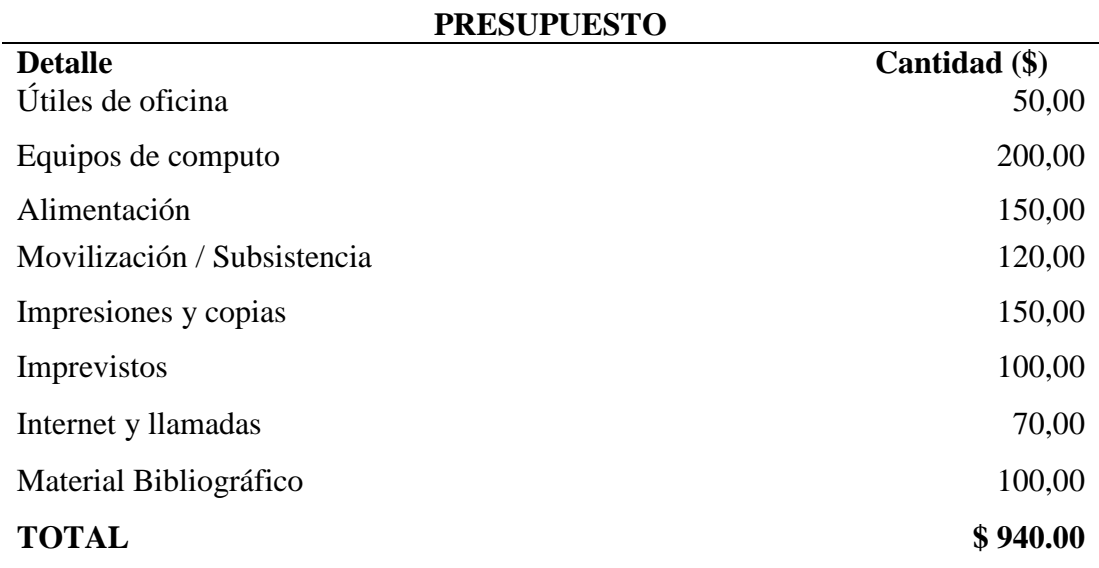

#### **3. Manual del usuario**

# **Implementación del laboratorio virtual**

# **Determinación de plataforma para laboratorio virtual**

Luego de un exhaustivo estudio para la implementación y desarrollo del laboratorio virtual para motores asincrónicos, se determinó como plataforma de trabajo la aplicación, MULTIMEDIA BUILDER (MMB), Adobe Flash CS6 y MATLAB. La integración de estos tres sistemas permitirá incluir en un paquete ejecutable desarrollado en MMB, animaciones desarrolladas en flash y vincular con los modelos de simulación implementados en MATLAB. Cada una de estas plataformas aporta en los aspectos donde son más fuertes y poseen mayor alcance de desarrollo. Los aspectos fundamentales que se toman en consideración y justifican esta selección son los siguientes:

- 1. MMB y Adobe flash son aplicaciones de creación, diseño y manipulación de gráficos vectoriales que posee todas las facilidades gráficas para el proceso de animación. MMB permite incluir extensiones SWF y la creación de ejecutables .EXE, para la ejecución en diferentes versiones de Windows.
- 2. EL Adobe Flash CS6 permite el manejo de código de programación scripting para el desarrollo de aplicaciones, (Action Script), lo que le confiere potencialidad para establecer órdenes de programación.
- 3. EL Matlab permite el manejo de código de programación y posee módulos y bibliotecas pre establecidas para la simulación de máquinas Asincrónicas, lo que le confiere potencialidad en la parte de simulación.
- 4. Nos permite crear nuestra propia base de datos de la información gráfica que necesitemos para interactuar con la misma a lo largo del desarrollo y funcionamiento del sistema.
- 5. Adobe Flash utiliza gráficos vectoriales, sonido, código de programa, flujo de vídeo y audio, esto nos permite abrir un abanico de opciones y funcionalidades para que el laboratorio virtual no solo sea una herramienta de aprendizaje sino también una herramienta que inspire la curiosidad del estudiante por el análisis sin que llegue a ser tedioso para él.

Como limitación se puede señalar, a esta decisión, que el usuario del sistema tiene necesariamente que utilizar el ambiente de trabajo la plataforma Windows pero se considera que las razones anteriormente señaladas argumentan la elección. No obstante, los procedimientos de desarrollo pueden ser implementados bajo cualquier plataforma de diseño, que permita la interpretación de lenguajes de programación, diseño y animación de entornos virtuales, y multiplataforma.

De esta manera a partir de la concepción del sistema, la selección de la plataforma de desarrollo, y teniendo en cuenta que la implementación total del laboratorio demanda un extenso desarrollo, se ha establecido implementar en la presente investigación un conjunto de módulos (ver figura 16) que permitan la funcionalidad del sistema, como primer avance en este interesante y necesario tema.

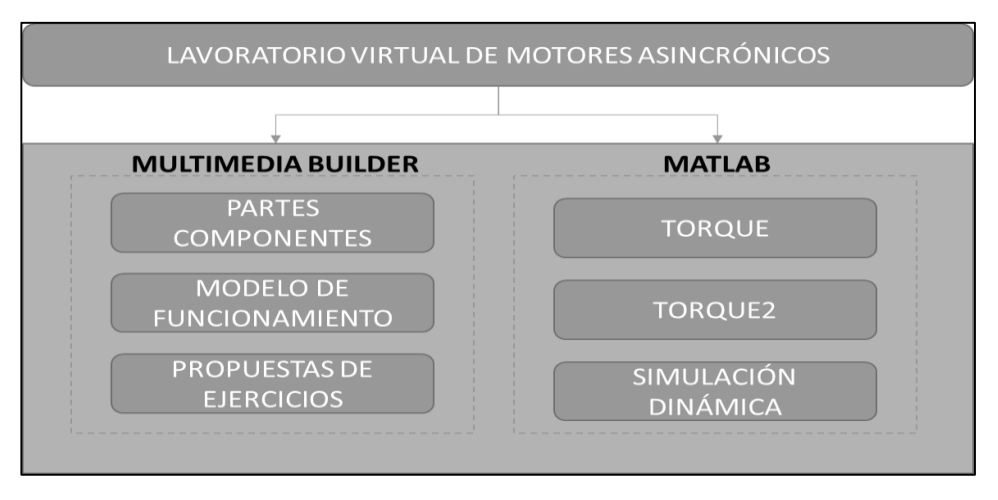

Figura 16: Módulo implementado en la fase inicial.

# **Módulos sobre multimedia builder**

Fue implementada la aplicación con un ambiente cómodo e intuitivo para la ejecución de los diferentes módulos. La pantalla inicial posee el acceso a las diferentes partes didácticas, e ilustrativas correspondiente a los módulos de PARTES, MODELO y EJERCICIOS. (Ver figura 17).

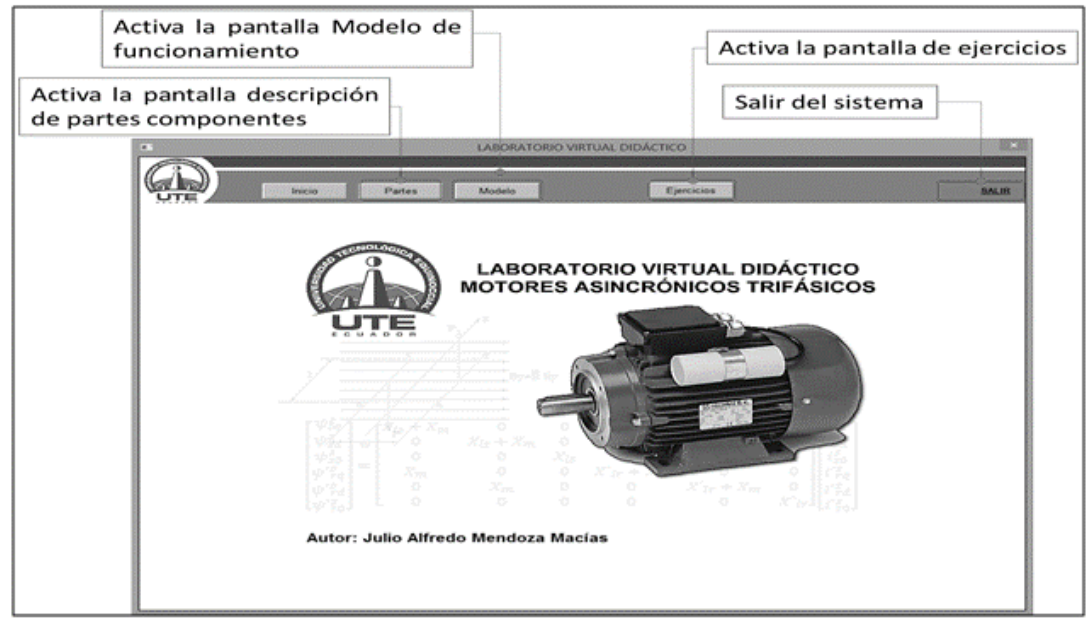

Figura 17: Pantalla principal y acceso a los diferentes módulos del sistema.

# **MÓDULO DE PARTES COMPONENTES**

La aplicación posee una pantalla interactiva, donde el estudiante podrá identificar las diferentes partes de un motor asincrónico trifásico. Al desplazar el mouse por los hipertextos de la pantalla, se ilustrará dinámicamente la parte seleccionada así como su descripción fundamental. (Ver figura 18).

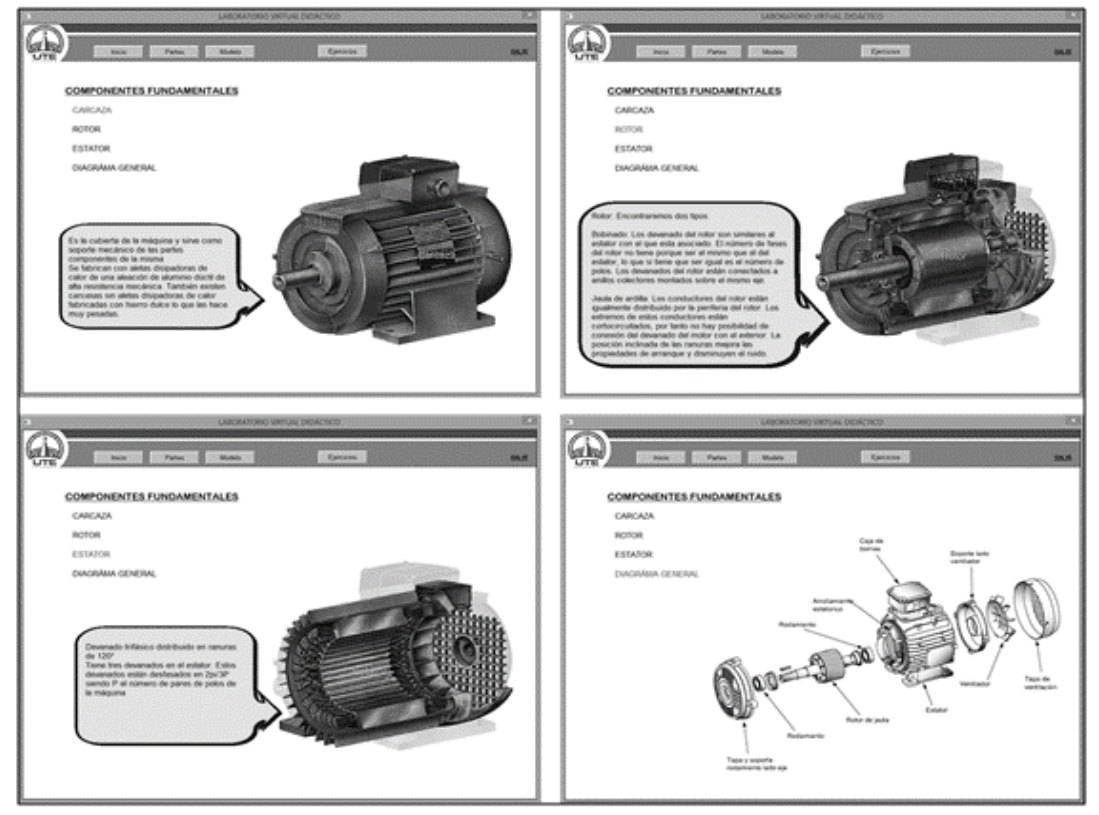

Figura 18: Pantallas del módulo de Partes Componentes

# **MÓDULO DE MODELO DE FUNCIONAMIENTO**

Al ejecutar el botón Modelo en la ventana principal de la aplicación, se visualizará la interface que explica los conceptos fundamentales y principio de funcionamiento del motor asincrónico. Se mostrará una zona con información en hipertexto y una segunda zona con imágenes y gráficas que enriquecen la comprensión y el aprendizaje. Al final de la zona de hipertexto aparecen dos botones, que permiten desplazarse por las diferentes pantallas explicativas. (Ver figura 19).

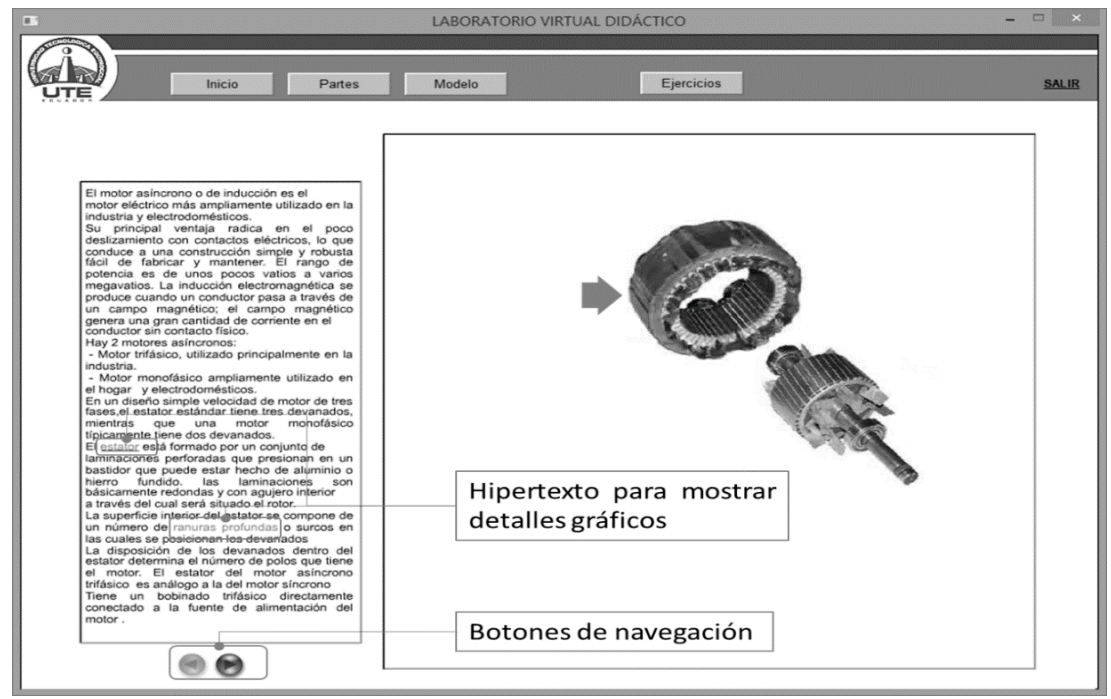

Figura 19: Pantalla inicial del módulo Modelo

En la tercera pantalla del módulo Modelo, se simula el efecto de inducción de corriente provocado por el movimiento de un imán en una espira. Para ejecutar este efecto es necesario ejecutar los botones tipo flechas que aparecen en la ventana y se podrá indicar el sentido de movimiento del imán y se visualizará en el amperímetro el movimiento de la aguja indicando la presencia de la corriente inducida generada. (Ver figura 20).

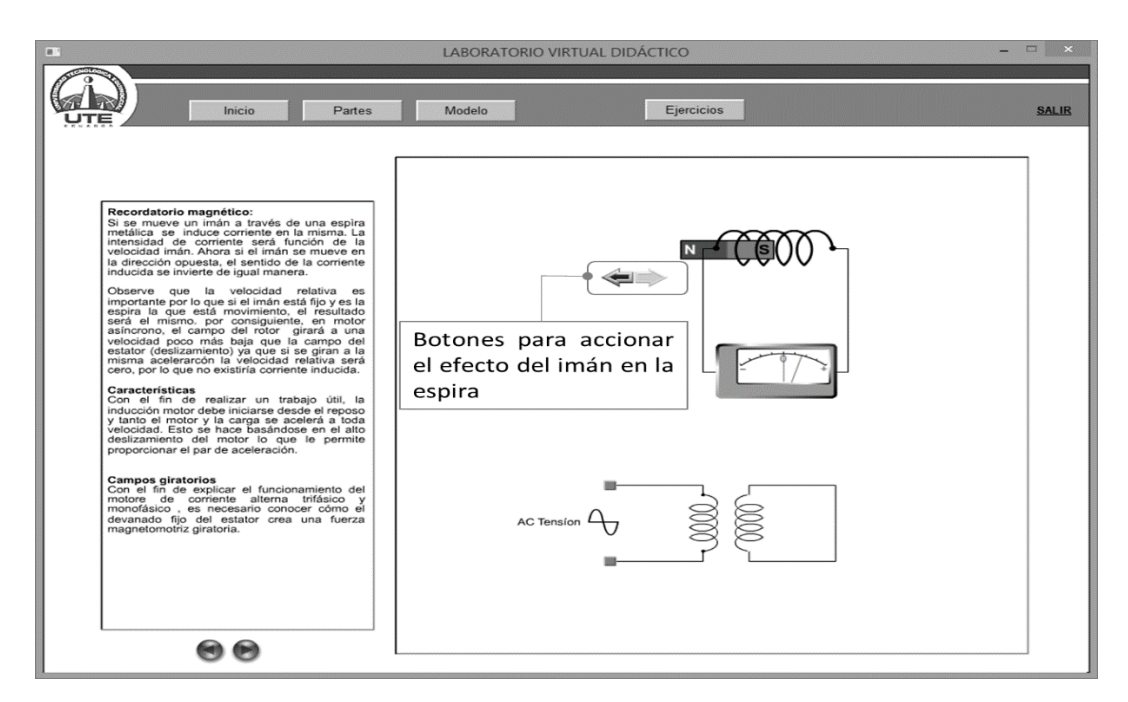

Figura 20:Tercera pantalla del módulo Modelo.

A partir de la cuarta hasta la octava pantalla del módulo Modelo, se simula el efecto y existencia del campo de rotación del motor trifásico. Se representa el efecto de cada fase y la disposición de cada una de ellas. Es necesario para visualizar cada etapa accionar los botones de navegación. (Ver figura 21).

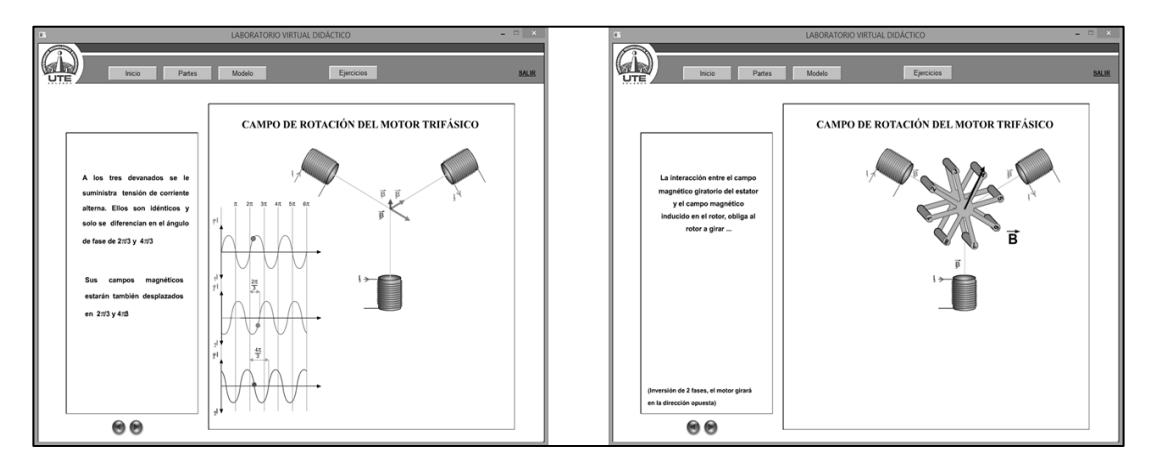

Figura 20: Pantallas del módulo Modelo que simulan el comportamiento del campo de rotación

Además se añade en este módulo el funcionamiento e inversión de giro de un motor de inducción monofásico, con el objetivo que el estudiante pueda comparar las características entre ambos campos rotacionales e inversión de giro. (Ver figura 22). Para el cambio de giro es necesario accionar los botones de Directo o Invertido que aparecen en el circuito.

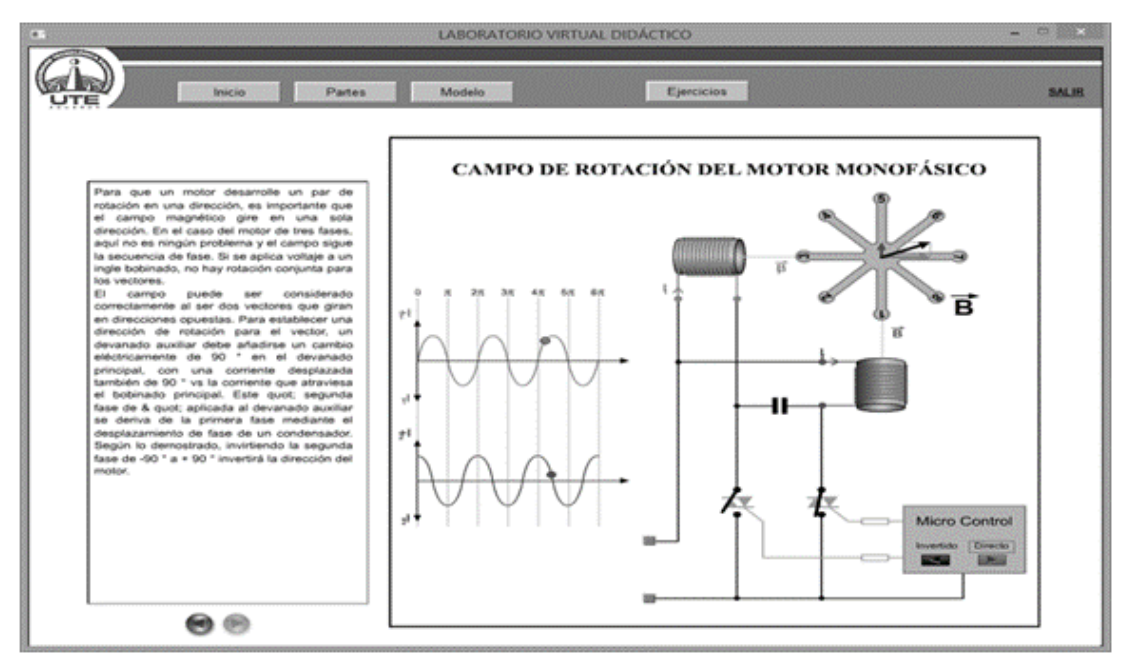

Figura 21: Pantalla del módulo Modelo que simula el comportamiento del campo de rotación y el cambio de sentido de movimiento en un motor monofásico.

# **MÓDULO DE EJERCICIOS**

En este módulo se recogen una serie de ejercicios, que permitirá ejercitar toda la teoría de cálculo de los diferentes para metros de un motor trifásico asincrónico. (Ver figura 23). El estudiante podrá consultar la solución del problema correspondiente, accionando el número de este y aparecerá la respuesta del mismo.

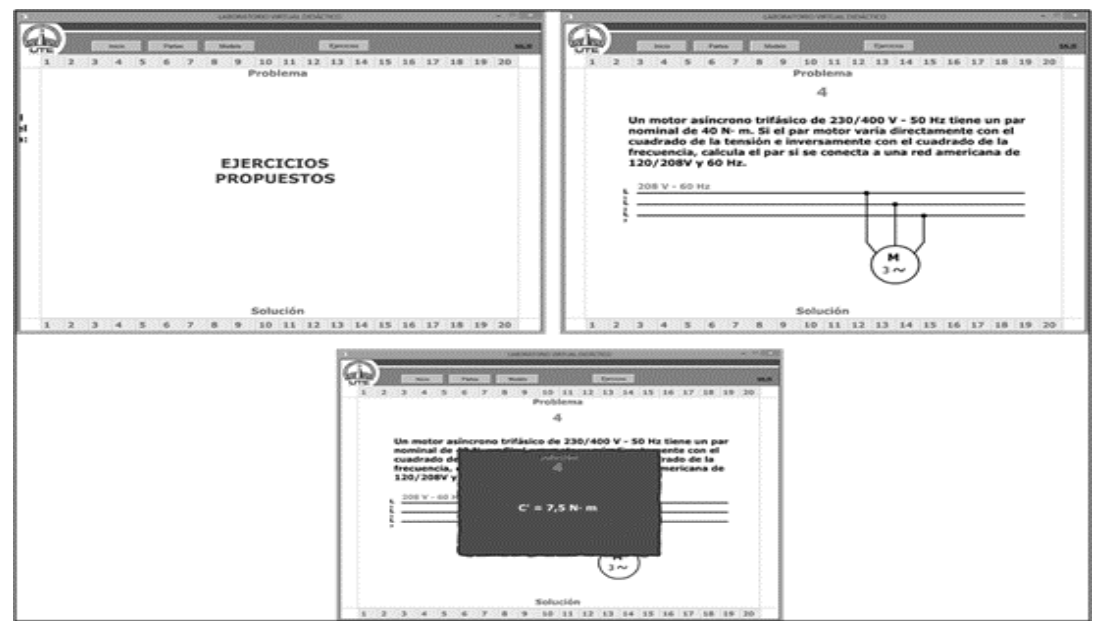

Figura 22: Pantalla del módulo Ejercicios.

A continuación se muestra la solución de los ejercicios 1 y 2

# **Ejercicio 1**

¿Cuál será el deslizamiento de un motor asíncrono trifásico de rotor en cortocircuito de dos pares de polos a 50 Hz y a plena carga, si se mide con un tacómetro una velocidad de 1425 rpm?

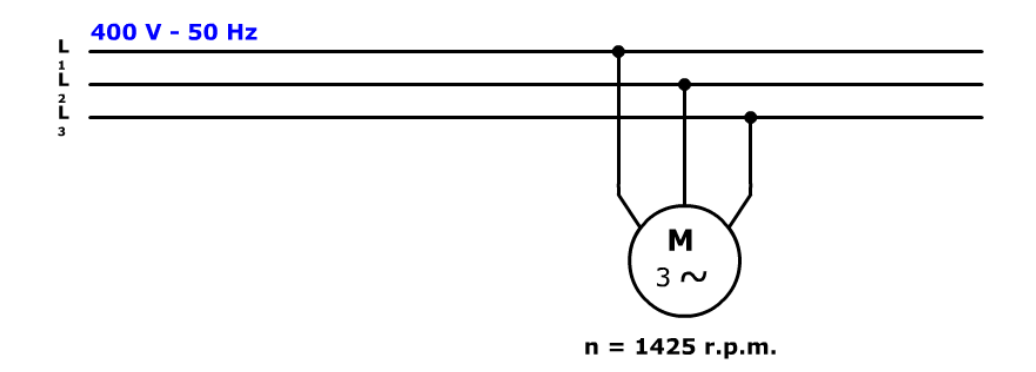

# **Datos:**

$$
S = ??
$$
  
\n
$$
n1 = ??
$$
  
\n
$$
# P = 2 \text{ pares}
$$
  
\n
$$
f1 = 50
$$
  
\n
$$
n = 1425
$$

**Solución:** 

$$
n1 = \frac{(120 * f1)}{P}
$$
  
\n
$$
n1 = \frac{(120 * 50)}{2 * 2}
$$
  
\n
$$
n1 = 1500
$$
  
\n
$$
S = \left(\frac{n1 - n}{n1}\right) * 100\%
$$
  
\n
$$
S = \left(\frac{1500 - 1425}{1500}\right) * 100\%
$$
  
\n
$$
S = 5 \%
$$

# **Ejercicio 2**

¿De qué tensiones tendrá que ser un motor para poder ser arrancado en estrella triangulo en una red de 400 V?

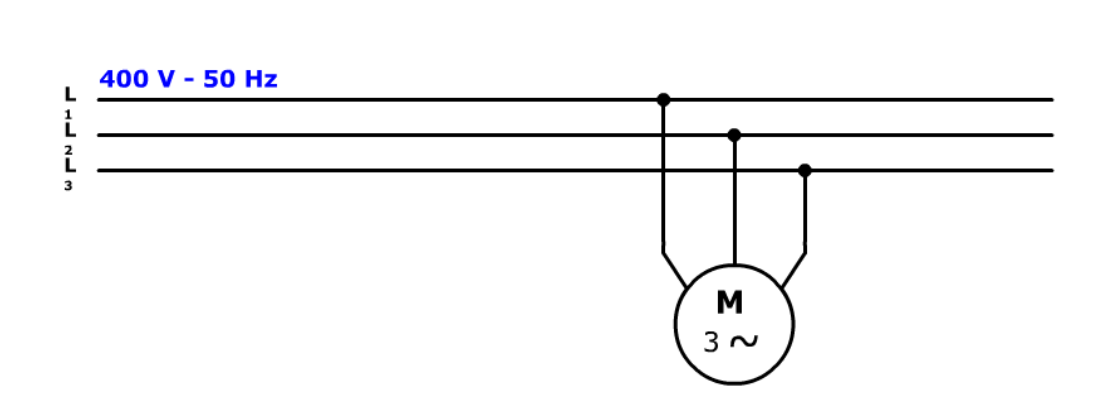

En triángulo

$$
VLy = Vf
$$

$$
VLy = 400 V
$$

Este Voltaje es de la red para que trabajo continuo del motor en conexión triangulo En estrella

$$
VLy = \sqrt{3} * Vf
$$

Pero tenemos que el voltaje de red es igual 400

 $VLy = \sqrt{3} * Vf$  $VLy = \sqrt{3} * 400 V$ VLy = 692.82 V

Cuando el motor arranca en estrella con el voltaje de la red de 400 V, no está aplicando este voltaje a cada bobina sino que se comparte y llega menos tensión por eso hay menos corriente de arranque.

Pero queda conectado en triángulo en 400 V.

#### **Simulación con matlab**

Fueron implementadas un conjunto de prácticas sobre el MATLAB que permitirá observar el comportamiento del motor asincrónico a partir de la variación de sus parámetros fundamentales.

Entorno y lenguaje pensados para los cálculos técnicos:

### **Código Torque.m**

- % M-file: Torque.m
- % M-file plotea la curva de torque-velocidad del motor de inducción
- % 1ro, inicialización de los parámetros necesarios para el programa.

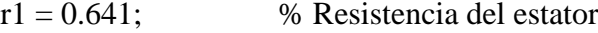

- $x1 = 1.106$ ; % Reactancia del estator
- $r2 = 0.332$ ; % Resistencia del rotor
- $x2 = 0.464$ ; % Reactancia del rotor
- xm = 26.3; % Reactancia banda magnetizada
- $v_\text{phase} = 460 / \sqrt{(3)}$ ; % Tensión de fase
- n\_sync = 1800; % Velocidad sincrónica (r/min)
- w\_sync = 188.5; % Velocidad sincrónica (rad/s)
- % Cálculo del voltaje y la impedancia

$$
v_{th} = v_{phase} * (xm / sqrt(r1^2 + (x1 + xm)^2));
$$

- $z_{\text{L}}$ th = ((j\*xm) \* (r1 + j\*x1)) / (r1 + j\*(x1 + xm));
- $r_th = real(z_th);$
- $x_th = image(z_th);$
- % Se calcula el par-velocidad
- % Deslizamiento entre 0 y 1.
- % se asigna 0.001 y no 0 para evitar división por 0
- $s = (0.1:50) / 50;$  % Deslizamiento
- $s(1) = 0.001;$

 $nm = (1 - s) * n$ \_sync; % Velocidad Mecánica

% Cálculo del torque para la resistencia original del rotor

for ii  $= 1:51$ 

```
t_ind1(ii) = (3 * v_th^2 * r^2 / s(ii)) / ...
```

$$
(w_s ync * ((r_th + r2/s(ii))2 + (x_th + x2)2));
$$

end

% Cálculo del torque para rotor duplicado

for ii  $= 1:51$ 

t\_id2(ii) = 
$$
(3 * v_th^2 * (2*r2) / s(ii)) / ...
$$

$$
(w_sync * ((r_th + (2*r2)/s(ii))^2 + (x_th + x2)^2));
$$

end

```
% Plot torque-velocidad
```
plot(nm,t\_ind1,'Color','k','LineWidth',2.0);

hold on;

plot(nm,t\_ind2,'Color','k','LineWidth',2.0,'LineStyle','-.');

```
xlabel('\itn_{m}','Fontweight','Bold');
```
ylabel('\tau\_{ind}','Fontweight','Bold');

title ('Características Motor de Inducción Torque-Velocidad ','Fontweight','Bold');

legend ('Original R\_{2}','Doble R\_{2}');

grid on;

hold off;
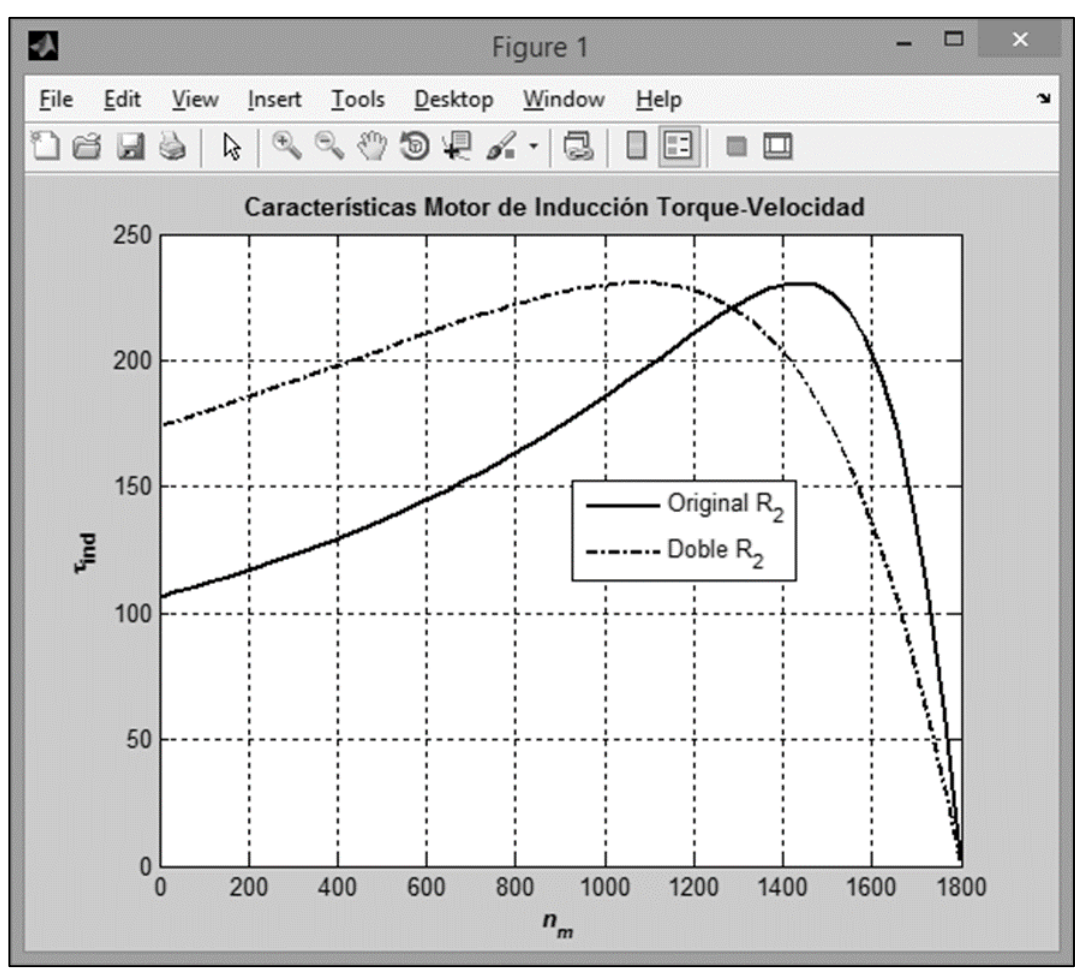

Figura 24: Gráfica generada por la rutina Torque.m

Fue desarrollada la rutina Torque2.m. La cual permite obtener las curvas de torquevelocidad en función de la variación del tipo de jaula, para jaula simple y jaula doble.

## **Código Torque2.m**

## % M-file: torque2.m

% M-file plot del torque-velocidad de un motor de inducción con diseño de rotor doble

% jaula

% 1, inicialización de los parámetros necesarios para el programa

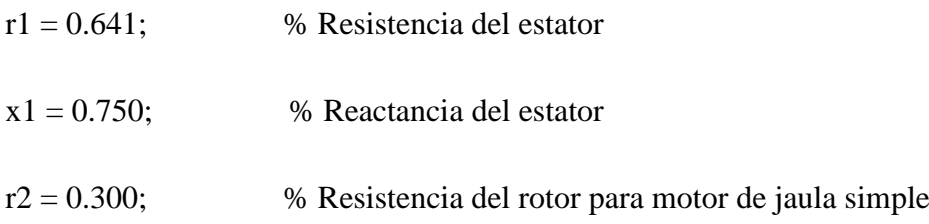

 $r2i = 0.400$ ; % Resistencia del rotor para la jaula interna de motor de doble jaula

r2o = 3.200; % Resistencia del rotor para la jaula externa de motor de doble jaula

$$
x2 = 0.500;
$$
 % Reactancia del rotor de una sola jaula

- x2i = 3.300; % Reactancia del rotor para la jaula interna de motor de doble jaula
- x2o = 0.500; % reactancia del rotor para jaula externa de motor de doble jaula
- xm = 26.3; % Reactancia banda magnetizada

v\_phase =  $460 / \sqrt{(3)}$ ; % Tensión de fase

n\_sync = 1800; % Velocidad sincrónica (r/min)

w\_sync = 188.5; % Velocidad sincrónica (rad/s)

% Cálculo del voltaje y la impedancia

$$
v_{th} = v_{phase} * (xm / sqrt(r1^2 + (x1 + xm)^2));
$$

$$
z_{\text{L}}th = ((j * x m) * (r1 + j * x1)) / (r1 + j * (x1 + xm));
$$

 $r_th = real(z_th);$ 

 $x_th = image(z_th);$ 

% Calcular la velocidad del rotor para varios deslizamientos entre

% 0 and 1. El primer valor del deslizamiento es

% 0.001 para evitar dividir por 0 en la ecuación

 $s = (0.1:50) / 50;$  % deslizamiento

 $s(1) = 0.001$ ; % Evita la división por 0

 $nm = (1 - s) * n$ \_sync; % Velocidad mecánica

% Calcula el torque para rotor con jaula simple

for ii  $= 1:51$ 

t\_id1(ii) = 
$$
(3 * v_th^2 * r^2 / s(ii)) / ...
$$

$$
(w_sync * ((r_th + r2/s(ii))2 + (x_th + x2)2));
$$

end

% Calcula la resistencia y la reactancia para rotor de doble jaula % para un deslizamiento y se utiliza para calcular el torque inducido for ii  $= 1:51$ 

 $y_r = 1/(r2i + j * s(ii) * x2i) + 1/(r2o + j * s(ii) * x2o);$  $z_r = 1/y_r$ ; % Impedancia efectiva del rotor  $r2eff = real(z_r);$  % Resistencia efectiva del rotor  $x2eff = image(z_r);$  % Reactancia efectiva del rotor % Calcula el torque

% inducido para rotor de doble jaula

 $t\_ind2(ii) = (3 * v_th^2 * r2eff / s(ii)) / ...$ 

$$
(w_sync * ((r_th + r2eff/s(ii))^2 + (x_th + x2eff)^2));
$$

end

% Plot torque-velocidad

plot(nm,t\_ind1,'Color','k','LineWidth',2.0);

hold on;

plot(nm,t\_ind2,'Color','k','LineWidth',2.0,'LineStyle','-.');

xlabel('\itn\_{m}','Fontweight','Bold');

ylabel('\tau\_{ind}','Fontweight','Bold');

title ('Caracteristicas Motor de Inducción Torque-Velocidad ','Fontweight','Bold');

legend ('Diseño de Jaula Simple','Diseño de Doble Jaula');

grid on;

hold off;

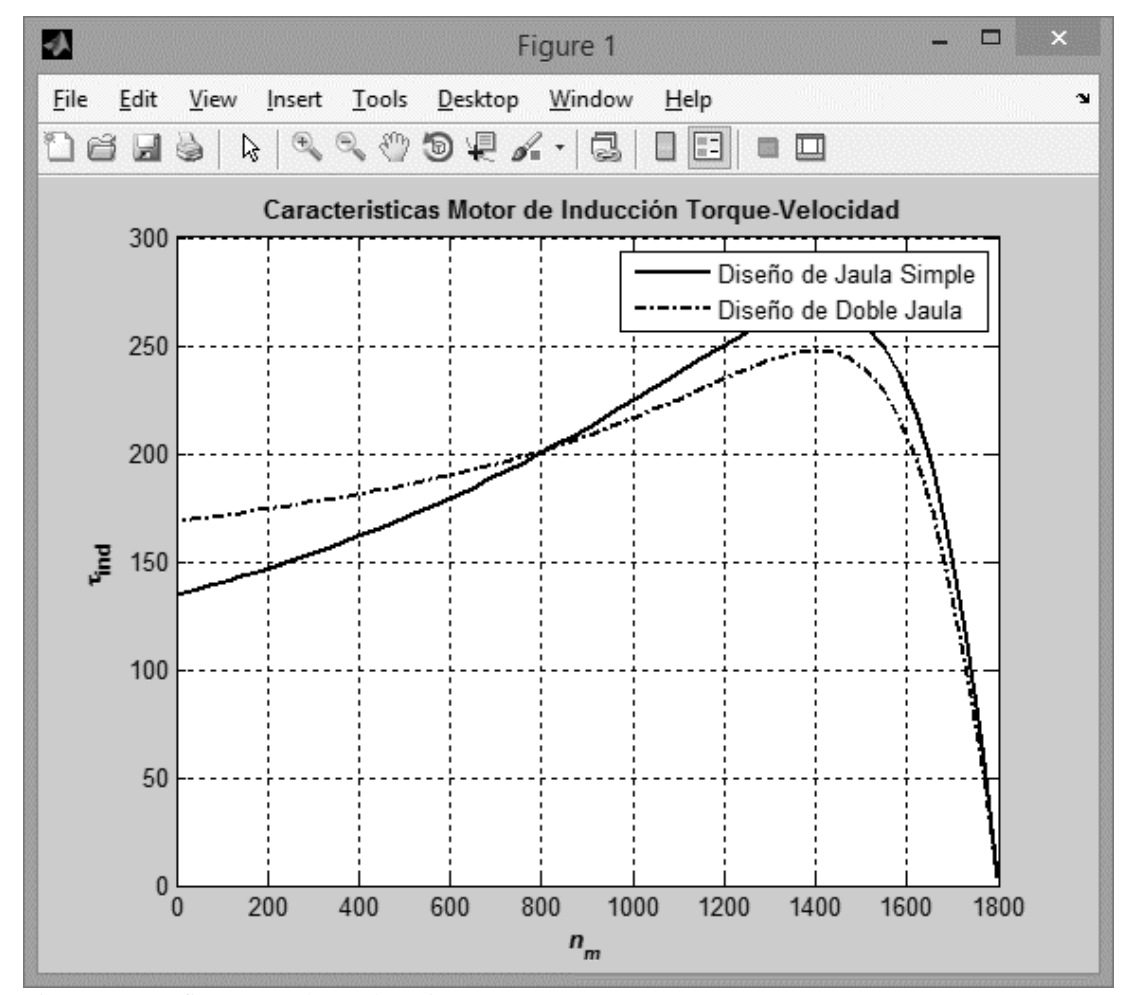

Figura 25: Gráfica generada por la rutina Torque2.m

Además de las rutinas desarrolladas, Torque.m y Torque2.m se propone como referencia la teoría, los ejemplos y simulaciones que se presentan en el libro de CHE-MUN ONG. Dynamic Simulation of Electric Machinary. Using Matlab/Simulink. Prentice Hall. 1998, por considerarse uno de los textos más representativos en esta área del conocimiento.

#### **Ejemplo:**

Simular un motor trifásico de inducción de 1 hp con fuente de entrada de 60 Hz y ángulos de fase de  $0^\circ$ , - 120<sup>°</sup> y +120<sup>°</sup>. wf=2πf=120<sup>°</sup>

Encontrar:

- a) Corriente de estator (de línea), ias
- b) Voltaje de fase de estator a neutro, vas
- c) Torque desarrollado T em
- d) Relación wr/w

## Solución:

Señal de entrada:

 $\text{vag} = \text{Vf}\cos(120^\circ)$ 

 $vbg = Vfcos(120^{\circ}-2\pi/3)$ 

vcg=Vfcos $(120^\circ + 2\pi/3)$ 

Parámetros del motor:

Los parámetros del motor trifásico de 1 hp están en el siguiente programa:

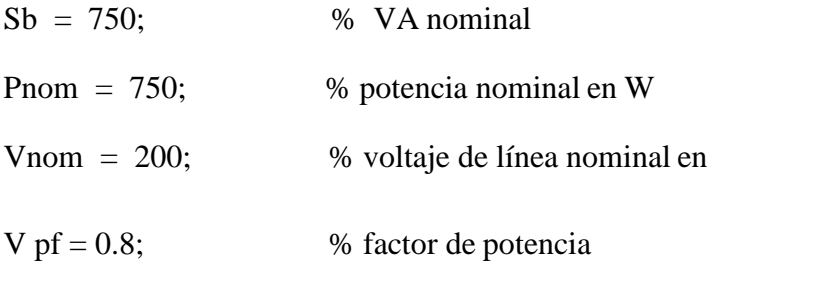

Inom =  $\text{Sb}$ /(sqrt(3)\*Vnom\*pf); % corriente nominal en rms

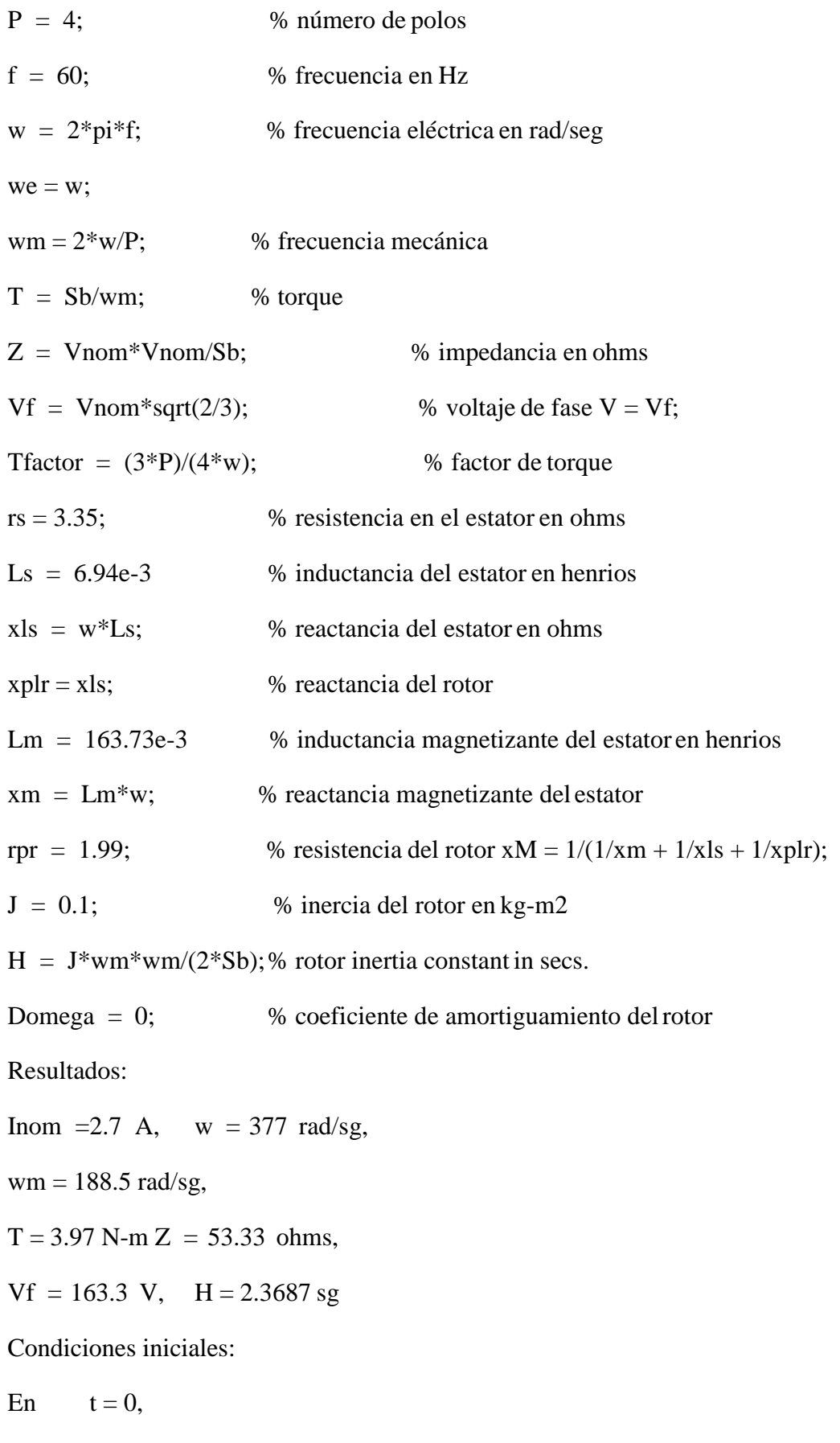

 $\psi$ qs = 0 % flujo total del estator en el eje Q

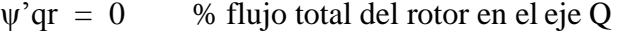

 $\psi ds = 0$  % flujo total del estator en el eje D

ψ'dr = 0 % flujo total del rotor en el eje D

wr /  $w = 0$  % velocidad pu del rotor

Carga mecánica:

Tmec\_tiempo = [0 0.8 0.8 1.2 1.2 1.6 1.6 tparo];

Tmec\_valor =  $[0 \ 0 \ -0.5 \ -0.5 \ -1 \ -1 \ -0.5 \ -0.5]$ \* T;

Tiempo de simulación:

*Corra la simulación para t = 1 seg y t = 3seg, con carga y sincarga*

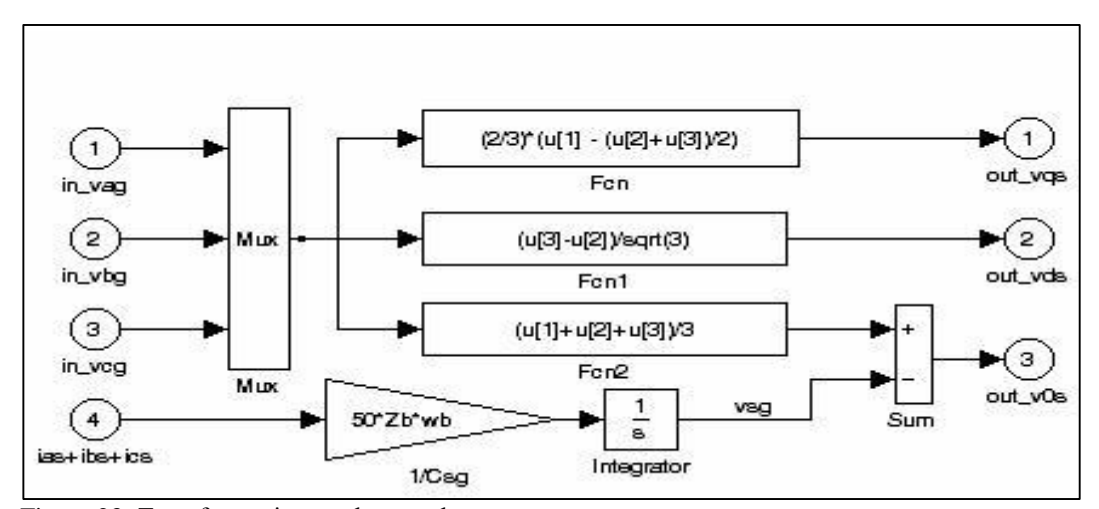

Figura 23: Transformaciones abc  $\rightarrow$  qds:

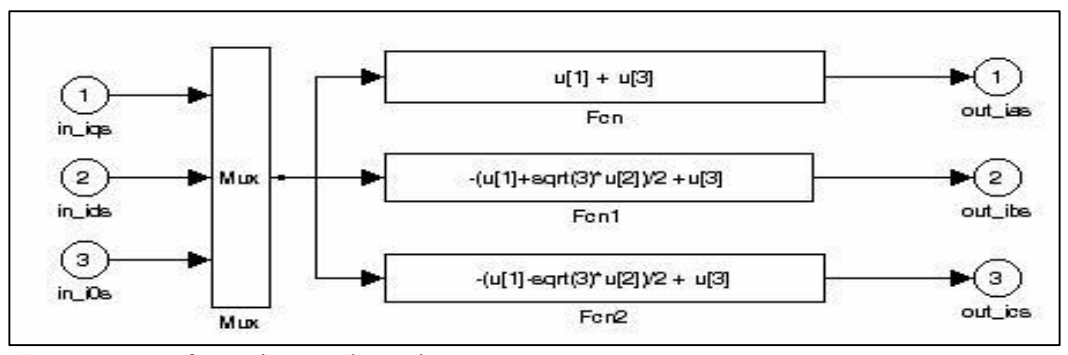

Figura 24: Transformaciones  $qds \rightarrow abc$ 

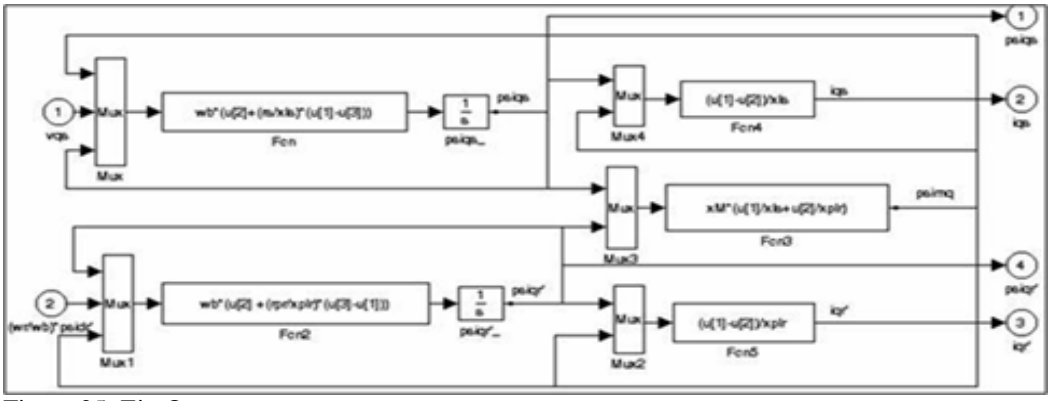

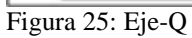

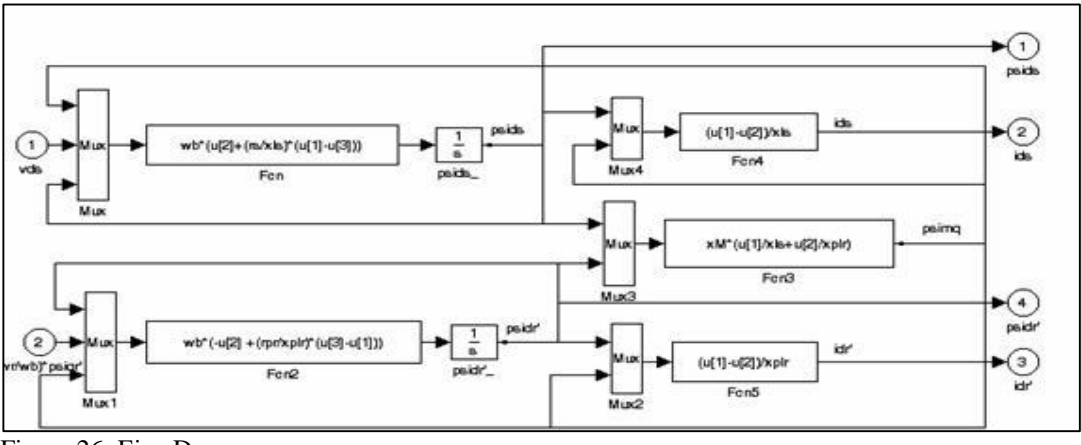

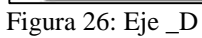

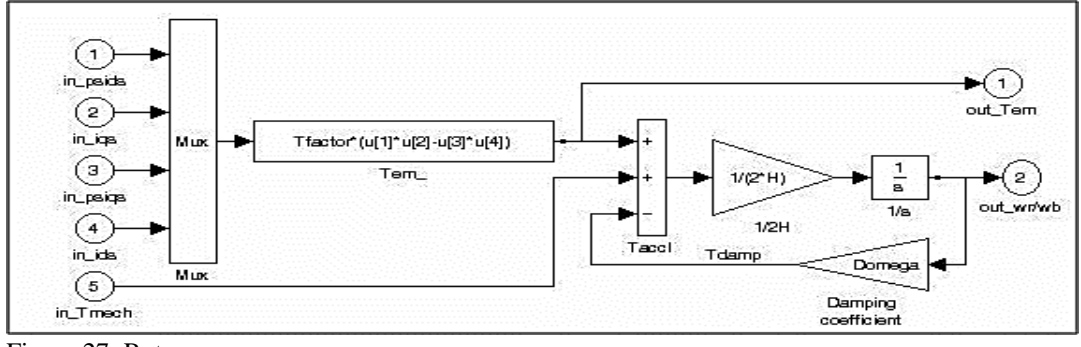

Figura 27: Rotor

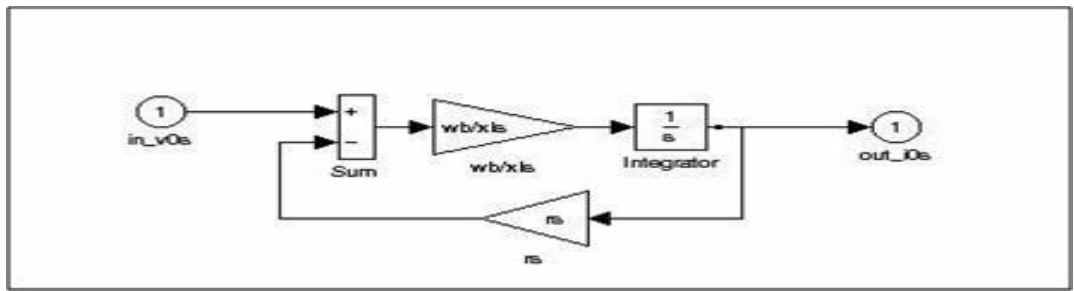

Figura 28: Transformación de cero

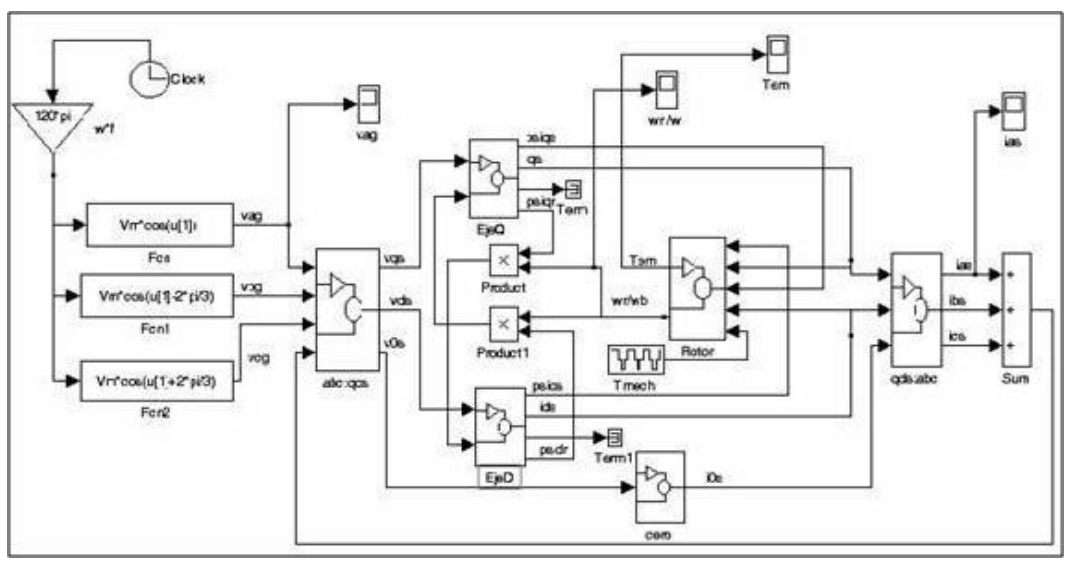

Figura 29: Simulador del motor trifásico.

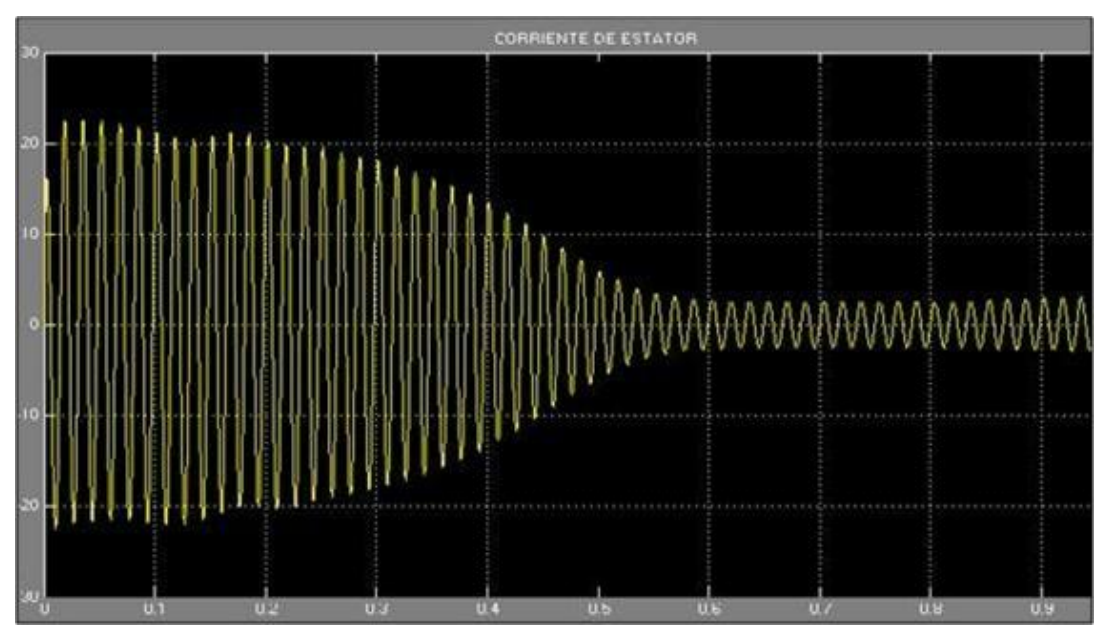

Figura 30: Gráfica generada que representa la corriente en el estator.

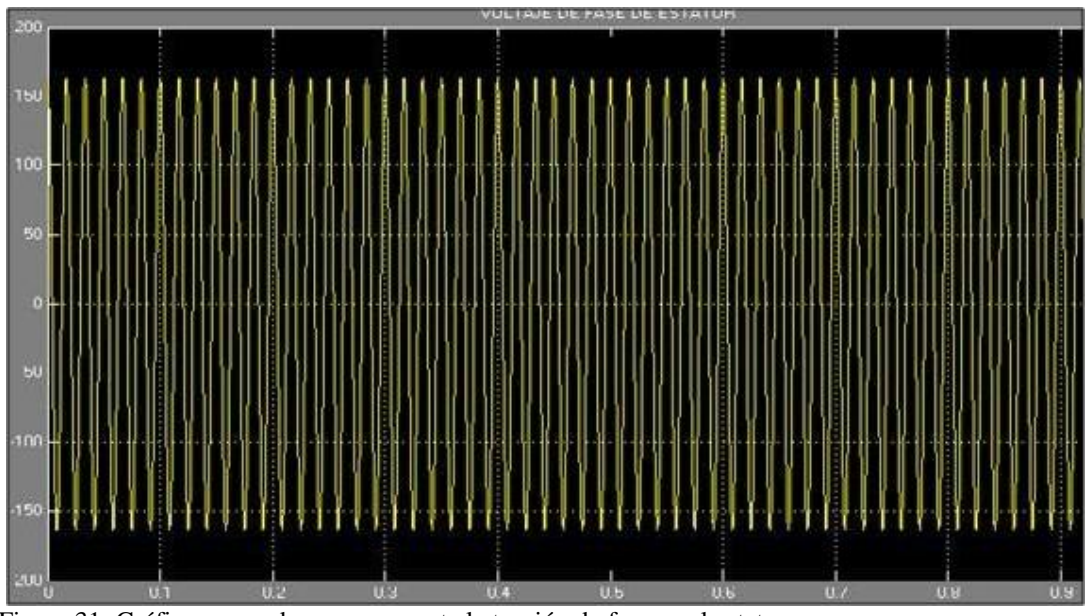

Figura 31: Gráfica generada que representa la tensión de fase en el estator.

# Ejemplo 2:

Obtener el modelo lineal de un motor trifásico de 20 hp y encontrar:

a) La función de transferencia ∆(wr /w) / ∆Tmec y ∆(wr /w) / ∆vqs

b) la respuesta al paso unitario para Tmec = 0 y Tmec = -T

# Parámetros del motor:

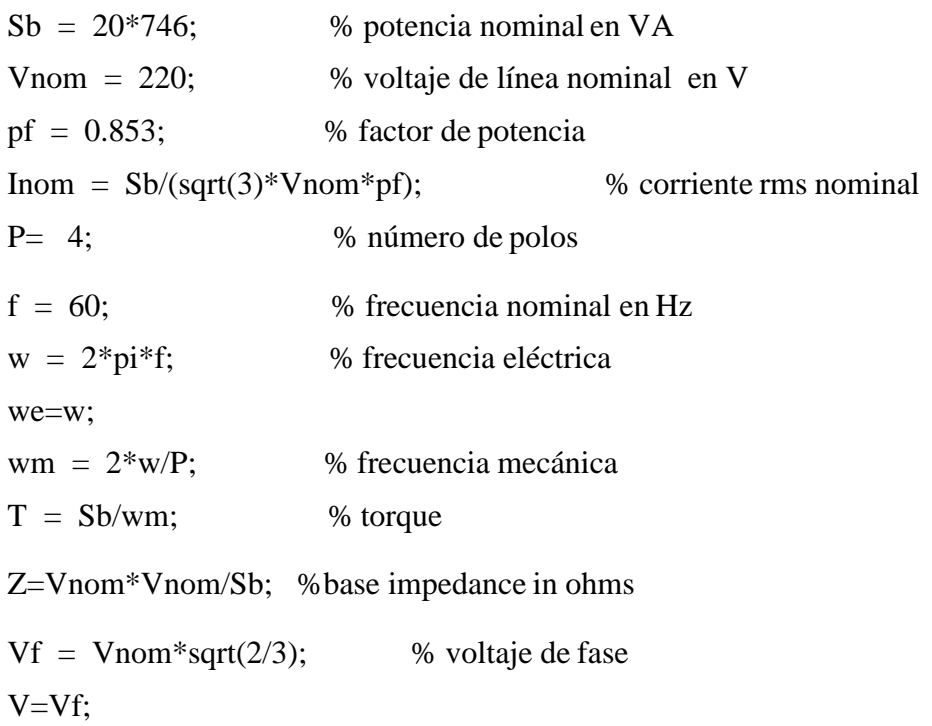

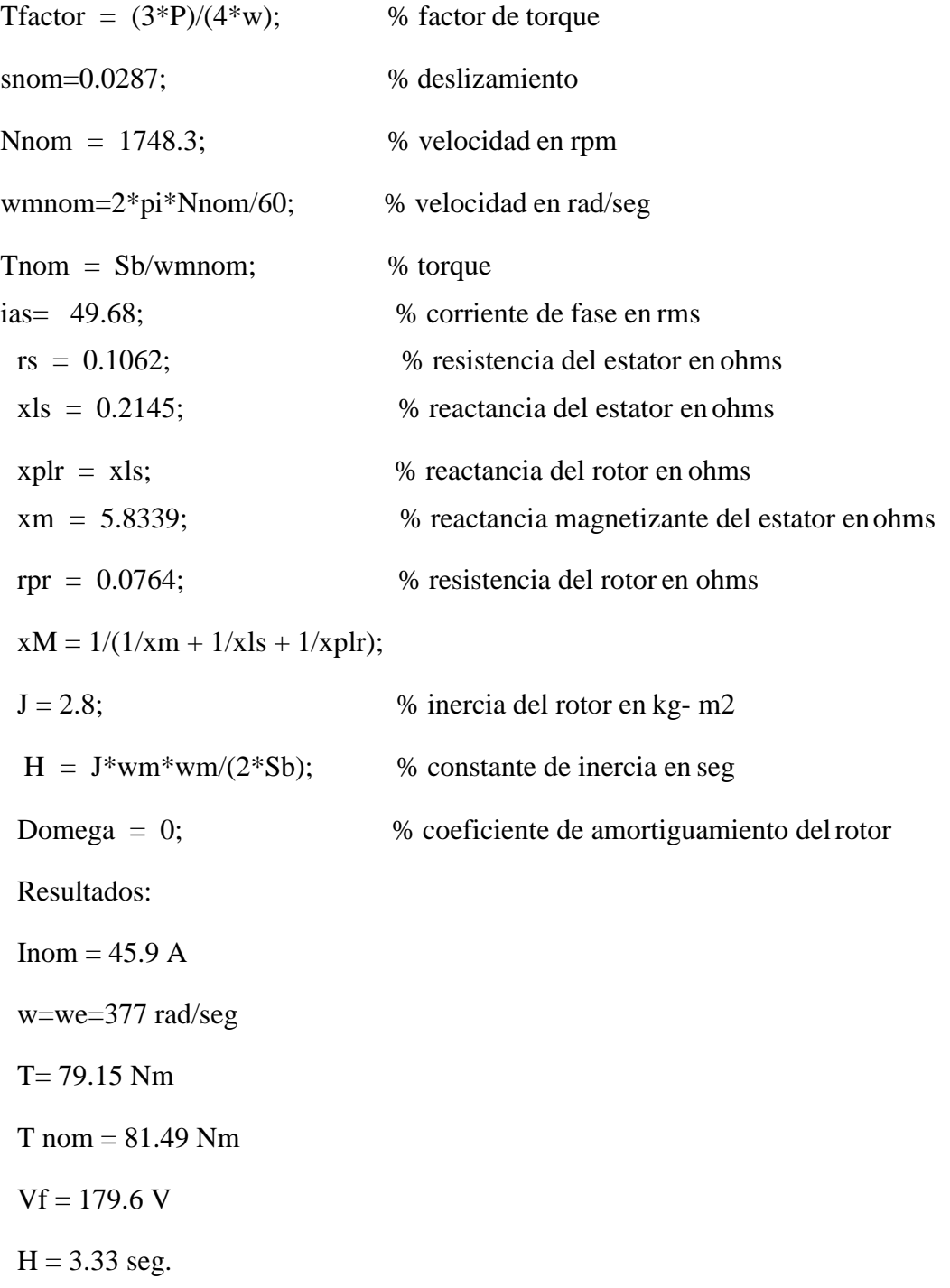

Subsistema del motor trifásico:

Variables de salida (y) : [iqs; ids; Tem; wr /w] Variables de entrada (u) : [vqse; vdse; Tmec] Variables de estado (x) : [ψds; ψ'dr; ψqs; ψ'qr; wr /w]

Condiciones iniciales:

 $y0 = [0; 0; 0; 0; 0; 1]$  $u0 = [Vf; 0; 0]$  $x = \left[\psi ds 0; \psi' dr 0; \psi g s 0; \psi' dr 0; wr /w 0\right]$ 

Programa en Matlab :

 $psiqso = Vf$ ;  $psipqro = Vf$ ;  $psidso = 0$ ; psipdro  $= 0$ ; wr\_wo =  $1$  $x0 =$  [psidso; psipdro; psiqso; psipqro; wr\_wbo]; y0=[0; 0; 0; 1]; index  $= 0$ ; Tmec  $=$  input ( $\lq$  Entre Torque externo : Tmec  $= \lq$ );  $u = [Vm; 0; Tmec];$  $x = x0$ ;  $y = y0$ ; iu =  $[1; 2; 3]$ ; % las variables de entrada son fijas  $ix = [ ]$ ; % las variables de estado pueden variar iy  $= [ ]$ ; % las salidas son libres % Usar la función trim para determinar el punto de operación delestado % estacionario deseado.  $[x, u, y, dx] = \text{trim } (\text{MotorTrif }', x, u, y, ix, iu, iy);$ x0= x;% almacena estado estacionario para usarlo después

 $y0 = y$ ;  $%$  en incremento de la carga

% Usar la función linmod de Matlab para determinar la representación en el espacio de estados en el punto de operación escogido.MotorTrif.mdl

$$
\% \qquad dx/dt = A x + B u
$$

%  $y = C x + D u$ 

 $[A, B, C, D] = \limmod("MotorTrif', x, u);$ 

% (a) Para la función de transferencia (∆wr/wb)/∆Tmec

bt=B(:,3); % selecciona tercera columna de la entrada

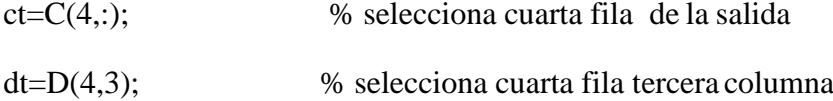

% Use Matlab para determinar la función de transferencia

% del sistema en el punto de operación escogido.

% Para desplegar la función de transferencia

[numt, dent] =  $ss2tf(A, bt, ct, dt, 1);$ 

 $G$ lzt = tf (numt, dent);

% (b) Para la función de transferencia ∆(wr /wb) / ∆vqse

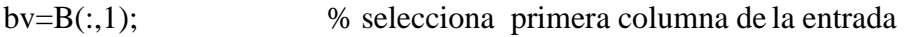

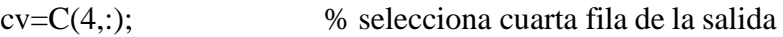

 $dv=D(4,1);$  % selecciona cuarta fila primera columna

 $[numv,denv] = ss2tf(A,bv,cv,dv,1);$ 

 $G$ lzv = tf (numv,denv);

Simulimk : MotorTrif.mdl

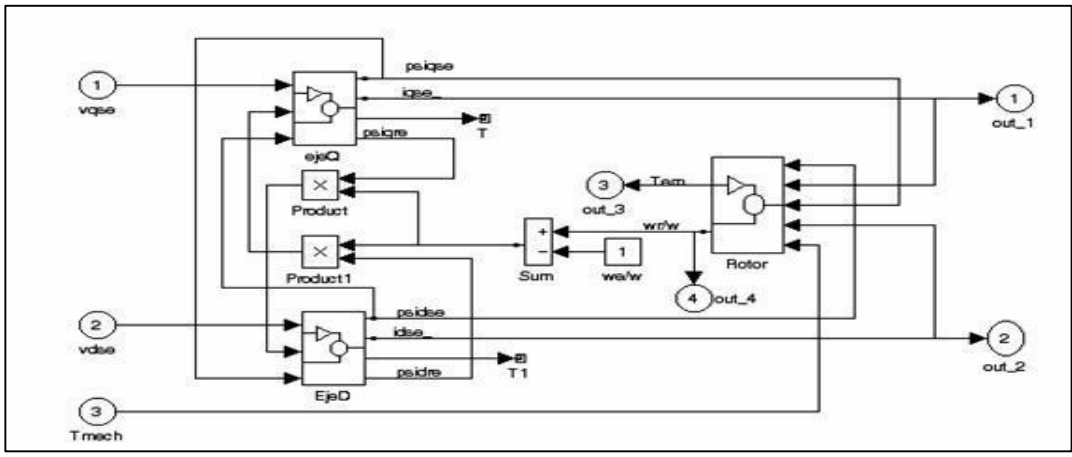

Figura 32: Motor Trif

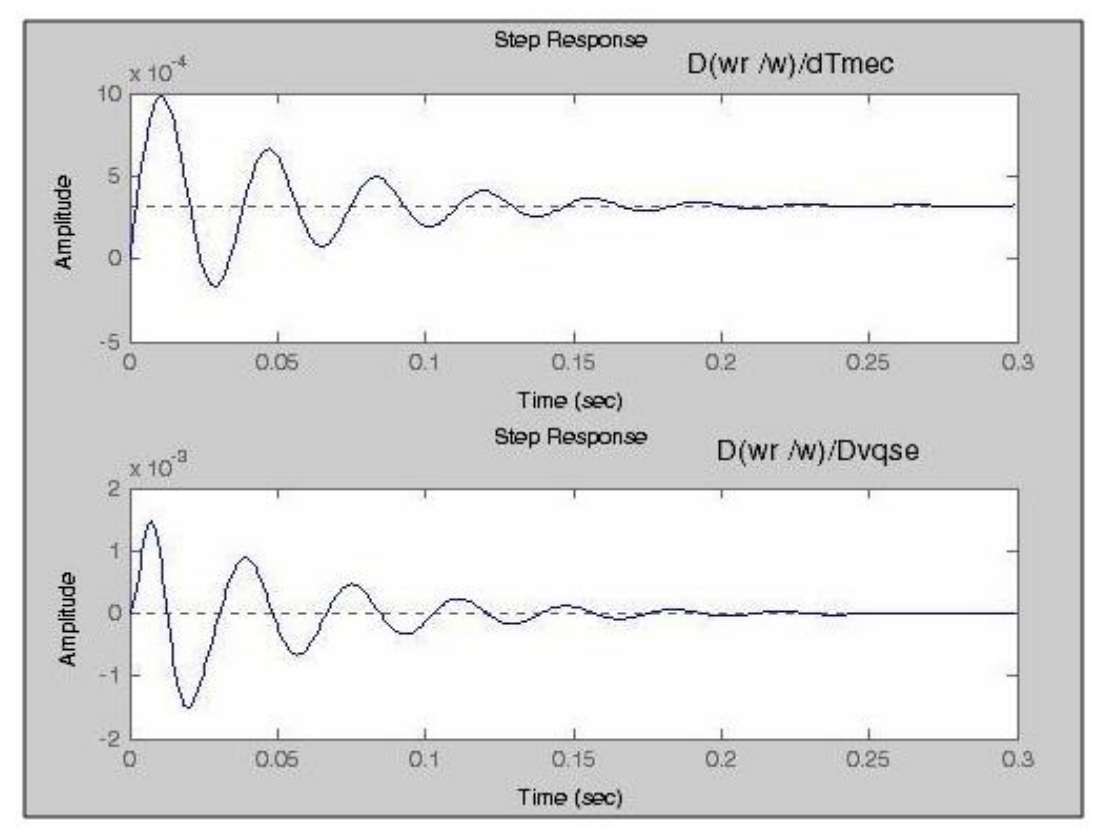

Figura 33: Gráfica generada que representa Respuesta al paso

## **IV. ANÁLISIS Y DISCUSIÓN DE LOS RESULTADOS**

La estructuración de información mediante sistemas hipermedia y multimedia, y las redes de comunicación de área extendida, es decir, Internet, son herramientas valiosas en la creación de sistemas de apoyo al aprendizaje, de materias dotadas de una componente práctica no muy fuerte. Una de las soluciones de aprender más interesantes es la del laboratorio.

Trasladando este entorno a la enseñanza actual, los elementos necesarios para abordar la realización de actividades prácticas son los laboratorios virtuales (LV) y remotos (LR), accesibles a través de Intranet, Internet o ambientes computacionales, donde el alumno realiza las prácticas de una forma lo más similar posible a como si estuviese en las dependencias del laboratorio tradicional (LT), simulando e interactuando con instrumentos virtuales.

En el laboratorio tradicional (LT), los recursos en personas y espacios son restringidos, debido a su masificación y a problemas presupuestarios; se requiere la presencia física del estudiante y la supervisión del profesor. Una solución a estos problemas la encontramos en la aplicación de los avances tecnológicos a la docencia e investigación universitaria y, en concreto, el uso de laboratorios virtuales (LV) y remotos (LR). El LV acerca y facilita la realización de experiencias a un mayor número de alumnos, aunque alumno y laboratorio no coincidan en el espacio. Permite simular e ilustrar fenómenos y modelos físicos, conceptos abstractos, mundos hipotéticos, controlar la escala de tiempo, etc., ocultando el modelo matemático y mostrando el fenómeno simulado de forma interactiva.

La creciente complejidad de las actividades en el LT y el desarrollo de las TIC y la Computación, han hecho que los LV evolucionen, transformándose en laboratorios remotos (LR), donde el alumno utiliza y controla los recursos del laboratorio, a través de una red local (Intranet) o bien a través de Internet.

En la actualidad existe una amplia variedad de software y lenguajes de programación (LabView, MATLAB/Simulink, C, C++, Flash, Action Scrip I, II, III, Basic, Java, entre otros), que permiten desarrollar laboratorios virtuales con una elevada potencia de simulación, un alto grado de interactividad, capacidad multiusuario y la flexibilidad necesaria para comunicarse con los usuarios integrándose fácilmente en plataformas del aprendizaje.

# **METODOLOGÍA DOCENTE**

La metodología a aplicar se caracteriza por:

- Implicación docente en el proceso de aprendizaje del alumno/a.
- Participar en el desarrollo de laboratorios virtuales, como material docente que acompañe y facilite el aprendizaje en el aula/laboratorio y el autónomo.
- Presentación y aplicación de estas herramientas en las clases teóricas de cursos con contenidos de Máquinas Eléctricas.
- Aportación de modelos de simulación como material de apoyo, en función del avance en el temario de la asignatura.
- Aplicables a máquinas asíncronas.
- Disponer de diferentes casos de análisis, con facilidad de actualización periódica.
- Dinamizar el estudio de casos y el aprendizaje activo.
- Análisis de casos por parte del profesor, en forma colectiva en el ámbito de la clase.
- Hacer más ágiles las presentaciones en clase y actuar como dinamizadoras de esta.
- Estimular el trabajo en equipo.
- Análisis de casos por parte de estudiantes, en grupos pequeños vinculados a grupos de laboratorio, en el ámbito de la clase.
- Fomentar el aprendizaje autónomo.
- Análisis de casos de forma autónoma por el estudiante, como asignación de trabajos individuales evaluables.
- Vinculación e integración dinámica del conocimiento teórico con el práctico.
- Reforzar las prácticas de laboratorio.
- Preparación previa de pre informes individuales, evaluables, de las prácticas de laboratorio, con una dedicación estimada de dos horas semanales.
- Aprovechar los recursos audiovisuales multimedia actualmente disponibles en la UTE

### **Objetivos Pedagógicos.**

- Crear laboratorios virtuales, como material docente que acompañe y facilite el aprendizaje;
- Facilitar la compresión de los conceptos asociados.
- Motivar la experimentación y el análisis del funcionamiento de los motores de inducción, como paso previo a las prácticas presenciales.
- Disponer de herramientas que permitan desarrollar y evaluar competencias específicas y genéricas.

De esta manera se propone un esquema conceptual (ver figura 37) que integra los diferentes módulos del conocimiento que permiten satisfacer el desarrollo de conocimientos y de esa manera dar cumplimiento a los objetivos del presente trabajo

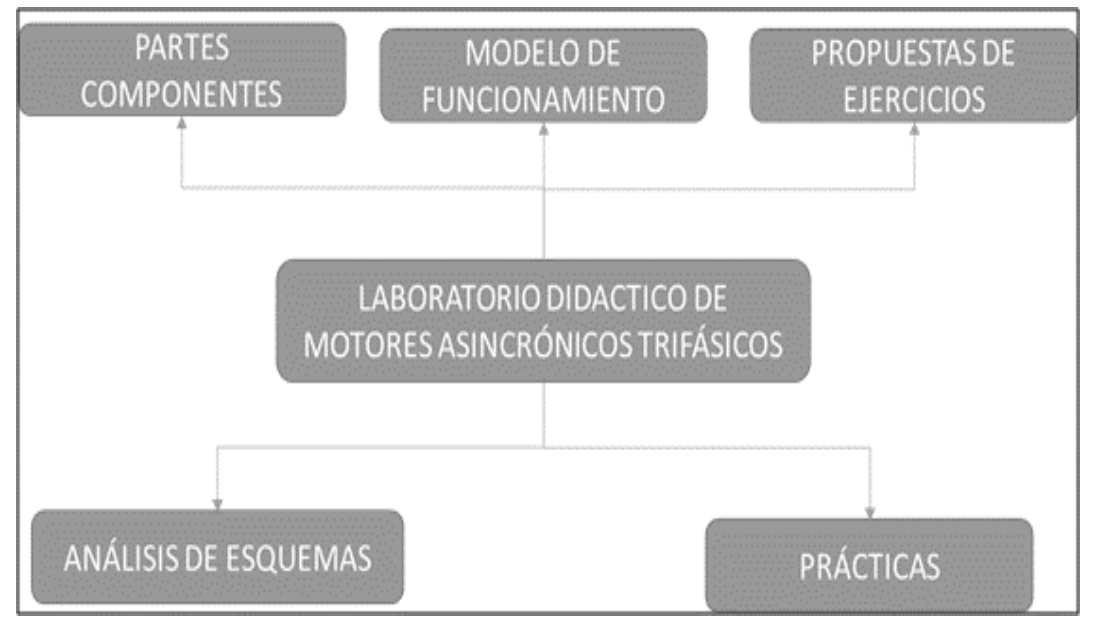

Figura 34: Esquema conceptual del laboratorio virtual para motores asincrónicos.

**El laboratorio virtual**: Es la plataforma que integra las diferentes funciones, Hipermedia, Multimedia, modelos de computación simbólica, instrumental y numérica que describen al motor asincrónico.

**El módulo de partes componentes:** Incluye la representación de las partes fundamentales del motor asincrónico con sus principales características.

**El módulo de modelo de funcionamiento:** Describe conceptualmente la operación de las partes componentes y los principios de funcionamiento principales. Debe

ilustrar gráficamente los movimientos del rotor originado por el campo electromagnético.

**El módulo de Propuestas de Ejercicios:** Incluye una serie de ejercicios que el estudiante deberá resolver como actividad práctica, además se debe mostrar la solución de los mismos.

**El módulo de Prácticas**: Incluirá un conjunto de simulaciones desarrolladas en MATLAB, que tributarán a las pruebas siguientes:

- Cálculo de Torque Vs Velocidad.
- Cálculo de Corriente en el estator

### **V. CONCLUSIONES Y RECOMENDACIONES**

### **CONCLUSIONES**

Los laboratorios virtuales juegan un papel importante en el aprendizaje y la asimilación de los conceptos prácticos por parte de los estudiantes. El desarrollo de la tecnología actual permite el uso de estos medios que reducen costos y facilitan el proceso de construcción de competencias en los estudiantes.

Es oportuno concluir que la aplicación de los laboratorios virtuales en la Educación Superior ayuda a la comprensión de los contenidos teóricos, además permiten la reproducción de fenómenos para un mejor estudio de los mismos con costos reducidos.

Se concluyó que para el diseño y la concepción de simuladores y laboratorios virtuales orientados a la enseñanza resulta necesario hacer un amplio estudio de los conceptos didácticos que sustentan la implementación de este tipo de herramientas.

También se concluyó en la investigación que las herramientas de Matlab, son favorable para el desarrollo de la programación de simuladores y laboratorios virtuales.

La herramienta diseñada es de vital utilidad para la asignatura de Máquinas Eléctricas y Laboratorios, pues en las prácticas se pudo percibir como se profundizan los contenidos asociados a los motores asincrónicos trifásicos, de forma tal que el estudiante comprende con mayor facilidad el funcionamiento.

### **RECOMENDACIONES**

Se recomienda ampliar el estudio de los laboratorios virtuales y los simuladores para otras asignaturas del pensum de estudio de la carrera de Ingeniería Electromecánica.

Se sugiere la ejecución de un estudio continuo de estrategias didácticas asociadas a las nuevas tecnologías que faciliten la profundización de los contenidos por parte de los estudiantes de forma práctica.

Se recomienda hacer talleres de investigación asociados a los métodos y diseños experimentales que permitan la profundización de los estudios de los laboratorios virtuales, resaltando los beneficios que este conlleva para la educación superior.

# **VI. REFERENCIAS BIBLIOGRÁFICAS**

#### De libros

- Acedo Sánchez José. *Control de procesos teoría y práctica.* Editorial Díaz de Santos. España, 2003.
- Candelas Herías; Vázquez P. Gil. *A virtual Laboratory for Simulating IP Routing in Computer Networks Subjects,* Department of Physics, Systems Engineering and Signal Theory, Universidad de Alicante. España, 2009.
- Cerfetal, V.G. National Collaboratories. *Applying Informatio Technology for Scientific Research,* Comitee on a National Collaboratory, National Research Council. National Academy Press. EUA, 1993
- CHE-MUN ONG. *Dynamic Simulation of Electric Machinary Using Matlab/Simulink.*Prentice Hall. 1998
- Coddell J. R. *Fundamentos de Máquinas Eléctricas.* Prentice Hall 2002

Delmar. *Manual de Electricidad. Tomo 1.* Diana. 1971

Delmar. *Manual de Electricidad. Tomo 2.* Diana. 1971

Delmar. *Manual de Electricidad. Tomo 3.* Diana. 1971

- Dorf B. *Sistemas de Control Moderno*. Addison-Wisley.1999
- Enríquez Harper Gilberto, *Manual de Electricidad Industrial. Reparaciones de Motores Eléctricos.* Editorial: Limusa Noriega Editores. México 1996.
- Enríquez Harper Gilberto, *EL ABC de las Máquinas Eléctricas Tomo II. Máquinas de corriente Alterna.* Editorial: Noriega Editores. México 1988.
- Enrique Harper Gilberto, *EL ABC de las Máquinas Eléctricas Tomo III. Instalación y Control de Motores.* Editorial: Noriega Editores. México 1988.
- Ferrando Vicent M. *Virtual Instrumentation: First step towards a virtual laboratory,*  presentado en el ieee international Workshop on Virtual and Intelligent Measurement Systems. EUA Maryland, 2000
- Friedland. *Control System Design. An Introduction to State-Space Methods.* Prentice Hall. 1986

Gallego. Enríquez. *ABC de las instalaciones Eléctricas*. Limusa. 2006

Grace, Laub, Little and Thomson. Control Systems Toolbox For Use with Matlab. MathWorks. 1990.

Mathworks. *The Student Edition of Matlab.* Prentice Hall. 1992

Mathworks. *Matlab User's Guide.* Prentice Hall. 1992

Capítulos de libros

- Banerjee A. Arkun Y. "Control Configuration Design Applied to the Tennessee Eastman Plantwide Control Problem" *Computer and Chemical Engineering. No. 19, 1995,* pp. 453-480.
- Barbosa J. y T. Andreu, *Asignaturas prácticas de laboratorio: una experiencia de evaluación en la facultad de química de la Universidad de Barcelona*, I Congreso Internacional de Docencia Universitaria e Innovación, Barcelona, Universidad de Barcelona, pp. 47, 2000.
- Etxebarría, I. Oleagordia y M. Sánchez, *Laboratorio de Electrónica Analógica controlada por instrumentos virtuales local o remotamente,* Seminario Anual de Automática*,* Electrónica Industrial e Instrumentación: SAAEI Matanzas (Cuba), pp. 19, 2001.
- Ferrero Alessandro; Piuri Vincenzo. *A Simulation Tool for Virtual Laboratory Experiments in a www Environment,* IEEE Transaction on Instrumentation and Measurement. Vol.48, N<sub>0</sub>.3, EUA, 1998, PP. 741-746.
- Gil L. E. Blanco y J.M. Aulí. *Software educativo orientado a la experimentación.* I Congreso Internacional de la Docencia Universitaria e Innovación, Barcelona, Universidad de Barcelona, pp. 118, 2000.
- Martinez M. P. Y A. Pontes, *Desarrollo y aplicaciones educativas de un laboratorio virtual para la simulación de campos magnéticos,* I Congreso Internacional de Docencia Universitaria e Innovación, Barcelona, pp. 135, 2000.

#### Webpage

Anido L, M. Llamas y M.J. Fernández, *Experiencias en el uso del sistema de*  laboratorios virtuales SimulNet", 2002, from

<http://www.cibereduca.com/cive/ponencias>

Boix O., S. Fillet y J. Bergas, "Nuevas posibilidades en laboratorios remotos de enseñanza tecnicas"

Congreso virtual CIVE 2002, from <http://www.cibereduca.com/cive/ponencias>

Lucero et al, Laboratorio real y laboratorio virtual 2000, from http://www. unl.edu.ar/sief[5](http://articles.sae.org/14232/)

Riveros H., El papel del laboratorio en la enseñanza de la Física en el nivel medio superior, 2002 from

<http://www.cesu.unam.mx/iresie/revistas/perfiles/perfiles-ant/68-06.htm>

#### Artículos científicos de internet

Sanchez J., S. Dormido y F. Morilla, Laboratorios virtuales para la práctica a distancia de la Automatización. 2000. [http://cvc.cervantes.es/obref.](http://cvc.cervantes.es/obref)